NASA Contractor Report 172213

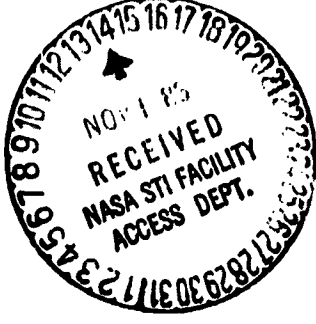

 $\frac{1}{2}$ 

日本等 電話事件表示

# MINIVER UPGRADE FOR THE **AVID SYSTEM**

# VOLUME II: LANMIN INPUT **GUIDE**

Carl D. Engel Craig P. Schmitz

 $\equiv$ 

∎<br>∹्

REMTECH, Inc. Huntsville, AL 35805

Contract NAS1-16983 August 1983

(NASA-Ch-172213) MINIVER UPGRADE FCR THE  $N84 - 10780$ AVID SYSTEM. VOLUME 2: LANMIN ANPUT GUIDE (Rentech, Inc., Huntsville, Ala.) 169 p HC AOB/MF AO1 **CSCL C9B** Unclas G3/61 42338

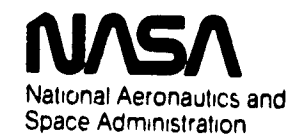

**Langley Research Center** Hampton, Virginia 23665

#### **FOREWORD**

This final report presents work which was conducted for Langley Research Center (LaRC) in response to requirements of Contract NAS1-16983. The work presented was performed by REMTECH, Inc. Huntsville, Alabama and is entitled "WINIVER Upgrade For The AVID System". The final report consists of three volumes.

> LANMIN User's Manual Volume I: Volume II: LANMIN Input Guide Volume III: EXITS User's and Input Guide

The NASA technical coordination for this study was provided by Ms. Kathryn E. Wurster of the Vehicle Analysis Branch of the Space Systems Division.

山地

 $\overline{\mathbf{z}}$ 

#### TABLE OF CONTENTS

#### VOLUME II

#### LANMIN INPUT GUIDE

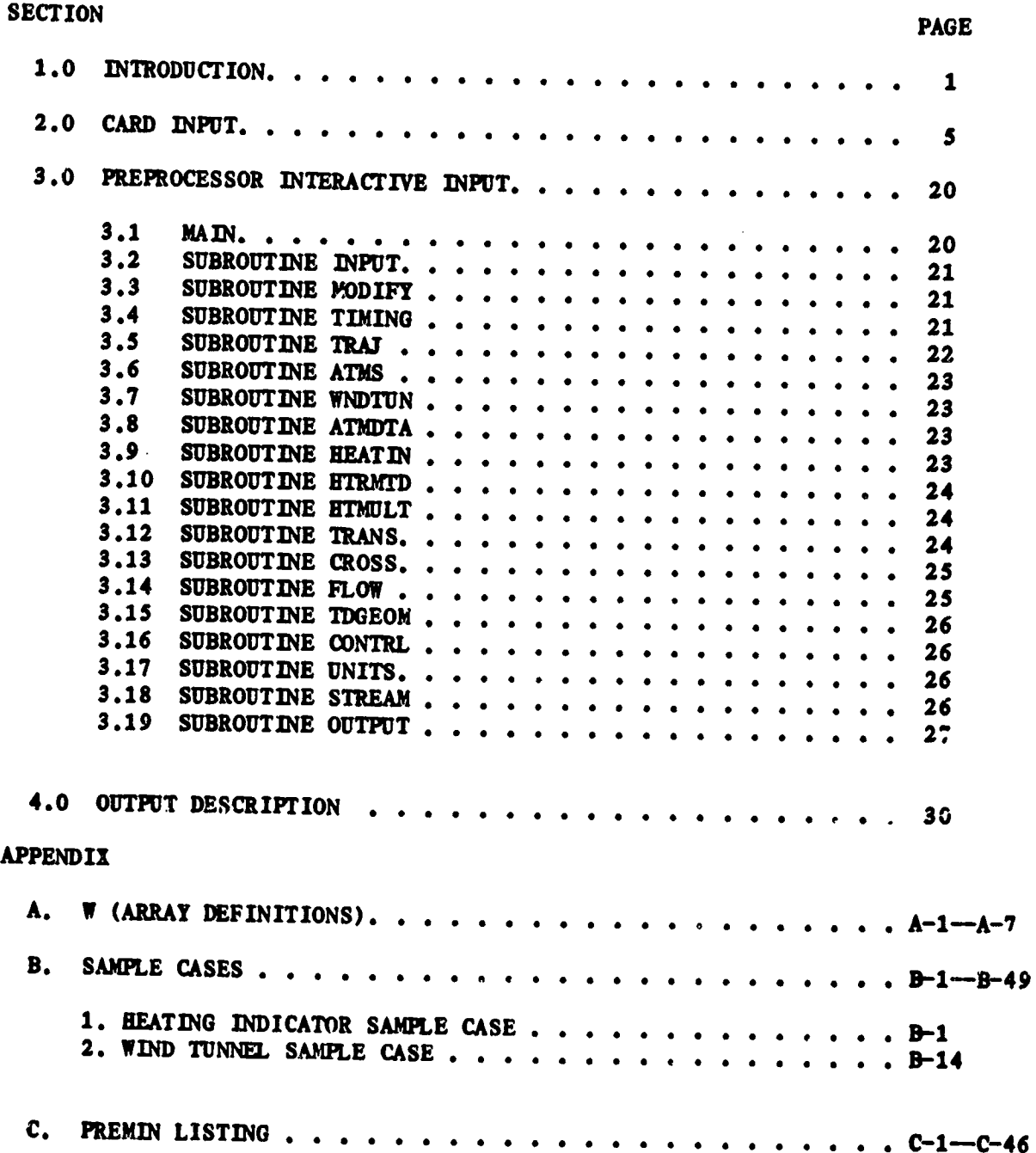

D  erin<br>A

*<u>Pierre Carrier Carrier Carrier Carrier Carrier Carrier Carrier Carrier Carrier Carrier Carrier Carrier Carrier Carrier Carrier Carrier Carrier Carrier Carrier Carrier Carrier Carrier Carrier Carrier Carrier Carrier Carr*</u>

#### Section 1.0

#### **INTRODUCTION**

The aerothermal software developed for use in the AVID system (Ref. 1) is documented in three volumes. The first volume provides a detailed description of the Langley version of MINIVER (LANMIN). Volume II provides a users input guide to the LANMIN code, and Volume III gives a description and input guide for the Explicit Interactive Thermal Structures (EXITS) code.

The overall information flow for the aerothermal software in the AVID system is given in Fig. 1.1. Volumes I and II cover the components within the dashed lines of Fig. 1.1, and Volume III documents the remainder of the software. As shown in Fig. 1.1, the input to LANMIN is made via an input file. This file is a card image and thus can be treated as card input as discussed in Section 2. The preprocessor's prime function is to produce this input file. A description of how to use the preprocessor (PREMIN) is given in Section 3. The output from LANMIN is documented in Section 4.

The LANMIN program consists of 51 routines and one main program. A comparison of the set of LANMIN routines with the MINIVER routines is given in Table 1.1. The conduction related routines were eliminated from the MINIVER code when generating LANMIN. All conduction related routines were incorporated in the EXITS code documented in Volume III. Thirteen routines which were retained from the original MINIVER code have been modified. Twenty-two new routines have been added to the code in creating the LANMIN version.

÷

ł  $\frac{1}{2}$ 

棒

医水果

¢

н.<br>—

5

The flow diagram for the LANMIN code is given in Fig. 1.2. Functions and block data are listed to the side. The diagram shows the calling hierarchy for the subroutines. The input to LANMIN is through the MAIN. An output file can be created and it is generated in VANOUT.

#### Table 1.1

#### LANMIN/MINIVER SUBROUTINES

í

 $\frac{1}{2}$ 

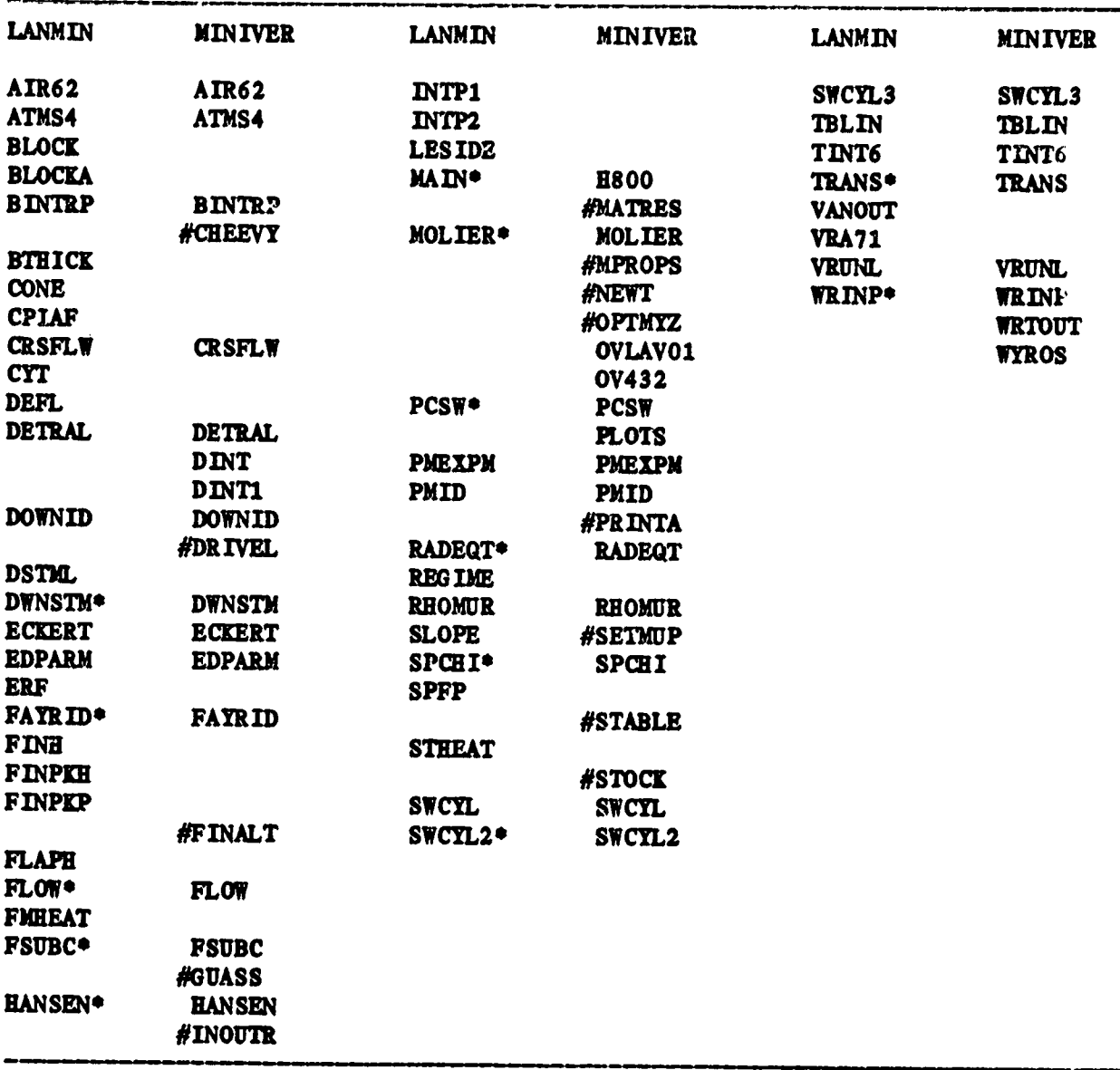

\*These Subroutines Have Been Modified. #Conduction Related Subroutines.

**S** 

 $\mathbf{a}=\mathbf{a}\mathbf{k}$ 

 $\mathbf{A}$ 

L<br>S k.

Ŵ

 $\mathbf{r}$ 

 $\ddot{\phantom{a}}$ 

j.

ORIGINAL TAXE IS OF POOR QUALITY  $\ddot{\phantom{a}}$ 

 $\sqrt{2}$ 

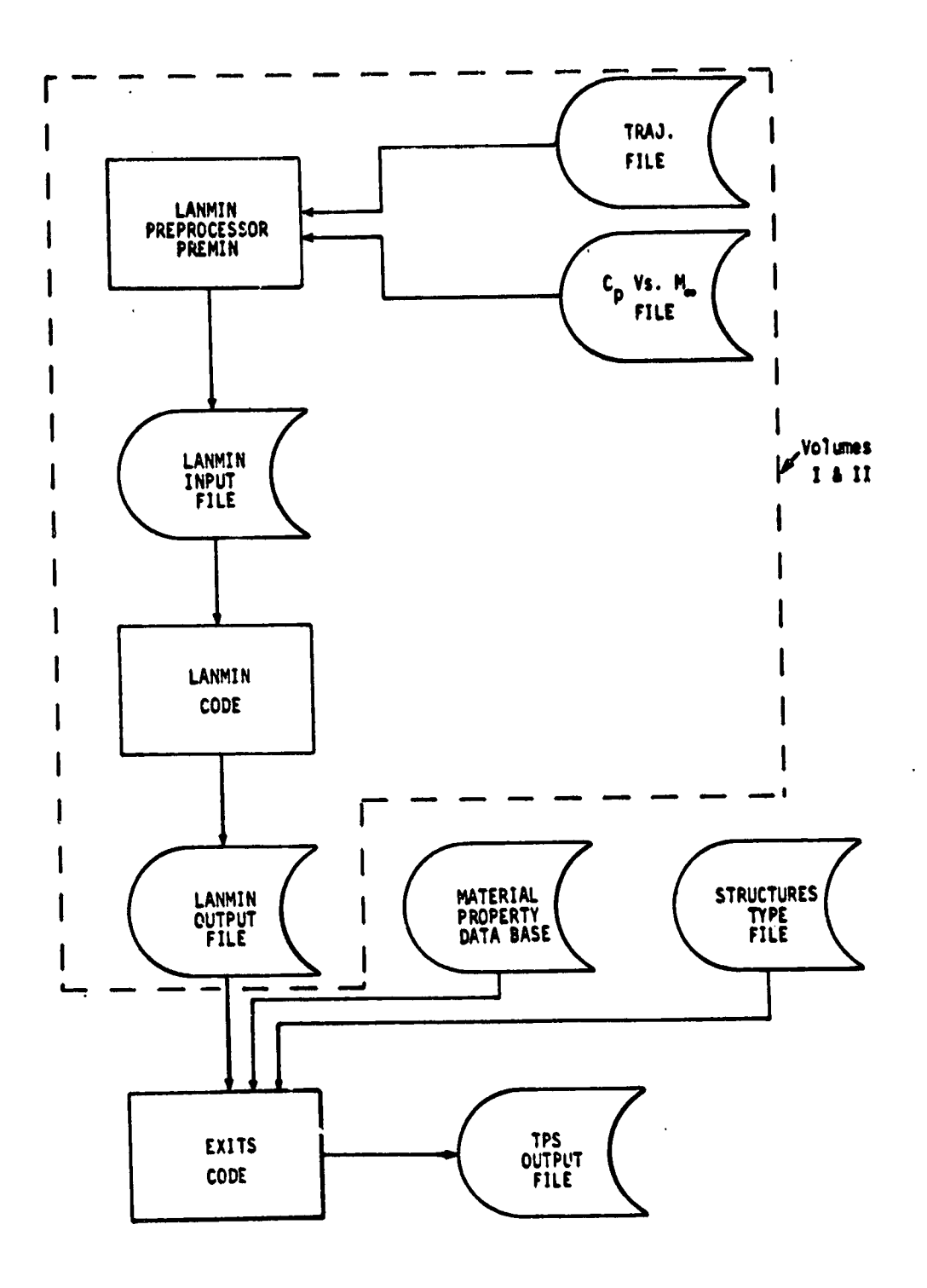

÷.

 $\tau$ <sub>-</sub>

 $\sim$ 

 $Fig. 1.1$ Overall Information Flow

 $\mathbf{3}$ 

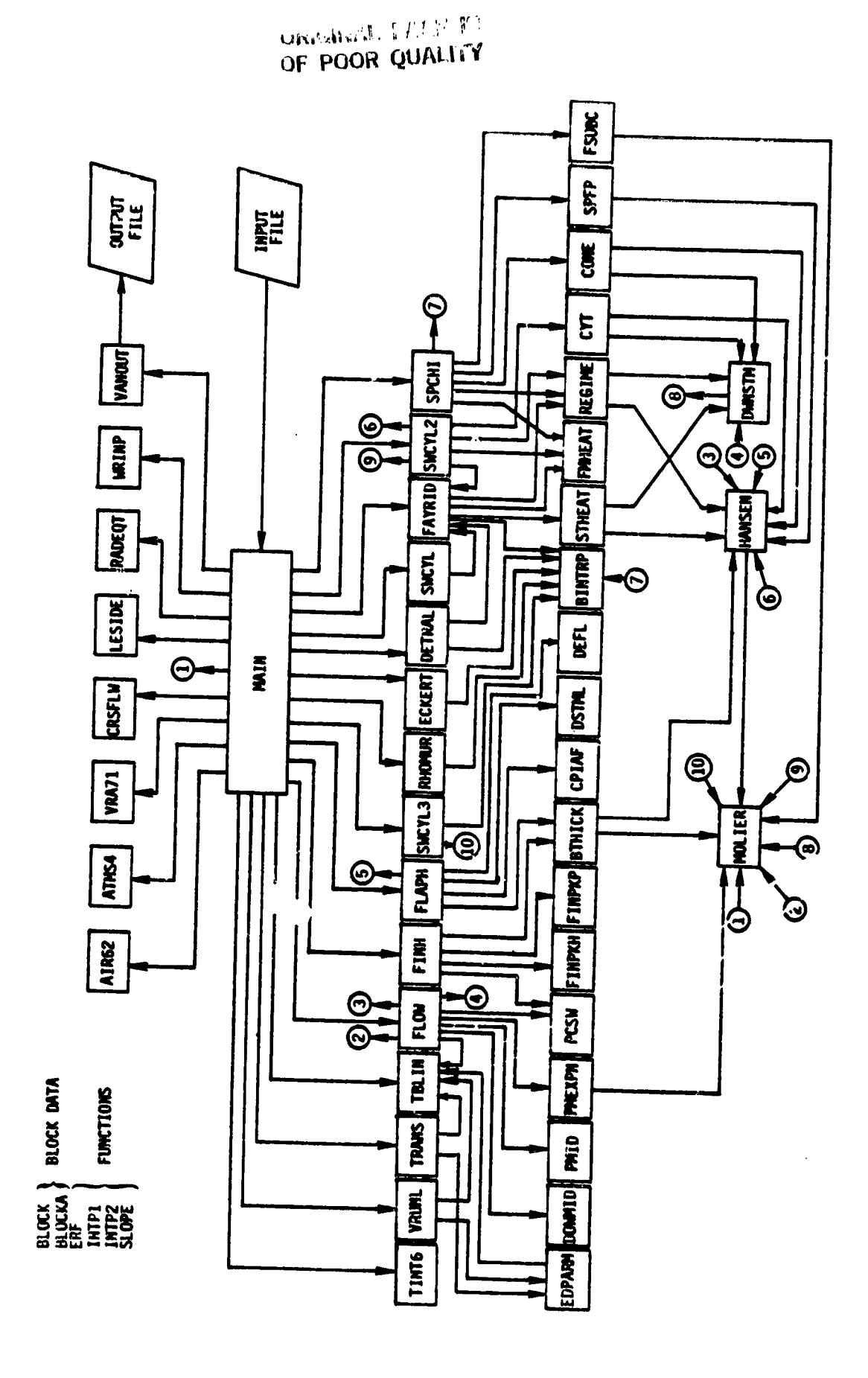

 $\tilde{f}$ 

LANMIN Macro Flow Diagram Fig. 1.2

ł

 $\pmb{\mathsf{f}}$ Ĵ

REMTECH INC.

**REAL PROPERTY** 

网络非常

 $\cdot$ 

 $\mathbf{v}_{\rm{eff}}$ 

 $\bullet$ 

 $\mathbf{r}$ 

 $\frac{1}{2}$ 

b.<br>C

j, Ė

zb.

#### Section 2.0

#### CARD INPUT

The card input to LANMIN has been broken into sixteen functional areas.

These areas are as follows:

- $(1)$  Title
- (2) Timing Parameters and Print Control
- (3) Trajectory Data
- (4) Atmosphere Data
- (5) Flowfield Options
- (6) Flow Angle Data
- (7) Angle of Attack Option
- Crossflow Data  $(8)$
- (9) Transition Criteria
- (10) Heat Transfer Options
- (11) Heating Multipliers
- (12) Transformations
- (13) Surface Condition
- (14) Geometry Data
- (15) Initial Conditions
- (16) Control Parameters

Most of the input for these areas involves specifying the values for the 'W'

array. A definition of all the elements of the 'W' array is given in Appendiz

A.

¥

 $\ddot{\ddot{\imath}}$ 

#### $(1)$  TITLE

F TE SUEFF<br>E

ini.

į.,

Format (18A4)

Case Description

# (2) TIMING PARAMETERS AND PRINT CONTROL

Format  $(3F20.6)$ 

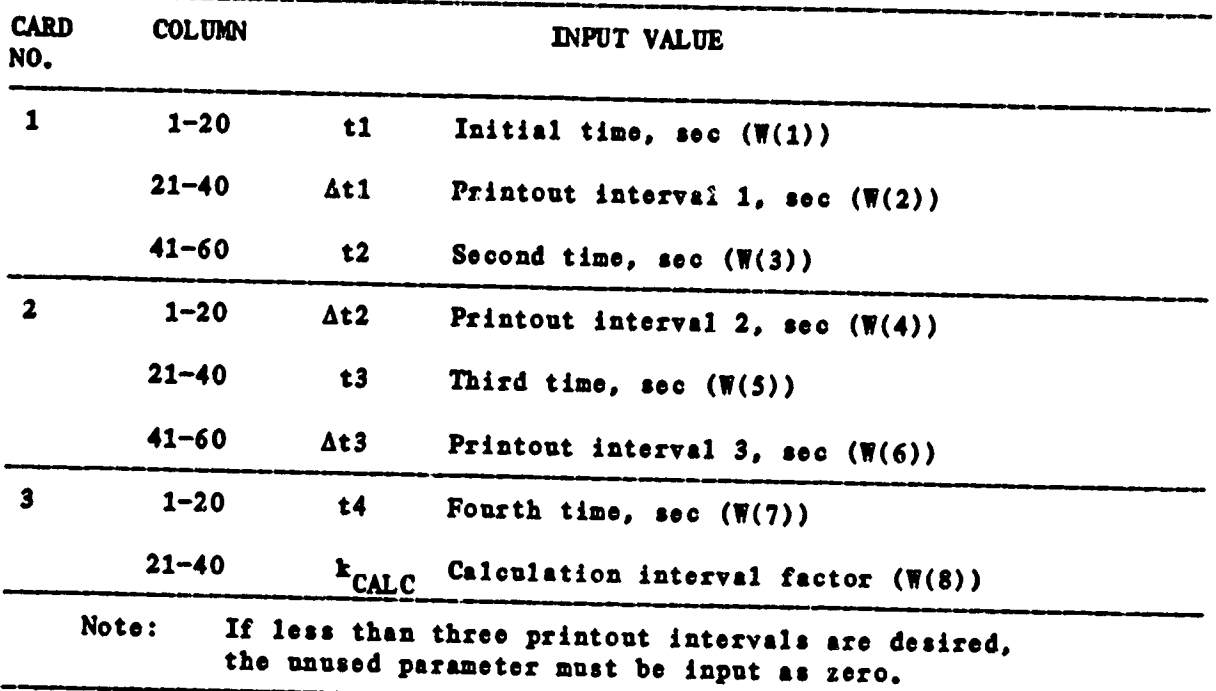

### (3) TRAJECTORY DATA

Format (3F20.6, 2F10.6)

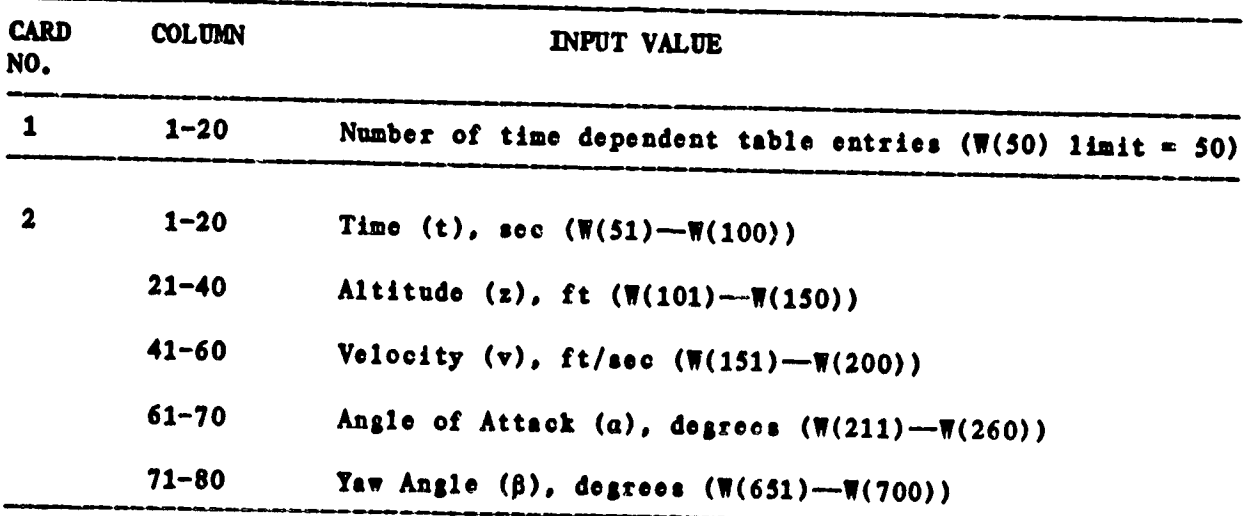

 $\hat{\mathbf{y}}$ 

 $6\overline{6}$ 

## (4) ATMOSPHERE DATA

 $\overline{1}$ 

انه

Ŗ

 $\varphi^0$ 

Format 5(13, F10.6)

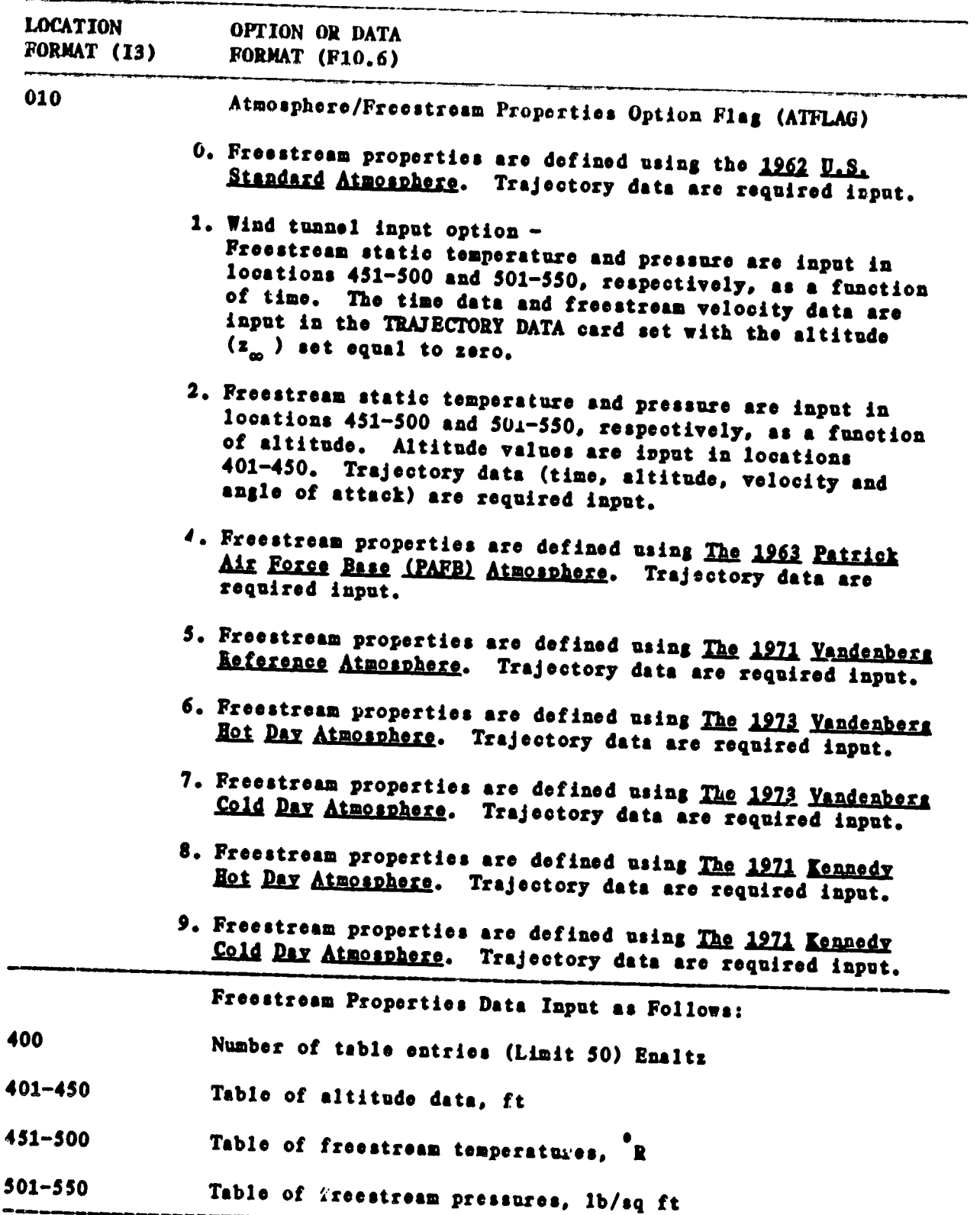

 $\overline{\mathbf{z}}$ 

 $\sim$ 

ستد.<br>منابع من

# (5) FLOWFIELD OPTIONS

**Form**a**t** 5(I3,, F10.**6)**

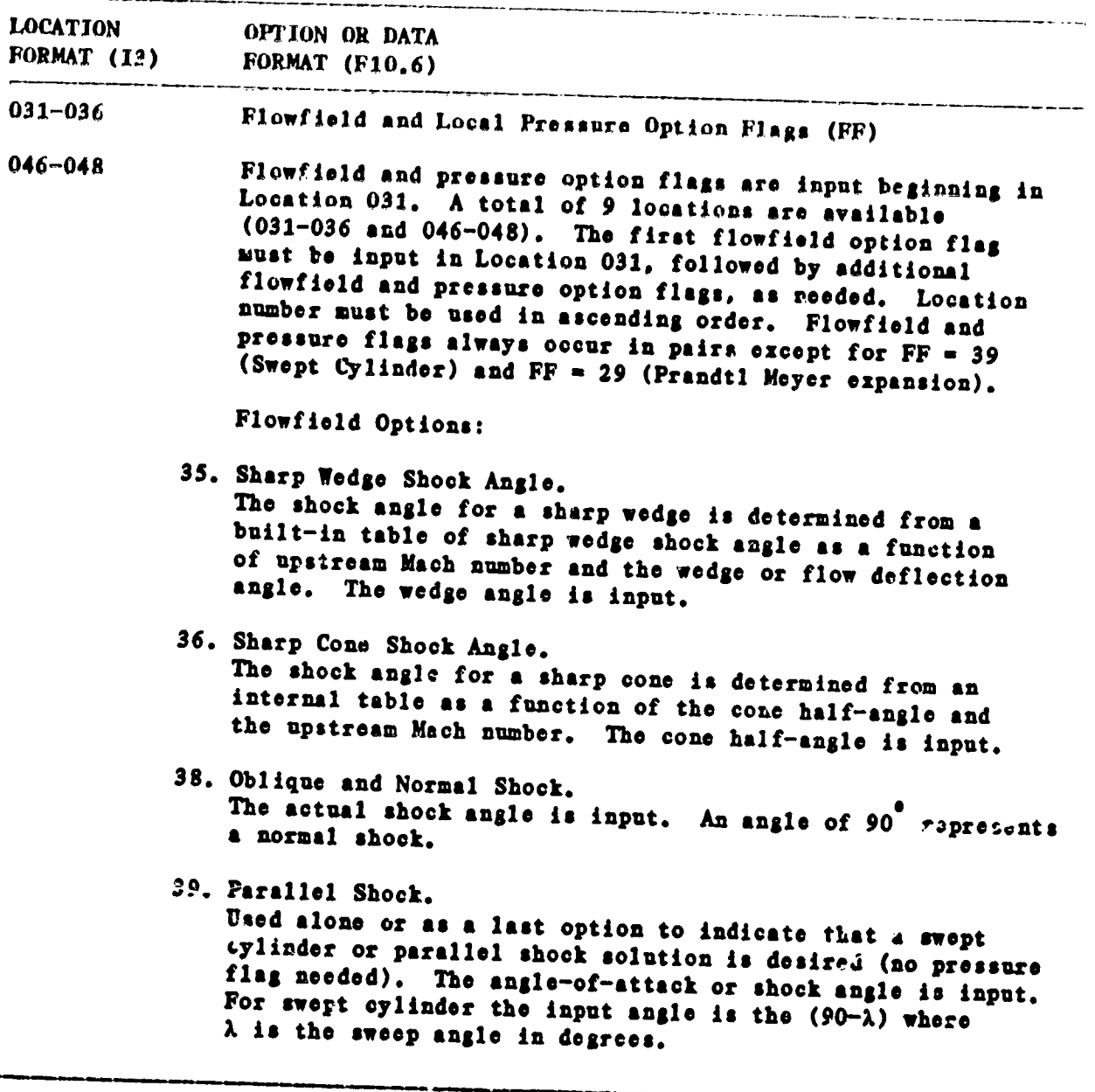

 $\boldsymbol{8}$ 

 $\mathbf{e}_t$ 

s es

 $\mathcal{L} = \mathcal{L}$ 

 $\bar{\tau}$ 

**Y**

 $\mathcal{X}$ 

 $\hat{\mathbf{a}}$ 

"第一章

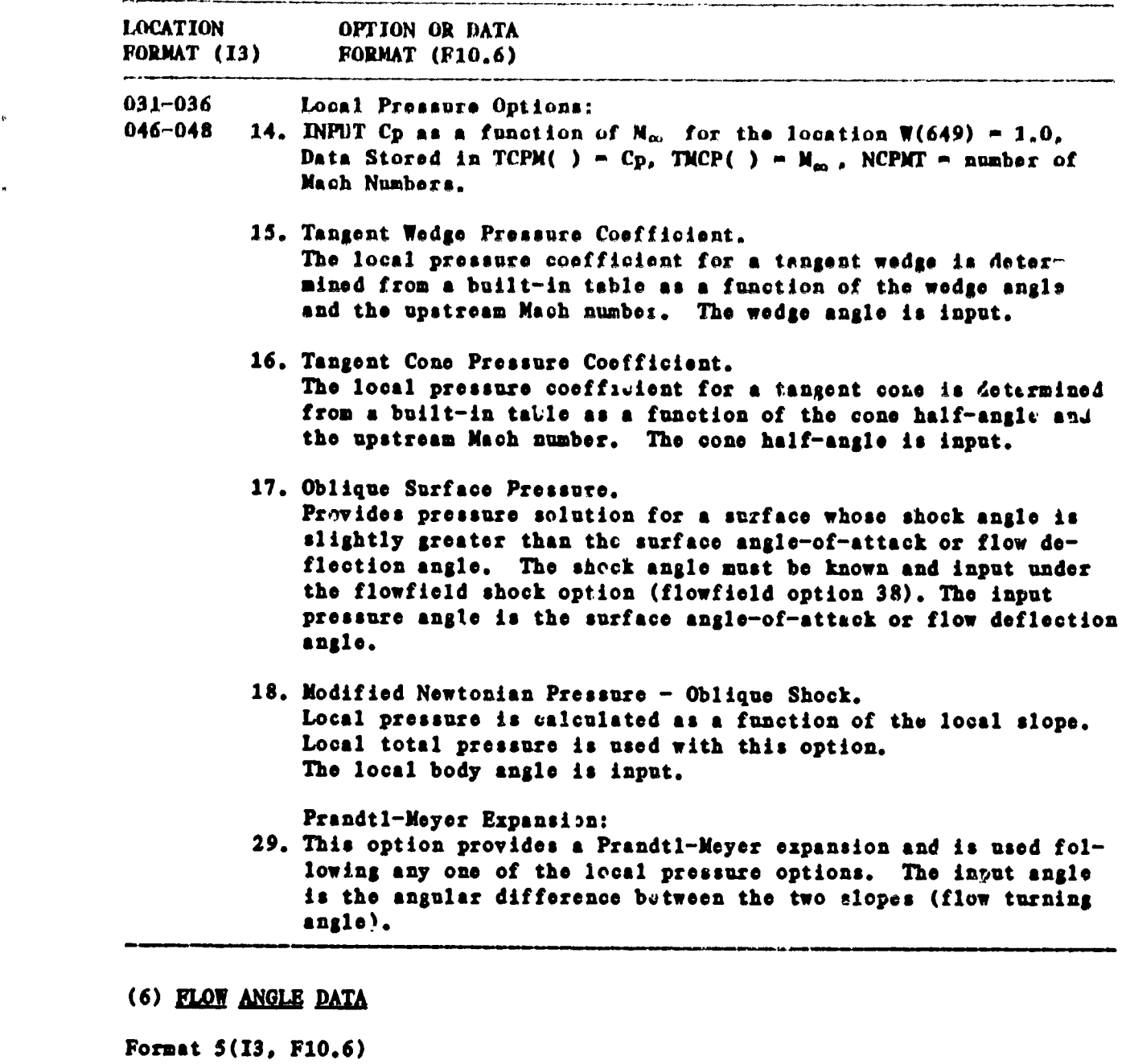

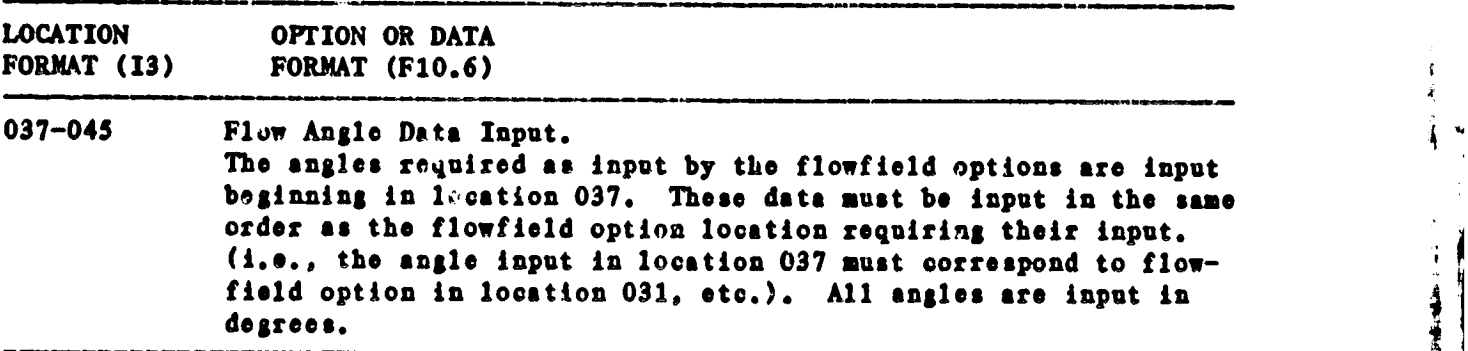

"2

9 !

Ŧ

ŧ

\_**t.'** !

÷.

ţ

# (7) ANGLE OF ATTACK OPTION

**Format 5(13, F10.6)** 

S

iman di partita di Alberta di Salaman di Alberta di Salaman di Salaman di Salaman di Salaman di Salaman di Sal<br>Di Salaman di Salaman di Salaman di Salaman di Salaman di Salaman di Salaman di Salaman di Salaman di Salaman<br>D

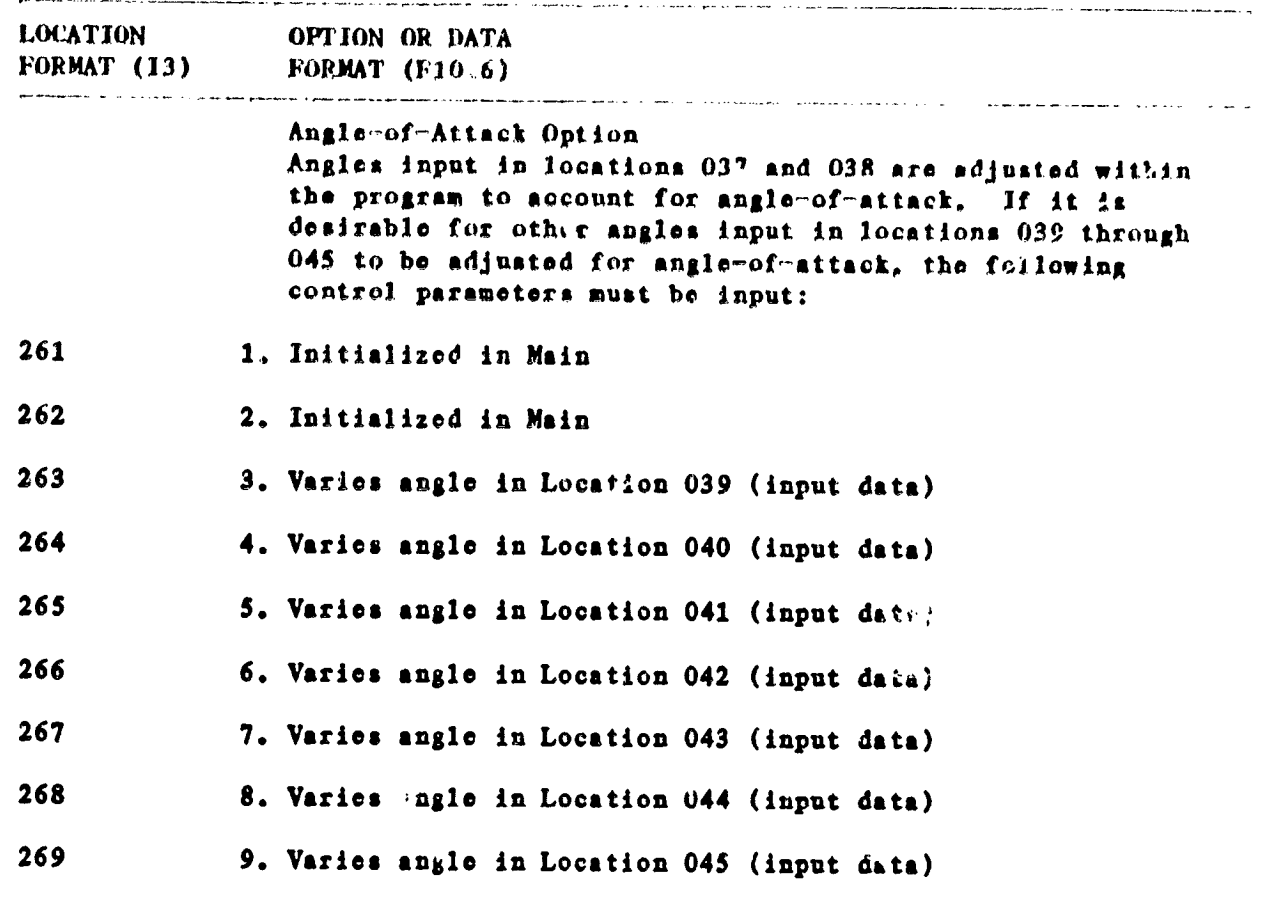

#### (8) CROSSFLOW DATA

man <del>ya</del>n bi

 $\cdot$ 

**'.**\_**'.**Jrm**atS(T**\_. **;-**\_**.** \_**)**

 $\mathbf i$ 

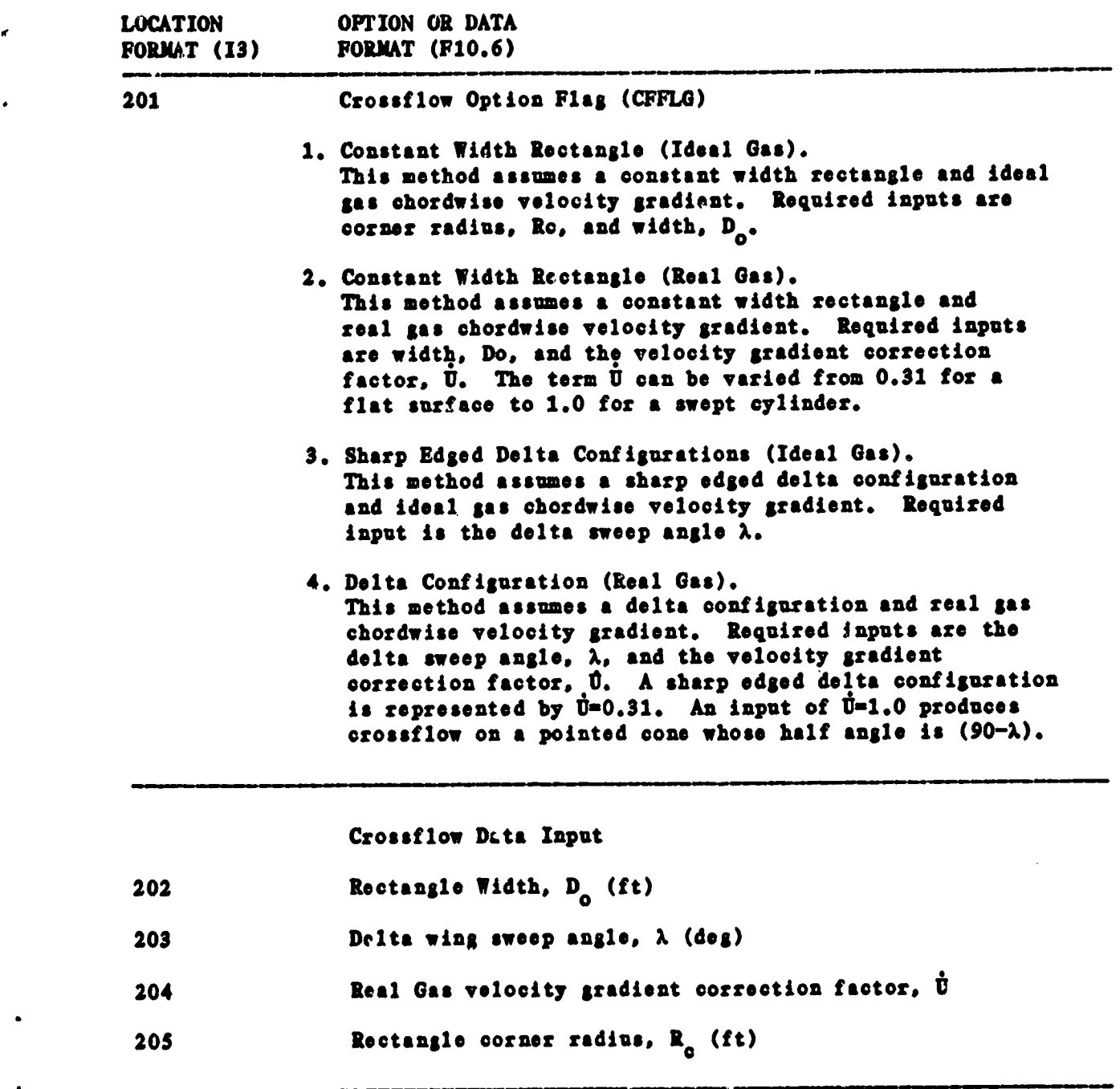

i

 $\frac{1}{2}$  $\ddot{\phantom{a}}$ 

 $\ddot{\cdot}$ 

1

**MARINE CONSTRUCTION AND INCOME** 

 $\overline{11}$ 

 $\hat{\mathbf{v}}$ 

 $\frac{1}{2}$ œ.

#### **(**9**) 2Z**/**Z:fltXZ**

F**o**\_**nst** S(**I**3*,* **F**1**0.6)**

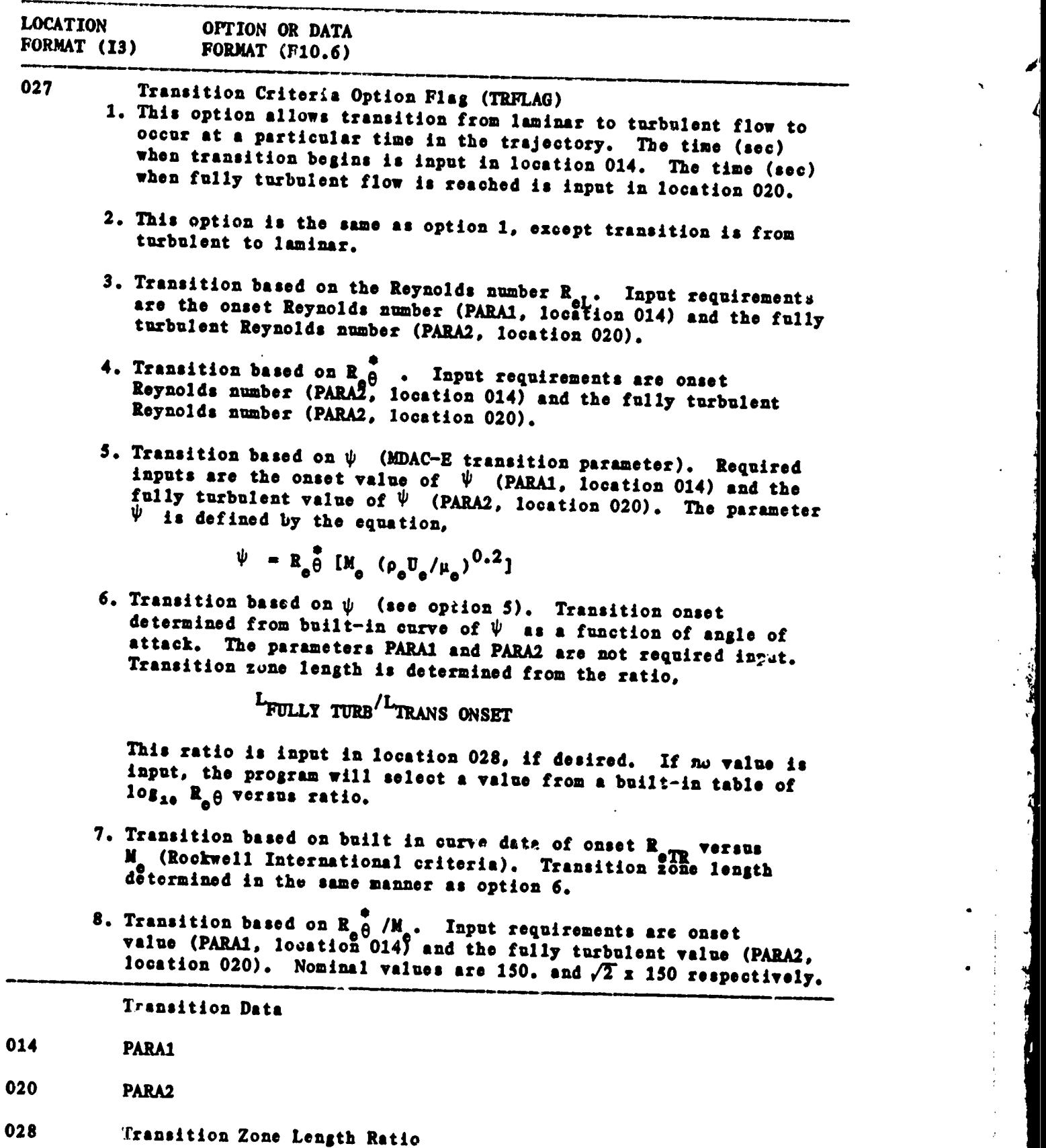

 $\mathbf{r}_i$ 

 $\mathcal{J}^{\mathcal{C}}$ 

ļ.  $\mathbf{u}$ 

# (10) HEAT TRANSFER OPTIONS

Format  $5(13, F10, 6)$ 

**RANDISER** 

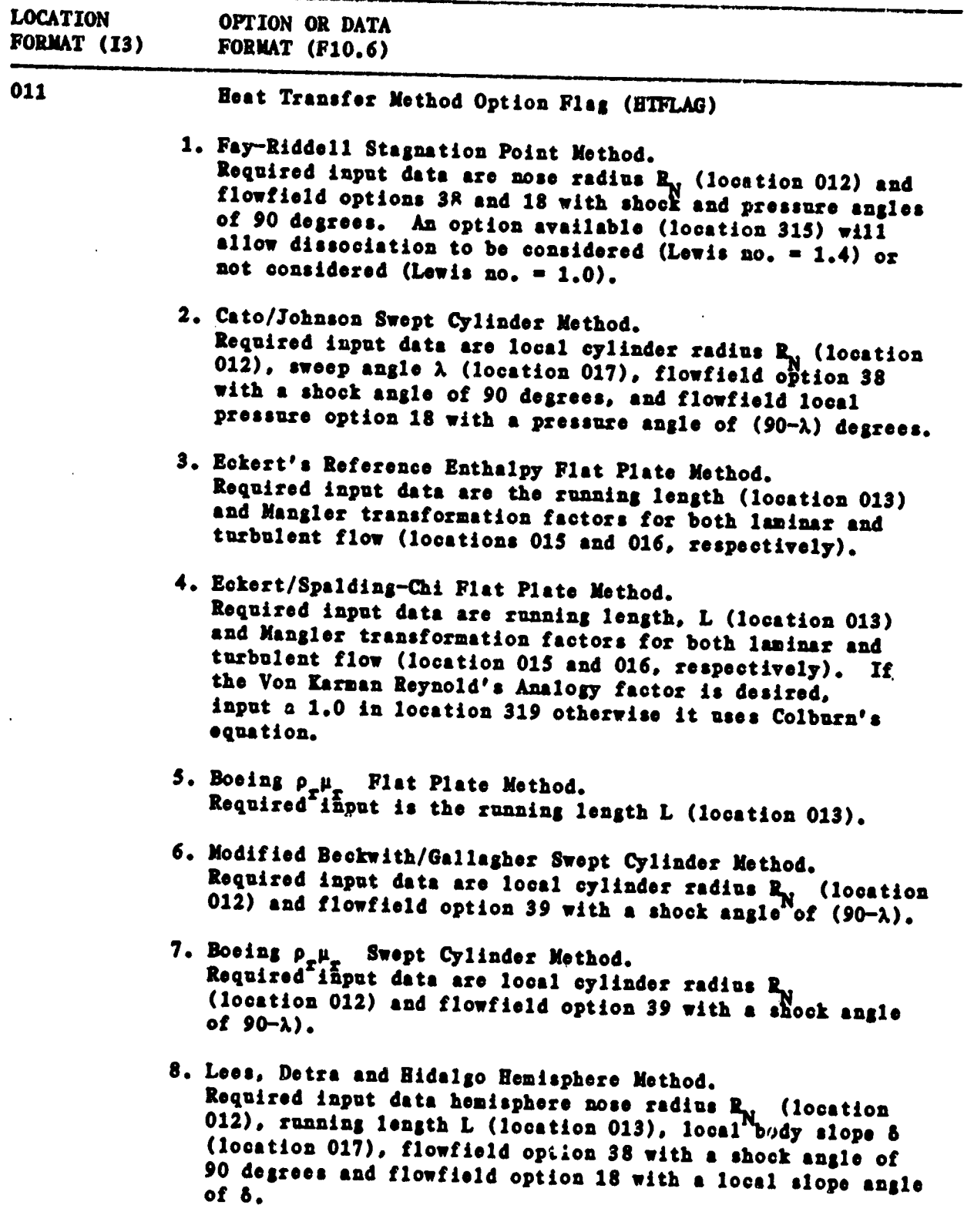

ولننقرئ

- 9. Bertin and Goodrich, Leeside Orbiter Heating. Requires Fay and Riddell input  $(R_1 = 1$  foot for full scale)<br>and windward wall enthalpy for  $W(21)$ . If  $W(21) = 0.0$  during input,  $\pi(21) = 480 \text{ BTU}/1 \text{bm} (2000 \text{°R } \text{wal1}).$
- 10. Bushnell and Weinstein, Flap Reattachment Heating. Input is the same as for heat transfer option 4 plus Flap length is input in W(22). Running length is to the hinge line. If separation and reattachment does not occur, option 4 methods are used.
- 11. Fivel, Fin-Plate Peak Interference Heating. Input is the same as option 4, which is the default option if the fin shock detaches, plus special values for this option. IF  $W(30) = 0$  the fin angle is used, IF  $W(30) = 1.0$  the angle of attack is added to the fin angle, and IF  $\Pi(30) = 2.0$ the yaw angle,  $\beta$ , is added to the fin angle. The length from the fin leading edge to point of interest along the fin is input in  $\P(2\bar{5})$ . The fin angle relation to the local flow at  $\alpha = \beta = 0$  is input in W(26).

Dissociation Option

315

第一章 2015

This option is used with the Fay-Riddell stagnation point equation (HIFLAG =  $1.0$ , location 011).

0. Dissociation considered (Lewis number =  $1.4$ )

1. Dissociation not considered (Lewis number =  $1.0$ )

# (11) HEATING MULTIPLIERS

F**o**m**et** 5**(**13*,* FI**O.6)**

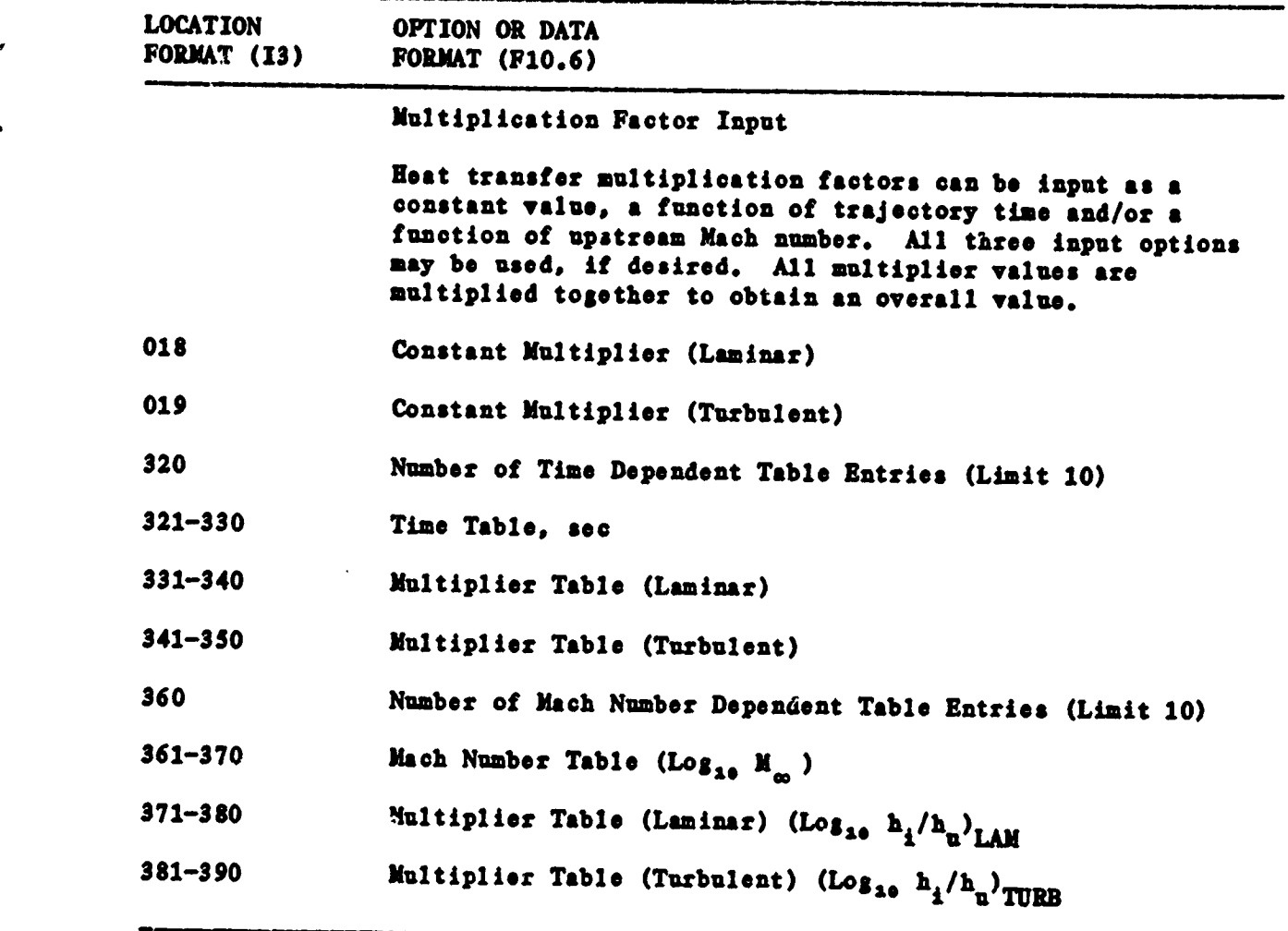

Ź.

i-

### (12) TRANSFORMATIONS

f)

Ξ

**THE PERIOD** 

in II<br>T

 $\frac{1}{2}$ 

—

 $=$   $\sigma$ 

Format 5(13, F10.6)

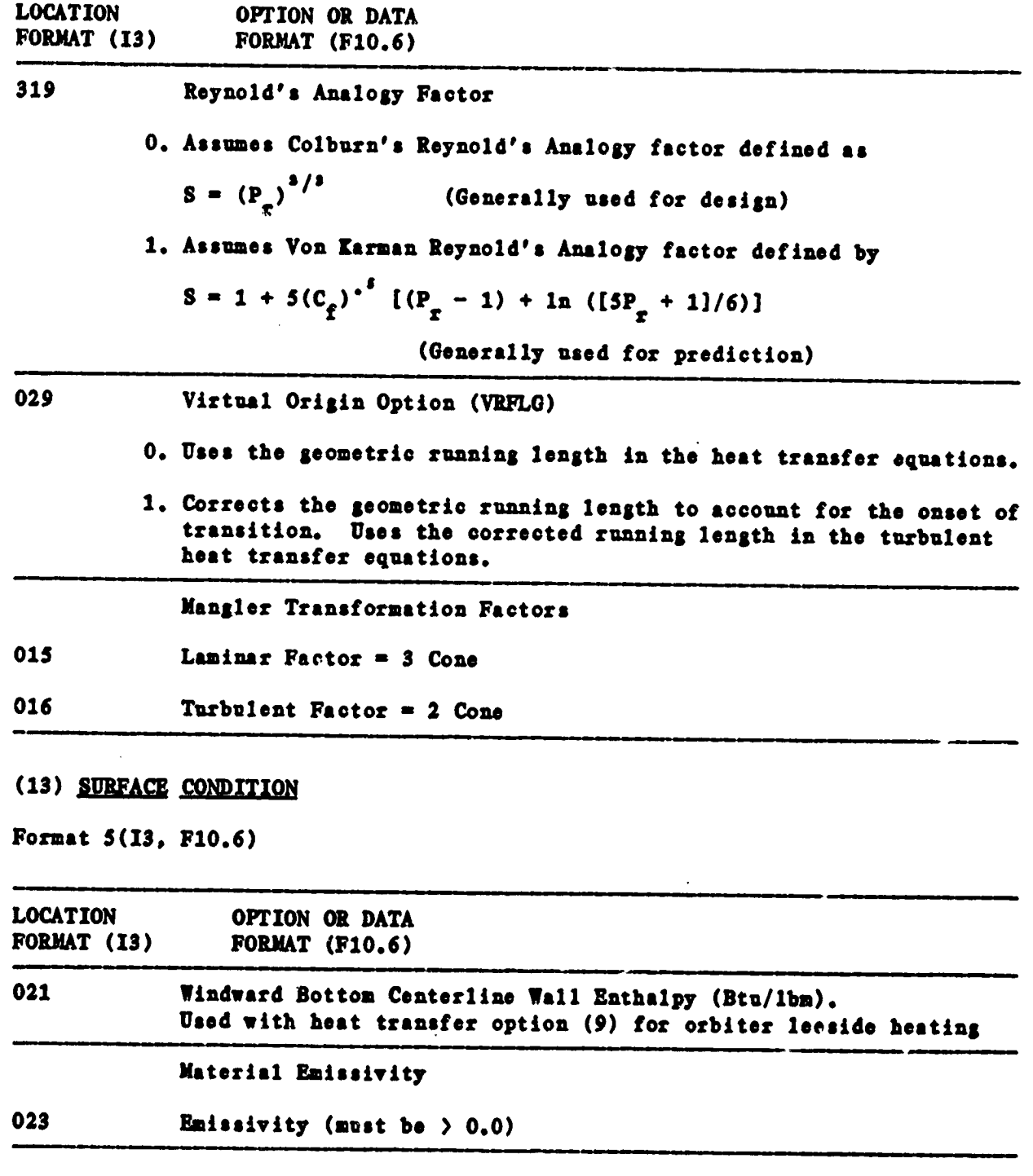

**Automobile** 

Æ

्रैं

 $\mathfrak{p}$ 

 $\frac{1}{2}$ 

# (14) GEOMETRY DATA

ြိုး

 $\ddot{\bullet}$ 

M μ

Ħ

Format  $5(13, F10.6)$ 

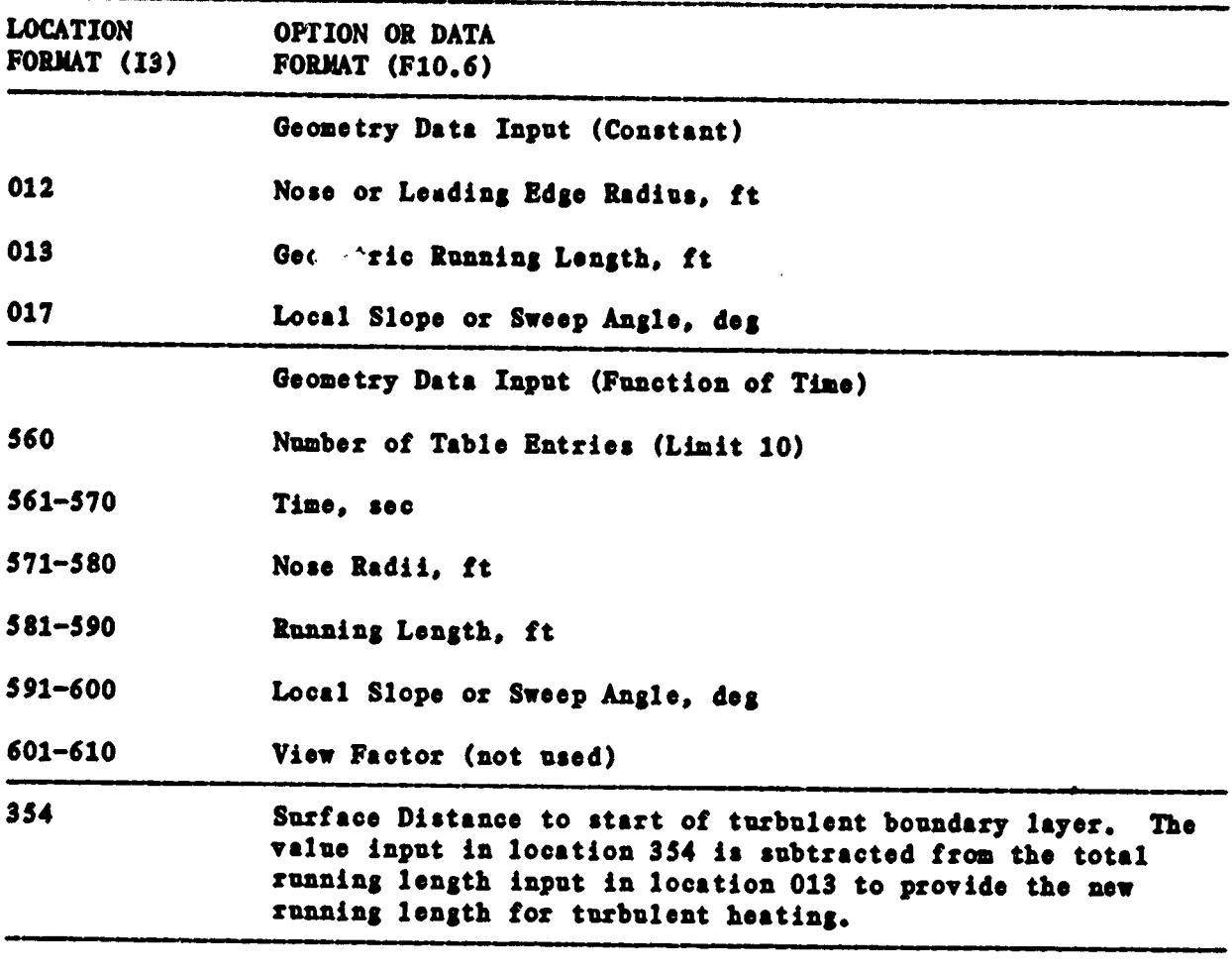

大学のある 大きな (大きな) (大きな) (大きな)

t

#### (15) INITIAL CONDITIONS

Format  $5(13, F10, 6)$ 

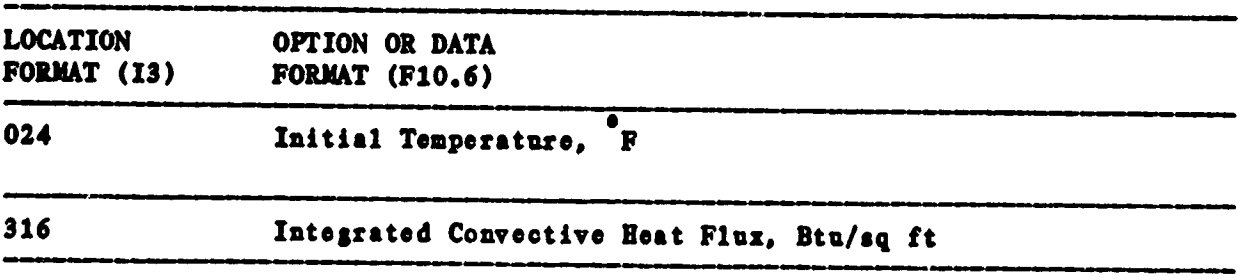

 $17$ 

 $\mathbf{v}_i$ 

# **(16) CONTROL PARAMETERS**

Format 5(I3**, Fl***O***.**6)

1

 $=$ 

 $\overline{\phantom{a}}$  ,  $\overline{\phantom{a}}$ 

 $\bullet$ 

 $\frac{1}{2}$   $\frac{1}{2}$ 

 $\begin{array}{l} \begin{array}{c} \begin{array}{c} \begin{array}{c} \begin{array}{c} \end{array} \\ \end{array} \end{array} \end{array} \end{array} \end{array}$ 

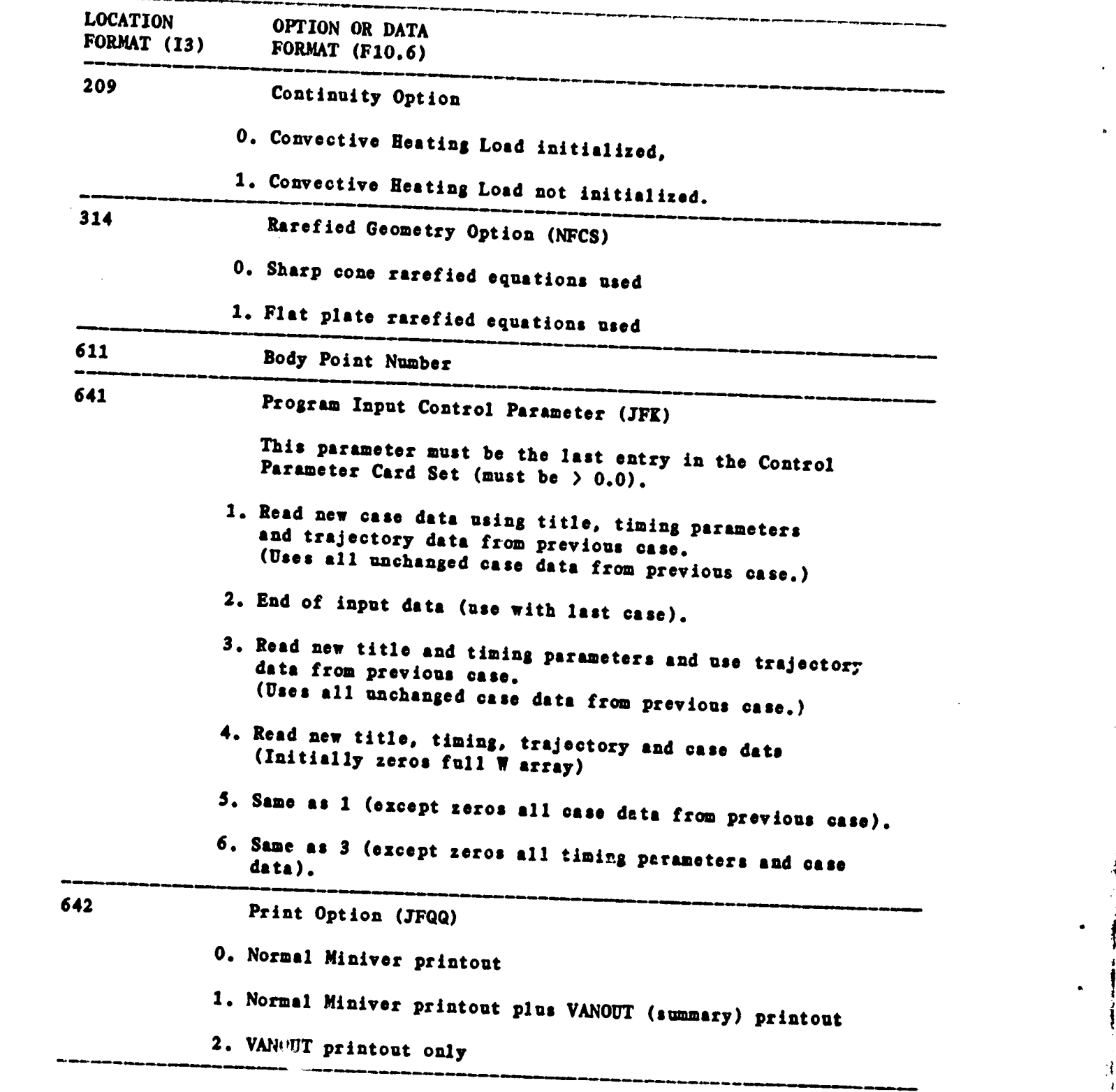

J

÷.

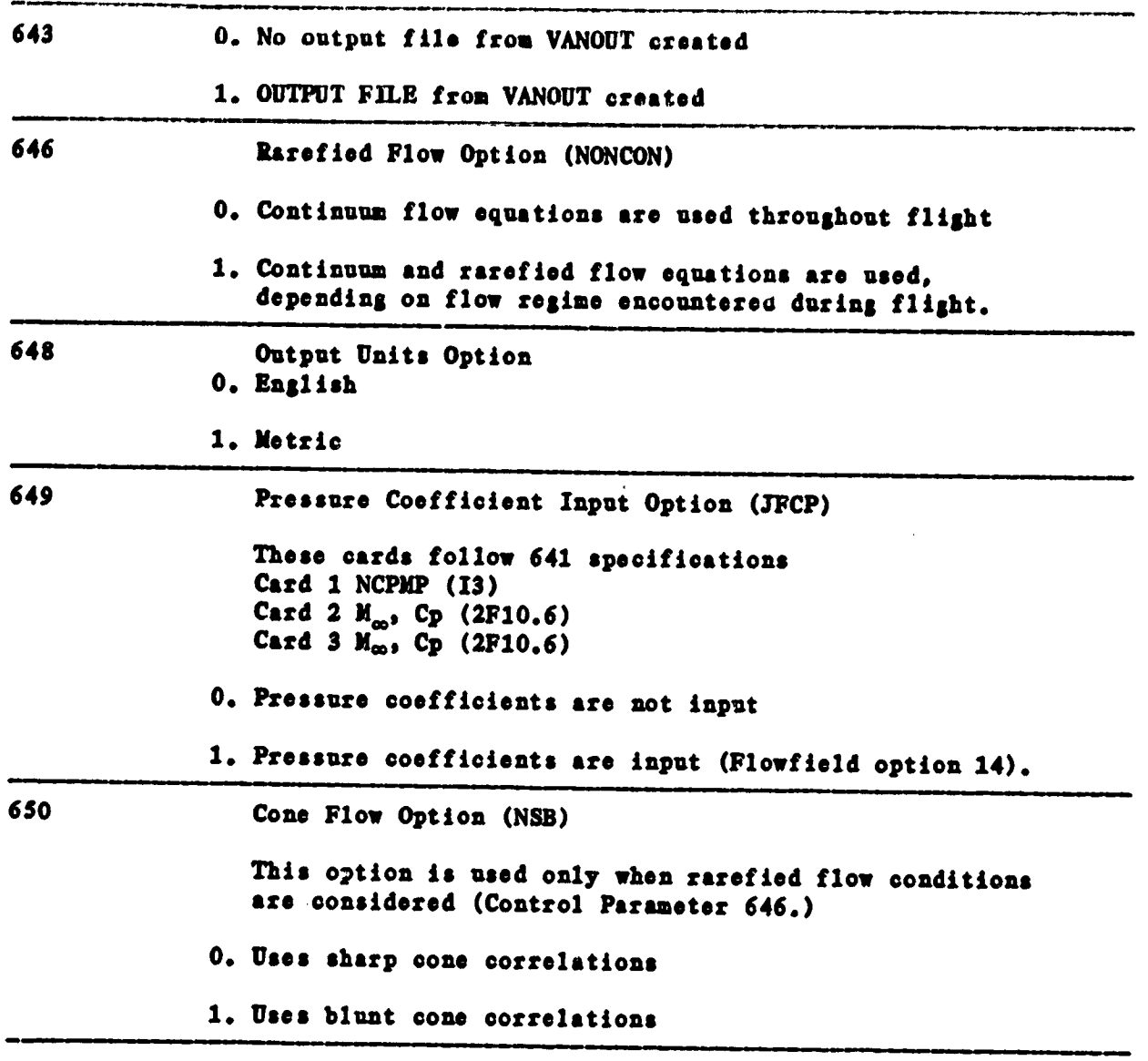

19

 $\gamma_s$ 

 $\mathbf{z}_i$ 

 $\ddot{\phantom{0}}$ 

 $\mathcal{L}$ 

F

į

ţ

#### **Section** 3**.0**

#### **PREPRO***C***ESSORINTERA***CT***IVE** */***NPUT**

**State** 

This section contains descriptions of 1. subroutines used by the preprocessor code PREMIN. PREMIN is an interactive preprocessor code for LANMIN. PREMIN creates a file that is in the same card image format as discussed in Section 2.0 and is used as the input file for LANMIN. The primary information included in this file is the 'W' array. A definition of all the elements of the tW**' a***r*r**ay is |**i**van i**n **Appendix A.**

The PREMIN program consists of 18 routines and one main program, and is capable of creating a new output file or modifying an old one. The routine INPUT **is used to** *i***nput the file to be modif**ie**d** a**nd the** *r***out**in**e OUTPUT** i**s used to c**r**e**a**te the output file.** A **m**acr**o flow di**a**srn of PRE**M**IN is in¢iuded in Fij**ur**e** 3**-1.**

#### : • 3**.1** MAIN

m

A

MAIN performs the task of managing the rest of PREMIN. The determination of whether PREMIN is to create a new output file or modify an oid output file is \_**ad**e **within M**A**IN. Aft**er **the m**e**thod i8 det**e**rmi**n**ed***,* M**AIN** r*,*•**l**ls **the** r**equired** r**outines** in **the**ir pr**o**p**e**r **8**e**q**u**e**n**ue a c**•**8e •t • time.** Th**e va**r**ia**ble**s t**r**ansfe**rr**ed** *i***n Connou o***r* **used 88** c**o**n**t**r**ol** f**laB**S b**y** M**AIN a**re**:**

**I**IN **- Inte***r***active Input - FORTRANU**n**it Numbe***r* **\* IOUT - Interactive Output -** <sup>F</sup>**OR***T***RANUnit Numb**er **,**\_ **<sup>M</sup>**M**LAG-0 -** *<sup>E</sup>*n**slish <sup>u</sup>**n**its** M**FLAG***=***I - Metr**ic **units F***L***AG***=***0 - C***r***eate** ne**w output file FLA***6=***I - Modify old o**ut**put file** \_**PLAG***=***I -l**\_**ev**i**oua case deleted** l INSERT-1 - Current case inserted **TFLAG=1** - **TITL1** currently defined<br>**FNAM6** - Name of input 5 - Program Input Control Parameter (W(641)) for the **p***r***evi***o***us c**ase

20

₹

**20 International Contract Contract Contract Contract Contract Contract Contract Contract Contract Contract Contract Contract Contract Contract Contract Contract Contract Contract Contract Contract Contract Contract Contra** 

◢

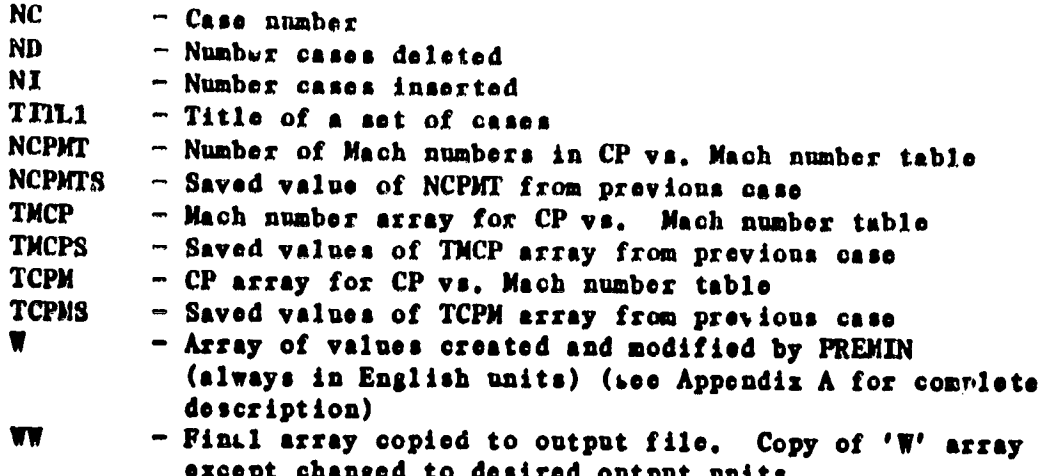

#### 3.2 SUBROUTINE INPUT

,∙ ≂

Ь.

Subroutine INPUT is called by MAIN and performs two functions. If IB which is the parameter passed in the subroutine call equals 2 then INPUT zeros out the values in the W array according to the Program Input Control Parameter of the last case and returns to MAIN.

IF IB=1 then INPUT reads an existing LANMIN input file for the purpose of PREMIN creating a new LANMIN input file. INPUT first zeros out the W array according to the Program Input Control Parameter of the last case and then reads in data for a single case from the input file. INPUT keeps track of the current case number and inserts and deletes cases.

#### 3.3 SUBROUTINE MODIFY

Subroutine MODIFY is called by MAIN to modify the W array for the current case. MODIFY calls a requested sabroutine in order to modify or redefine a specific section of the W array. MODIFY is also capable of changing the value of a specific W number.

#### 3.4 SUBROUTINE TIMING

Subroutine TIMING is called by MAIN or MODIFY to define the Timing Parame-

ters and Print Control values. TIMING assigns values for W(1) through W(8) and **ch**e**cks to** s**e**e i**f th**e **n**\_**b**\_**r of print times exc**ee**ds 100. SI]**\_ e**quals t**he **tot**a**l number of print ti**mas**.**

#### **3.**5 **SUBROUTINE** *T***RAJ**

!**L**

**Subroutlne TRA***\$ I***s called by MAIN** *o***r** MO**DIF**Y **to defin**e **the t**ra**je**c**t**or**y** data to be used. TRAJ obtains this data from a user supplied trajectory file or interactively via the terminal.

If the trajectory is read from a trajectory file, TRAJ first determines whether Beta data is included and the number of time dependent table entries. TRAJ then reads ALT, VEL, Angle of Attack, and YAW Angle (if included) for each TIME. After obtaining the trajectory data from the trajectory file, TRAJ will display the trajectory data on the terminal 20 lines at a time waiting for a carriage return between pages. After display TRAJ gives the user the opportuni**ty to modify th**e **t**r**aj**e**ct***o***ry data.**

**Th**e **format fo**r **th**e **t**r**aj**e**c**t**o**r**y fil**e i**s a**n **A80 fo**r **th**e **titl**e **o**n **l**i**n**e **on**e**.** Line two contains the Beta flag using an I2 and the number of trajectory innes nsing an F10.5. The rest of the file contains the trajectory data using either a 4E15.4 or a 5E15.4, depending on whether or not the yaw angle data is include**d.**

The other method of creating the trajectory data is via the terminal by in**puttin\$ a l***l***n**e a**t a time. After def**l**nin8 the t**ra**j**ec**to**r**y in this manne**r, **TRAJ** proceeds to display the trajectory data on the terminal as described above.

A**ft**e**r th**e **t**r**aj**ec**tory data tabl**e **i**s **display**e**d on th**e **te**rm**i**n**al***,* **the** \_**te**r **ie** given the opportunity to modify part or all of the trajectory. TRAJ enables the user to insert, delete, or change a line of the trajectory. After modification, the trajectory is displayed on the terminal as before.

-i **th**e **traje**c**to***r***y** \_**s display**e**d on th**e **te**rm**inal at befor**e**.**

**On**ce **th**e user **i**s ss**t**ls**fl**e**d that th**\_ tr**aje**c**tory is** com**plet**e **TRAJ will** e\_a**bla th**e **u**ser **t**\_ c**r**ea**t**e a **new tr**a**je**c**to**r**y file** w*i***th** a ne**w** u\_ar s**upp**l**ied f**i**l**e **na**m**e.**

d

The var**lab**la**a us**e**d** I**n TRA.T** a**r**m**:**

FNAM1 -The file**ns**me **of** the tr**aJecto**r **file**, *L***INE** - Th**e** n**umb**er **o**f **• l***l***ne at the traject***o***ry t**a**b**l**e. TIT***L***E - T**i**t**le **o**f **t**he **t**ra**je**c**to**r**y f***i*l**e. BF***L***AO-I - YAW An|I**s **In**c**luded vlth tr**a**jecto**r**y.**

#### 3**.6** \_**UBROUT**IN**E AT**M**S**

Subroutine ATMS is called by MAIN or MODIFY to select the Atmosphere option **to be used,**

#### *9***.***7* **SU**' \_Z**OUT**IN**E WNDTUN**

**Sub***r***outi**ne **WNI)TUN is called by** MAIN **s***t* M**ODIF**" **if th**e **At**m**osph**er**e Option** 2 wa**s selected.** W**NDTUN de**f**in**es **the Atmosphe**r**i**c **d**a**ta fo**r **a W***i***nd Tun**n**el case,** WNDTUN sets values for T<sub>00</sub> and P<sub>00</sub> for each time point of the trajectory NPTS is t**he** n**umbe**r **of t:Lme p***o***i**n**ts.**

#### 3**.8 SUBROUT***r*\_*E* **AT**M**DTA**

**Sub**r**outi**ne **AT**M**DTA is called by** MAIN **o**r M**ODIFY if the Atmosphere Option** S w**as sele**c**ted. ATMDTA is the routine the user uses to define his o**w**n set of Atmosphe**ric **data. AT**M**DTA asks fo**r **the** n**umbe**r **of Altitude e**n**tries (b**\_**LT) and then asks fo***r* **the values of Altitude***,* **T**\_*,***and P**\_ **fo**r **each entry.**

#### 9**.9 SU**B**ROUT**IN**E HEAT**IN

 $\ddot{\phantom{0}}$ 

**Sub**r**out***i*n**e HEAT1N is called by** M**A**IN **o**r M**ODIFY** i**f** a **He**a**t**i**n8 I**n**d***i***cato**r **case** i**s desi**r**ed. IlEAT**IN **sets the 'W' array values fo**r **a 1 f**t**. radius sphere with a s** w**all temper**a**ture of 0 F and s Lew***i***s number of** 1**,0.** H**E**A**TIN u**s**e**s **the Heat** transfer option 1 which is the Fay and Riddell Stagnation Point Method. HEATIN

uses the OBLIQUE Shock Flowfield option with a shock angle of 90. The modified Newtonian Pressure option is used with the body angle of 90<sup>°</sup>. HEATIN also sets the Print option to 2 which sets the output for Summary Print only.

#### 3.10 SUBROUTINE HTRMTD

Subroutine HTRMTD is called by MAIN or MODIFY to select the Heat Transfer Method to be used. HTRMTD sets the values for the parameters required by the Heat Trausfer Option. After these values are given, HTRMTD sets the wall temperature, wall emissivity, and continuation option. HTRMTD lets the user specify whether he wants Rarefied flow and virtual origin options. HTRMTD checks if the rarefied flow option was selected. Rarefied flow cannot be used by Heat Transfer Options 2, 3, 5, 7, 9, 10, or 11.

#### 3.11 SUBROUTINE HIMULT

Subroutine HTMULT is called by MAIN or MODIFY if a Heat Transfer Multiplication Factor is desired. There are 3 option types and HTMULT allows the user to decide if he wishes to use each type. If option 1 is chosen, a Laminar and Turbulent factor must be supplied. If option 2 is chosen, the number of times must be supplied. For each time a Laminar and turbulent muitiplier must be supplied. If option  $\hat{ }$  is selected, the number of Mach numbers must be supplied. For each Mach number, a Laminar and turbulent multiplier must be supplied. HIMULT converts these last multipliers to log values. For options 2 and 3. there must be a minimum of 2 and a maximum of 10 entries.

#### 3.12 SUBROUTINE TRANS

Subroutine TRANS is called by MAIN or MODIFY to select the transition option to be used. TRANS then requires the highest and lowest values or ratio for

the transition region depending on the option selected.

#### 3.13 SUBROUTINE CROSS

Subroutine CROSS is called by MAIN or MODIFT if a Cross Flow adjustment is needed. CROSS selects the Cross Flow adjustment option to be used and then asks for data depending on which option is selected.

#### 3.14 SUBROUTINE FLOW

Subroutine FLOW is called by MAIN or MODIFY to set the flowfield and local pressure options. The Parameter ID is passed through the subroutine call. If ID=1 then FLOW will create a new set of flowfield data. If ID=2 then FLOW modifies an old set of flowfield data. If ID=2 then the flowfield data must be transferred from the W array to the flowfield and local pressure arrays. FF is the flowfield option array. FFA is the array containing the angles corresponding to the flowfield option. P is the local pressure option array. PA is the array containing the angles corresponding to the local pressure option. Once converted, FLOW echos the pairs of flowfield and local pressure options with option abreviations and corresponding angles. If no changes are desired, then FLOW is exited. Otherwise, FLOW provides a table of flowfield and local pressure options with option numbers. The user must select options by pairs with corresponding angles. Choosing option -1. for the flowfield option and the local pressure option signifies that no more options are to be included. If the CP vs. Mach number table pressure option is chosen, FLOW requires a filename containing the table, or the number of table entrees, and M<sub>co</sub> and CP for each entry. The format for the CP vs. Mach number file is an I3 on line one for the number of Mach numbers. The remaining lines contain the Mach number and the pressure coefficient using a ZF10.6 format. After all options are selected, FLOW echos the pairs of options. If the options are correct, the flowfield and

local pressure arrays are converted to the W array. FNAM5 is the variable for | **th**e **fi**len**s**mo **of the** p**r**e**ssure** c*o*e**ff***i*cie**nt vs** M**a***o***h** n**umb**er **tabl**e**.**

#### 1 **.l**S **SUBROUTI**N**ETDGEO**M

I

计非半

**Sub**r**outi**n**e TDG**E**O**M**i**s c**all**e**d by** M**AIN o**r M**ODI**F**Y if time dependent Geom**e**t**r**y is** needed. First, the number of time dependent entries is set. Then the time, ra**dius***,* **l**e**nsth***,* **a**n**d s**l**op**e **or** s**v**ee**p •**n**\$**l**e** are req**ui**re**d for** e**a**c**h** entr**y**.

#### **:** *9***.16 SUBROUTIN**E**CONTRL**

Subroutine CONTRL is called by MAIN or MODIFY to set the LANMIN control flags. CONTRL sets the body point number for the case, the print option, output **units** *o***ptio**n*,* **a**n**d the p**r**o**jr**an** inp**ut co**n**trol p**ar**amete**r**s f***o*r **the case. CONTRL** asks if LANMIN will create an output file and if the current case is the first **of • set o**f **st**r**e**a**mli**ne **cases. I**f **the case is the first of** a **set o**f **stre**a**mli**n**e cases subroutine STRF,A**M **is** c**elled.**

#### **9.17 S**UB**ROUT**IN**EU**N**ITS**

\_ **Sub**r**outi**ne **UNITS** i**s called by** M**AIN to copy the vo**r**kl**n**j** W **a**rra**y I**n**t***o* \_**h**e output WW array. If MFLAG=1, then metric units are required and UNITS converts **t**he \_ **a**r**ra**y **i**n**to** M**etri**c **units.**

#### **':** *9***.18 S**UB**ROUT**INE**STR***E***A**M \_**,**

**Sub***r***outi**ne **STRBA**Mi**s called by CONTR***L*i**f a set of st**r**eamli**n**e cases t8 to be** *i* =" cre**st**e**d. If** a **str**ea**mlin**e **file is created by STREA**M*,* **it** w**ill be used by OUTPUT.** i\_

!

I

\_**e**

26 **1990** 

STREAM first checks if the time dependent geometry option was selected. If was, then streamline cases can not be used and STREAM petupne control to  $\int$ . **CONTRL. If time depend**en**t |eo**me**t**r**y** w**as not used***,* **then STR**E**A**M**opens** s **tempo**r**a**r**y** i

 $26<sub>2</sub>$ 

**f**i**le** t**o** s**to**r**e the** dat**a fo**r **the streamline** c**ases. Next,** S**TREAM det**er**m**i**nes the shock** a**nd local pressure options to be** us**ed by the** s**tr**ea**ml**ine c**a**ses **f***r***om the previous case.** S**TRF.**J\_**J4then** r**equ**ire**s • d***i***stance, shoc***k* **sh**a**le**, **body s**u**si**e, **c**u**d body po**int **numb**er **fo**r **ea**c**h** str**eaml**ine c**a**s**e. STREA**M**v**ri**t**e**s** t**hese** val**ues a**n**d** t**he** '**W'** n**um**be**r t**h**a**t t**hes**e valu**e**s **a**te **t**o **b**e **stored** i**n to the st**re**a**m**li**n**e** f**ile.** *T***he** p**ar**a**l**lel s**ho**ok **a**nd **P**ran**dt**-Me**y**et **p**ress**u**r**e options don' t** re**q**uire **both th**e **sho**c**k** a**nd b***o***dy ansles to be input. A nesat**i**ve value of X** *i***ndicates the end of** t**he 8t***t***eanl i**ns **cases.**

**Th**e **v**ari**abl**e**s us**e**d** b**y** S**TREA**M**a**re**:**

• **- X d**is**t**anc**e SA - Sho**ck **s**ha**le BA** - **B***o***dy** a**nsl**e **BP - Body po**i**nt** n**um**b**er CASE** - Case n**um**b**e**r **XPRT -P***t***o**s*t***an input** c**ontrol paramete**r : *L***'**l **-** '\_' **index for CAS**E \_ J**2 - 'W' index fo***r* **X** i 33 **- 'W**' ind**ez fo***r* **SA** *J***4 - '**W**' index fo***r* **BA** J**5 -** 'W' in**dez fa***t* **BP** \_**6 - 'W\* index fo**\_ **XPR***T* j**r - Flag used to** m**a**r**k pa***r***allel shock o**r **P***t*an**dt-I***/***eye**r ca**ses.**

#### \$**.**1**9 SUBR**O**UTIN**E*O***U***T***PUT**

**Sub**r**outine OUTPUTis called by** M**AIN to** w*r*i**te the 'V'** ar*r*a**y v**a**l**u**es fo**r **a c**as**e to th**e **output file. FNA**M**4** i**8 th**e **v**ari**able fo**r **the f**il**e**na**ne of the output file. OUTI**\_J**Tope**n**s this file un**l**ess previously o**p**ened. Next** \_ **w***r***ites th**e data for the current case to the output file according to the program input con**t**r**ol p**a*r***amete**r **of the previous case. OUTPUTwr**i**tes to th**e **file th**e **title***,* **tim**ing parameters, and print control, the number of time dependent trajectory table and principal control, the number of time dependent trajectory table<br>
entries, the trajectory data, and the case data. The last W of the case data to<br>
be written to the file is the program input control parameter. OUTPUT c **be** w**ritten to the file is the p**r**o**s**rzm input co**n**trol pa**r**tJuete**r**. OUTPUTchecks to** see if the case just written is the first of a set of streamline cases. ISTRN=1 **indicates st**r**e**a**mli**ne **cases. If streamline cases a**r**e i**n**dic**a**ted***,* **then OUTPUT ©o-**

 $27$ 

27 '\_

ł.

pies the streamline cases to the OUTPUT file from the temporary streamline file. After the last streamline case is written to the OUTPUT file, OUTPUT sets the program input control parameter for the last streamline case. OUTPUT then closes and deletes the temporary streamline file and returns to MAIN.

漂亮

**Eller** 

**FELL** 

B.E.

 $\equiv$ 

 $\equiv$ 

**ORIGINAL PRODUCTY** 

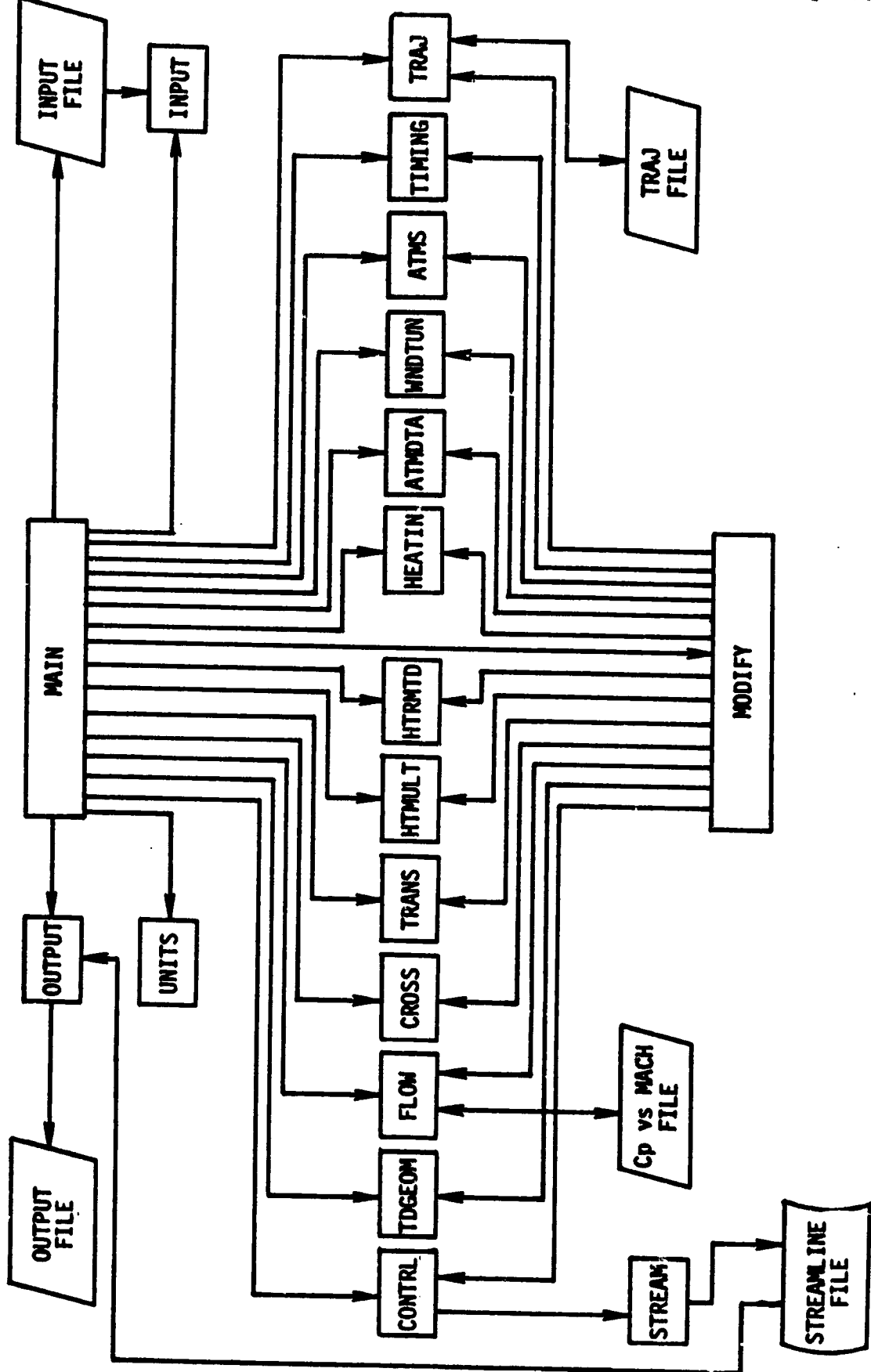

 $\blacksquare$ 

计可归体

's  $\frac{1}{4}$ 

Fig. 3.1 PREMIN Macro Flow Diagram

 $\ddot{\bullet}$ **Ala**  **TENTALE** 

#### Section 4.0

#### OUTPUT DESCRIPTION

The printed output from LANMIN comes in two forms. The detailed printout for each time point is given if JFQQ = 0 or 1. This detailed printout contains the variables listed in Table 4.1. The definitions and units are given in Table 4.1 for each of the variables printed.

If the summary printcut is selected (i.e. JFQQ = 1 or 2) the output contains the variables shown in Table 4.2. This table contains a listing of twelve time dependent variables for each body point. The variable and units are clearly labeled on the output. The summary page can be obtained for two sets of output units. If  $\P(648) = 0$  the output is in English units and if  $\P(648) = 1$  the output is in Metric units as illustrated in Table 4.2.

An output, tape or file, can be created from LANMIN if  $W(643) = 1.0$ . The output file is a card image of the printed summary page.

#### **Table 4.1**

#### INTERMEDIATE PRINT CUTPUT PARAMETERS

**VARIABLE** 

 $\mathcal{F}^{\mathcal{E}}$ 

#### **DEFINITION**

**UNITS** 

i.

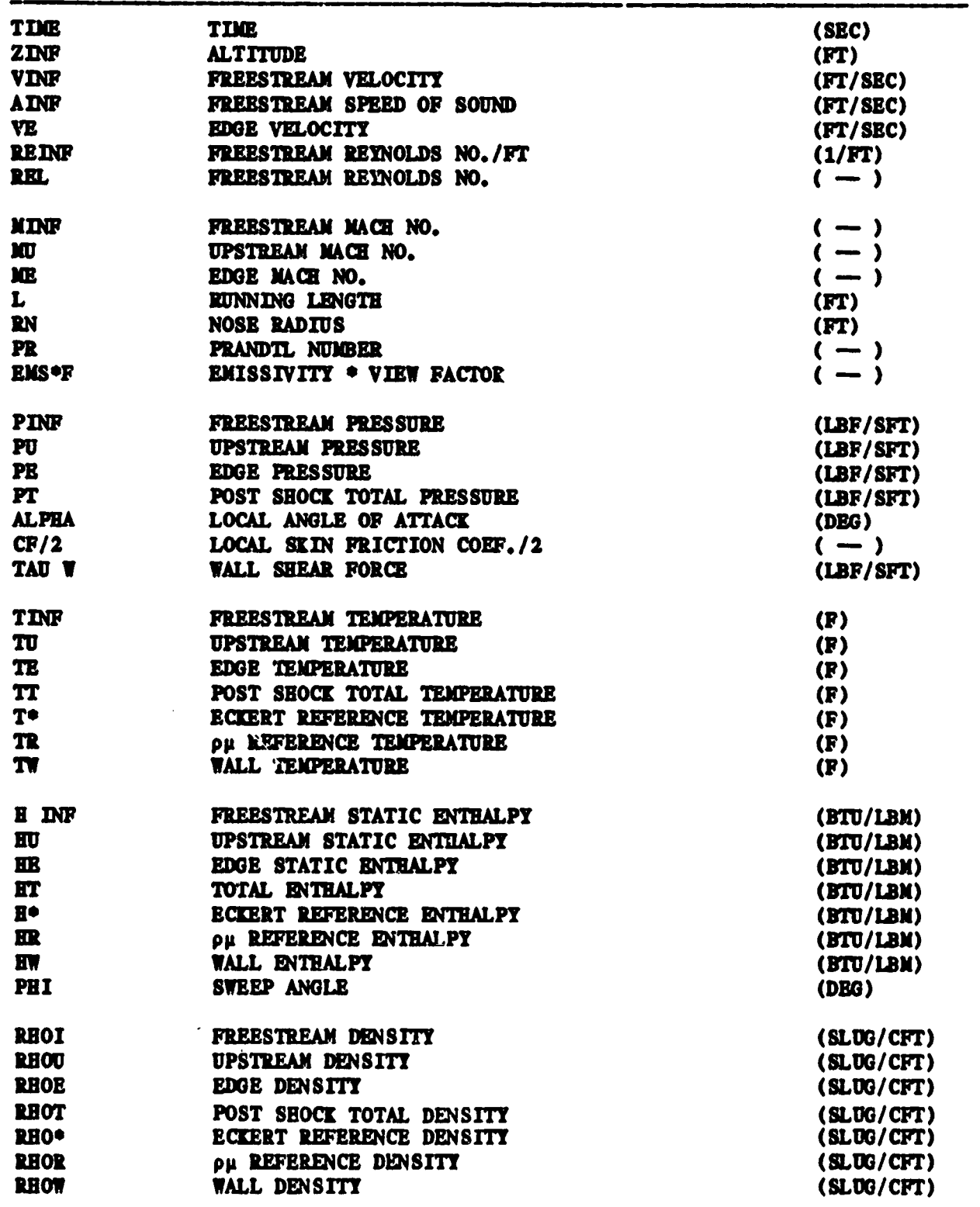

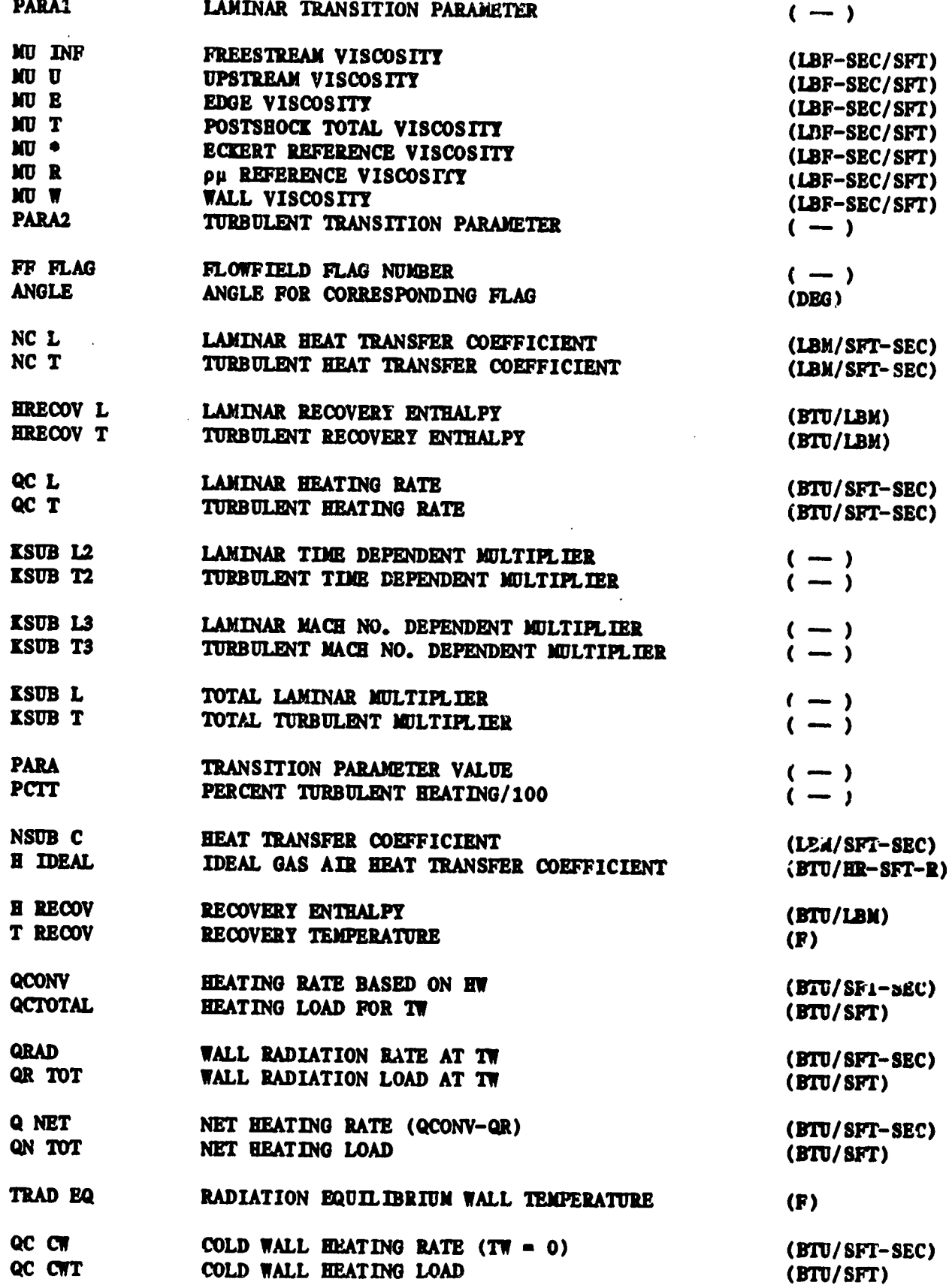

 $\overline{32}$ 

# Table 4.2

HE WELFARE

# Example Summary Printout (English Units)

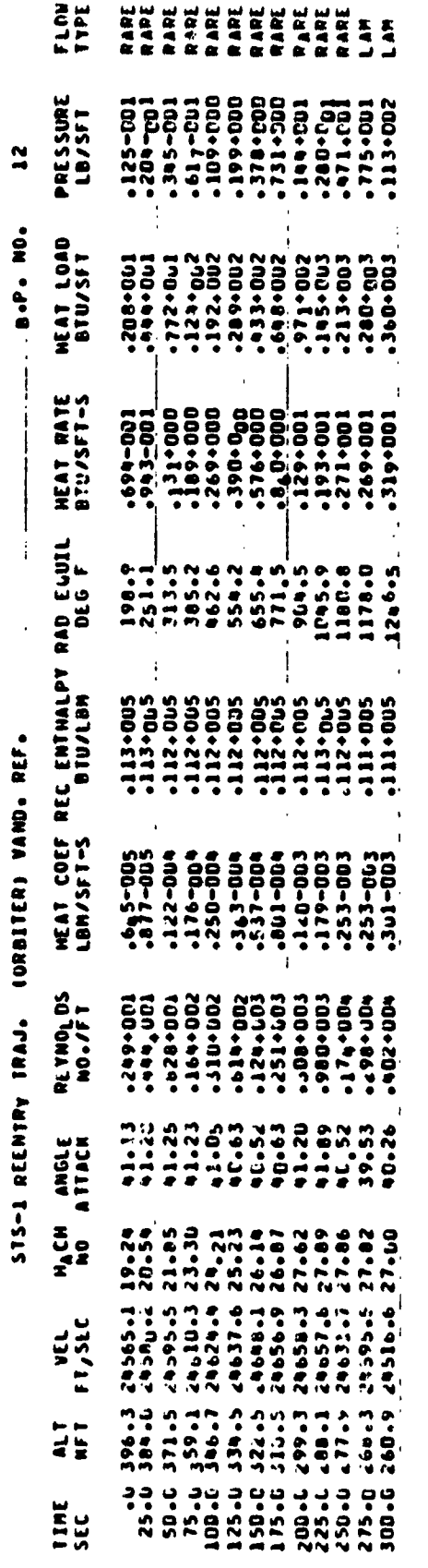

# Example Summary Printout (Metric Units)

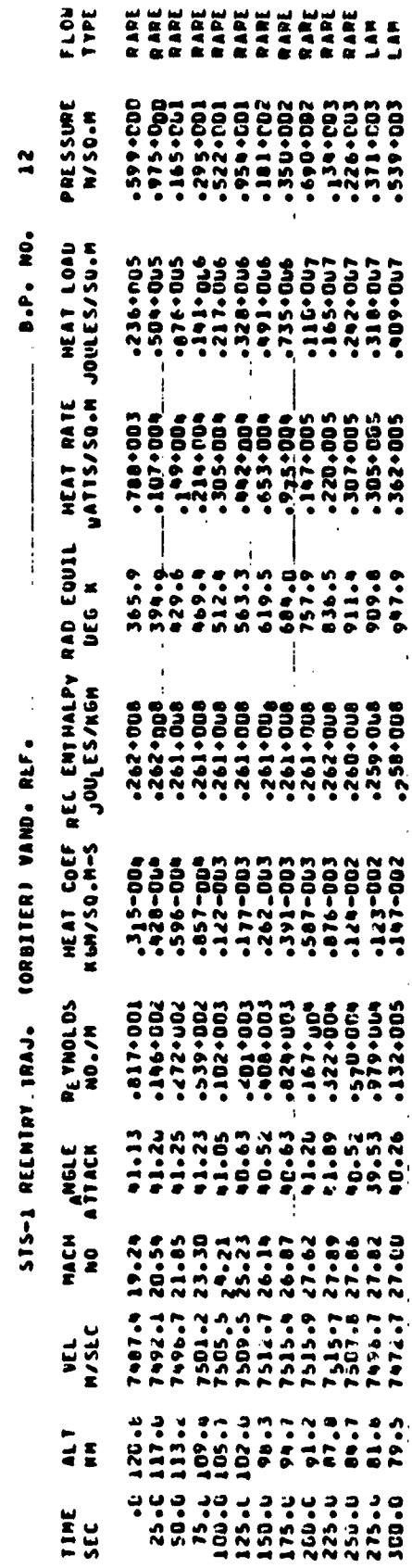

Ĉ,

 $\frac{1}{2}$ 

一、有着一个

Å

医皮质

网络

# ORIGINAL PACE IS
APPENDIX A

W ARRAY DESCRIPTION

يد

m

 $\frac{1}{a}$ 

 $\sim$   $\sim$  $\ddot{\phantom{1}}$ 

 $\frac{1}{2}$ Ŧ

 $\sim$ 

#### **APPENDIX A**

#### **W ARRAY DESCRIPTION**

#### ARRAY/STMBOL/VARIABLE/DEFINITION

- $\P(1) = \Pi = 11$  (first calculation time, time 1)
- $\P(2) = DT1 = At1$  (delta time step between time tl and t2)
- $V(3) = T2 = t2$  (time 2)
- $\P(4) = DT2 = \Delta t2$  (delta time step between t2 and t3)

 $V(5) = T3 = t3$  (time 3)

 $\mathbf{W}(6) = \mathbf{DT3} = \Delta t3$  (delta time step between t3 and t4)

 $\mathbf{T}(7) = \mathbf{T4} = \mathbf{t4}$  (time 4)

 $\P(8)$  = DTCALC (KCALC calculation interval factor)

 $\P(\theta) = (Open Location)$ 

- $W(10) = \text{ATFLAG}$  (atmospheric freestream properties option flag)
- $W(11) = HIFLAG (NIFLAG = heat transfer method option flag)$
- $\P(12) = RN = R<sub>M</sub>(nose radius or local cylinder radius, leading edge)$ radius, ft.)
- $\nabla(13) = \mathbb{E}$  (running length, ft.)
- $W(14) = PARAI$  (transition data)
- $W(15) = EM (2nd power of Mangler transformation factor for laminar flow)$
- W(16) = ENT (fifth power of Mangler transformation factor for turbulent flow)
- $\P(17) = PF.$  (sweep angle,  $\Lambda$ , local slope,  $\delta$ , deg.)
- $W(18) = ALI = (constant laminar multiplication factors)$
- $\P(19) = \text{ATI} =$  (constant turbulent multiplication factors)
- $\P(20) =$  PARA2 (transition data)
- $W(21) =$  Windward Bottom Centerline Wall Enthalpy (Btu/1bm)
- $\P(22) =$  Flap Length (ft) for heat transfer option 10
- $W(23) =$  EMIS (emissivity > 0): If (EMIS.LE.0)EMIS=0.8
- $\P(24) = \text{TN}$  (initial temperature.  $\text{F}$ )

 $A-1$ 

٠,

 $W(25) = F_1$ : Langth to Point of interest for Heat Transfer Option 11 (ft)  $\P(26)$  - Fin Angle  $\cdots$  a -  $\beta$  - 0 for Heat Transfer Option 11 (Deg)  $W(27) = TRFLAB$  (transition criteria option flag)  $\P(28) = ELRAC$  (transition zone length ratio)  $\P(29)$  = VRLFLG (virtual origin option)  $\P(30) =$  Fin Option Flag 0 = Fin angle  $1 = a +$  Fin angle  $2 = \beta + \text{F1n}$  angle  $W(31) = GF(1) = FF(1)$  $\P(32) = GF(2) = FF(2)$  $\P(33) = GF(3) = FF(3)$ -> Flowfield and local pressure option flags  $\P(34) = GF(4) = FF(4)$  $\P(35) = GF(5) = FF(5)$  $\P(36) = GF(6) = FF(6) W(37) = BIFA(1) (ALFA(1) = BLFA(1) + ATAE)$  degree  $\mathcal{W}(38) = \text{BLFA}(2) \quad (\text{ALFA}(2) = \text{BLFA}(2) + \text{ATAE}) \quad \text{degree}$  $\P(39) = BLR(3) = ALFA(3) \text{ degree (add ATAK to ALFA if } \mathbb{Y}(263) = 3. )$  $W(40) = BLRA(4) = ALFA(4) degree (add ATAK to ALFA if W(264) = 4.)$  $\P(41) = BLR(5) = ALFA(5)$  degree (add ATAK to ALFA if  $\P(265) = 5.$ )  $W(42) = BLR(A) = ALFA(6)$  degree (add ATAX to ALFA if  $W(266) = 5.$ )  $\overline{\pi}(43)$  = BLFA(7) = ALFA(7) degree (add ATAX to ALFA if  $\overline{\pi}(267)$  = 7.)  $\P(44) = BLR(8) = ALFA(8) \text{ degree (add ATAK to ALFA if } \mathbb{V}(268) = 8.)$  $W(45) = BLR(9) = ALFA(9)$  degree (add ATAK to ALFA if  $W(269) = 9.$ )  $W(46) = HH(1) = FF(7)$ - $HR(2) = FF(8)$ Flowfield and local pressure option flags  $W(47) =$ ->  $\P(48) = \text{HH}(3) = \text{FF}(9)$  $\P(49) = (0 \text{pen Local} 100)$  $W(50) = ENTR$  (number of trajectory points)

 $\frac{1}{2}$ 

÷

 $\overline{\phantom{a}}$ 

Ì

 $\bar{\chi}$ 

 $\pm$ 

-1

 $A-2$ 

s

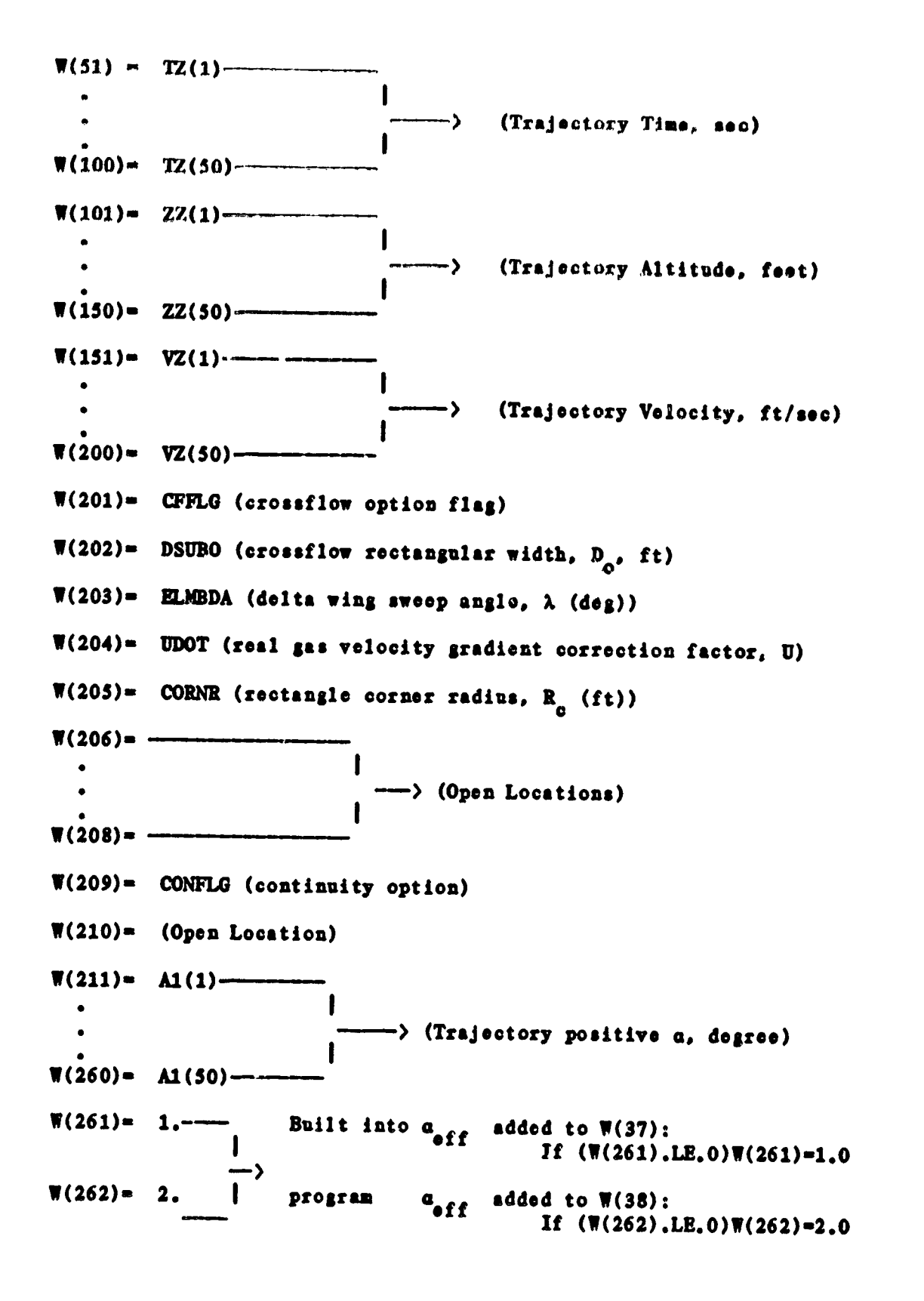

 $\hat{n}_\text{I}$  $\mathbf{M}$ 

 $W(263) = 3$ . Values  $a_{off}$ added to  $W(39)$  $W(264) = 4$ . must be  $a_{eff}$ added to  $W(40)$  $W(265) = 5$ . input for a off added to  $W(41)$  $W(266) = 6$ . to be any added to  $W(42)$  $W(267) = 7.$ added to  $a_{eff}$ added to  $W(43)$  $W(268) = 8.$ hody  $a_{eff}$ added to  $W(44)$  $W(269) = 9$ angle  $110$ added to W(45)  $W(270)$ ->(Open Locations)  $W(313) =$  $W(314)$  = NFCS (rarefied flag  $0 -$  sharp cone option used  $1 - flat$  plate option used)  $W(315)$  = NLEW (dissociation flag  $0 -$  Lewis number = 1.4  $1 -$  Lewis number = 1.0) W(316)= QCSUMA (Integrated convective heat flux, Btu/sq ft)  $W(31?)$  = (Open Location)  $W(318) = (0)$  (Open Location) W(319)= RANFLG (skin friction 1 Karman Reynolds anology used) 0 Colburn's equation used)  $W(320)$ = ENT2 (number of multipliers read in as function of time)  $W(321) = TR1(1)$ ---(Table of multiplier times, sec) -- >  $W(330) = TR1(10) W(331) = AKL2(1) -$ (Table of laminar multiplier factors) ->  $W(340) = ALL2(10) -$ 

'n

 $\begin{bmatrix} 1 \\ 1 \end{bmatrix}$ 

 $A - 4$ 

$$
f_{\rm{max}}
$$

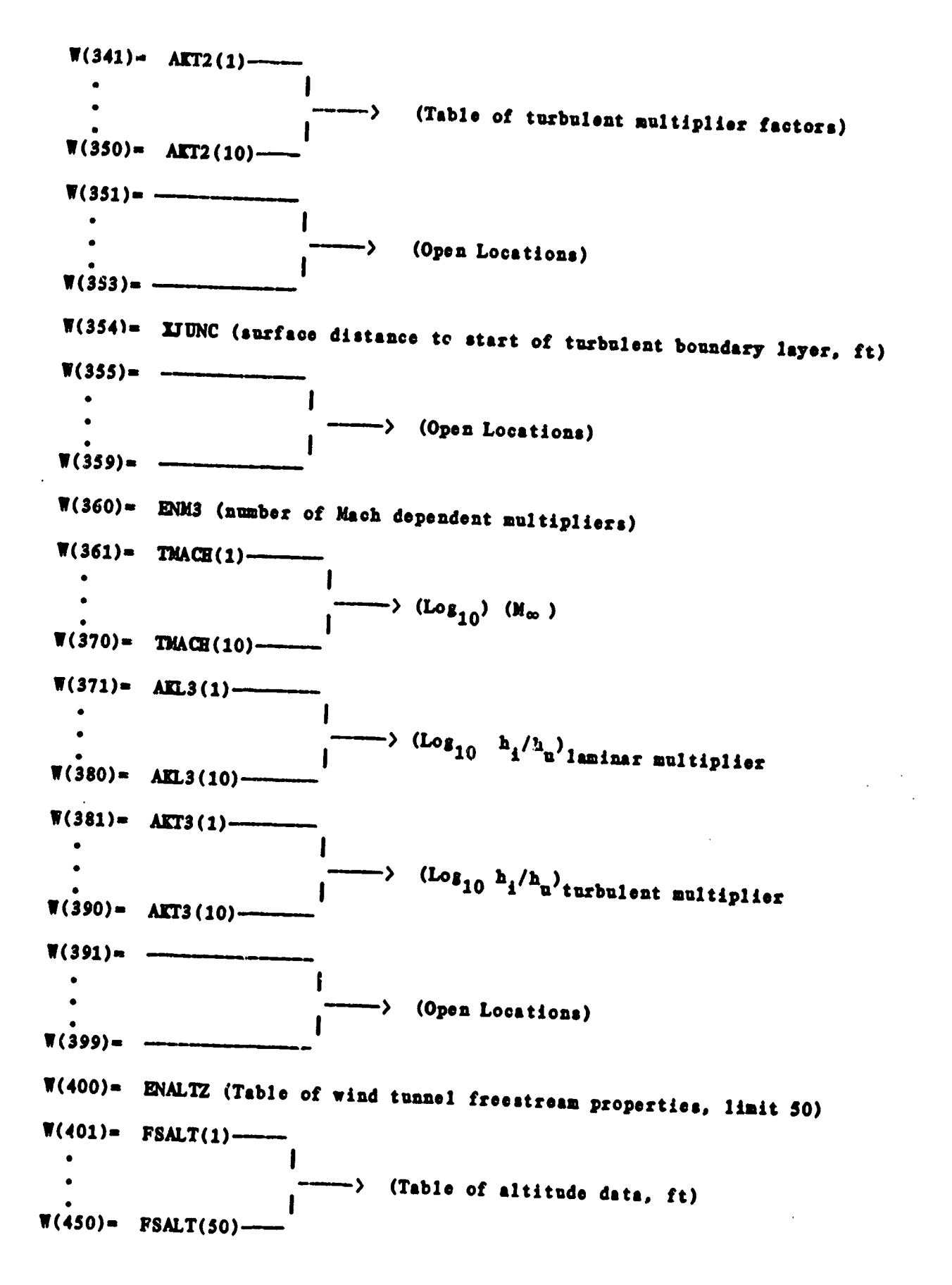

 $\ddot{M}$ 

 $A - 5$ 

4

 $\pi(451) =$  FSTEMP(1)-(Table of wind tunnel freestream temperatures,  $\mathbf{R}$  $W(500) = FSTEMP(50) \sqrt{\pi(501)}$  = FSPRES(1)-(Table of wind tunnel freestream pressure,  $1b/sq ft)$  $W(550) =$  FSPRES(50)- $\sqrt{\pi}(551) = -$ (Open Locations)  $W(559) =$ W(560)= ENT3 (Number of Table Entries for Geometry as Function of Time)  $W(561) = TMC(1)$ -> (Body Geometry is Varying with Time, Sec)  $W(570) = TMC(10) W(571) = RNZ(1)$ --(Nose Radius, Ft) ->  $\sqrt{\pi(580)} = RNZ(10) \P(581) = ELZ(1) -$ (Running Length, Ft) ->  $\P(590) = \Box Z(10) W(591) = PELZ(1) -$ -> (Local Slope or Sweep Angle, Degree)  $\sqrt{\pi} (600) =$  PHIZ(10)- $\P(601)$  = (Open Locations) ->  $\P(610) =$ W(611)= Body Point Number

 $A - 6$ 

 $\sim$ 

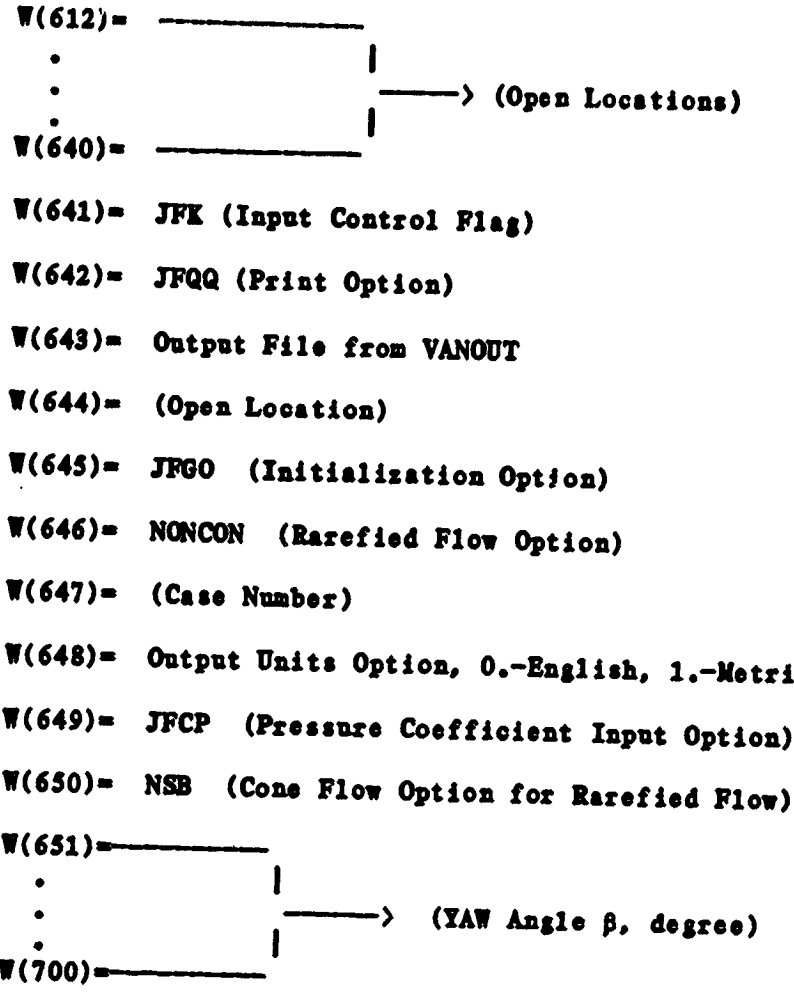

APPENDIX B

SAMPLE CASES

F

 $\mathcal{L}$ 

#### **APPENDIX B**

#### **SAMPLE CASES**

J

q

¢

Two sample cases are presented in this appendix which exercise both the **Two a**m**ple cases a**r**c p**r**ese**nt**ed** i**n this appendix wh**i**ch exer**cis**e both th**e **!** PI\_**]**\_ **and LANII**\_**q code**s**. The** c**o**mp**o**n**en**t**s shown he**r**e** fo**llow those de**pic**ted** in **FAS. 1.1.**

#### **Heating Indicator Sample Case**

The input f**o**r **a hcstl**n**8** i**nd***i*c**ato**r r**un** i**s** r**athe**r **st**ral**jht-fo**r**wa**r**d** u**s***/***ms PRE-**MIN. After the execution command, units selection, and printout selection, the trajectory is input. PREMIN then displays the trajectory data twenty lines at a time waiting for a carriage return before displaying the next twenty. After the trajectory is input, the atmospheric option is chosen. The preceeding steps are **sta**n**da**rd in **most i**npu**t. If the heat**i**n8 indicator option is selected***,* **the** r**c**maining input is much simpler than for most other options. During execution of **PREMIN***,* i**f the a**n**swe**r **to a q**u**estion is an end of f***i***le chara**c**te**r, **then PREMIN** will stop execution. If the answer to a question is incompatible with the reading format, then the question will be reasked until an acceptable answer is re-©**c**i**v**ed**.**

The **PR***E***M]**\_ i**nt**erac**t**ive **input i**s **followed by** a **l***l*s**ti**n**j of th**e **input t**raje**c**tory file. The first line of the trajectory file contains the title. The second line contains a Beta flag and the number of trajectory table entries. Th**e thi**r**d line th**r**ou|h the end of the file contai**n**s the tr**a**je**c**to**r**y data. E**a**ch** line of trajectory data contains a time, altitude, velocity, angle of attack, and, if the Beta flag equals one, the yaw angle. A listing of the PREMIN output **file follows the t***r***ajectory file.** *T***he LAN**M\_ *o***utput lt**s**t**tn**8** *i***s 8**i**ro**n **last.** Th**e sum**m**a**ry **output is labeled with units** a**nd is self e**xpla**nato***r***y.**

B-1

*.dr*

#### **PREMIN INTERACTIVE RUN HE**A**TI**N**G INDIC**A**TOR CASE**

i

**RU**N**PREMI**N

i

**INTERACTIVE INPUT TO LA**R**C MINIVER - LANMIN**

#### **OUTPUT FILE METHOD**

**1.** CREATE A NEW OUTPUT FILE<br>**2.** MODIFY AN EXISTING OUTPUT **MODIFY AN EXISTING OUTPUT FILE** 

**OPTION** S**ELECTED**? **1 DO YOU**W**ANTTO INPUT DATA IN ENGLISH OR** M**ETRIC** ? **ENGLI**S**H**

**INTERACTIVE INPUT FOR CASE 1**

#### SPECIF**Y PRINTOUT INTERVALS**

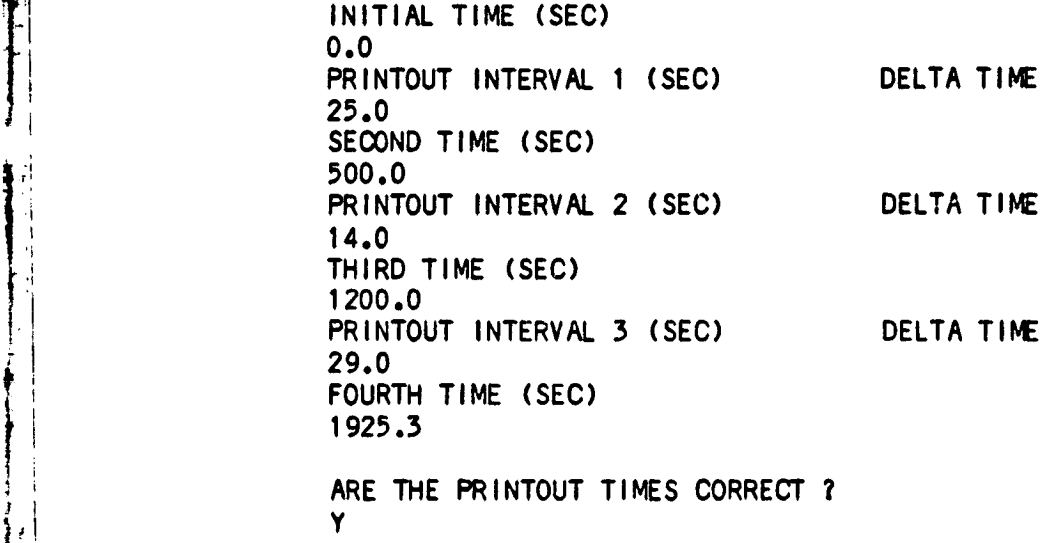

 $\mathbf{B}-\mathbf{Z}$ 

# TRAJECTORY INPUT

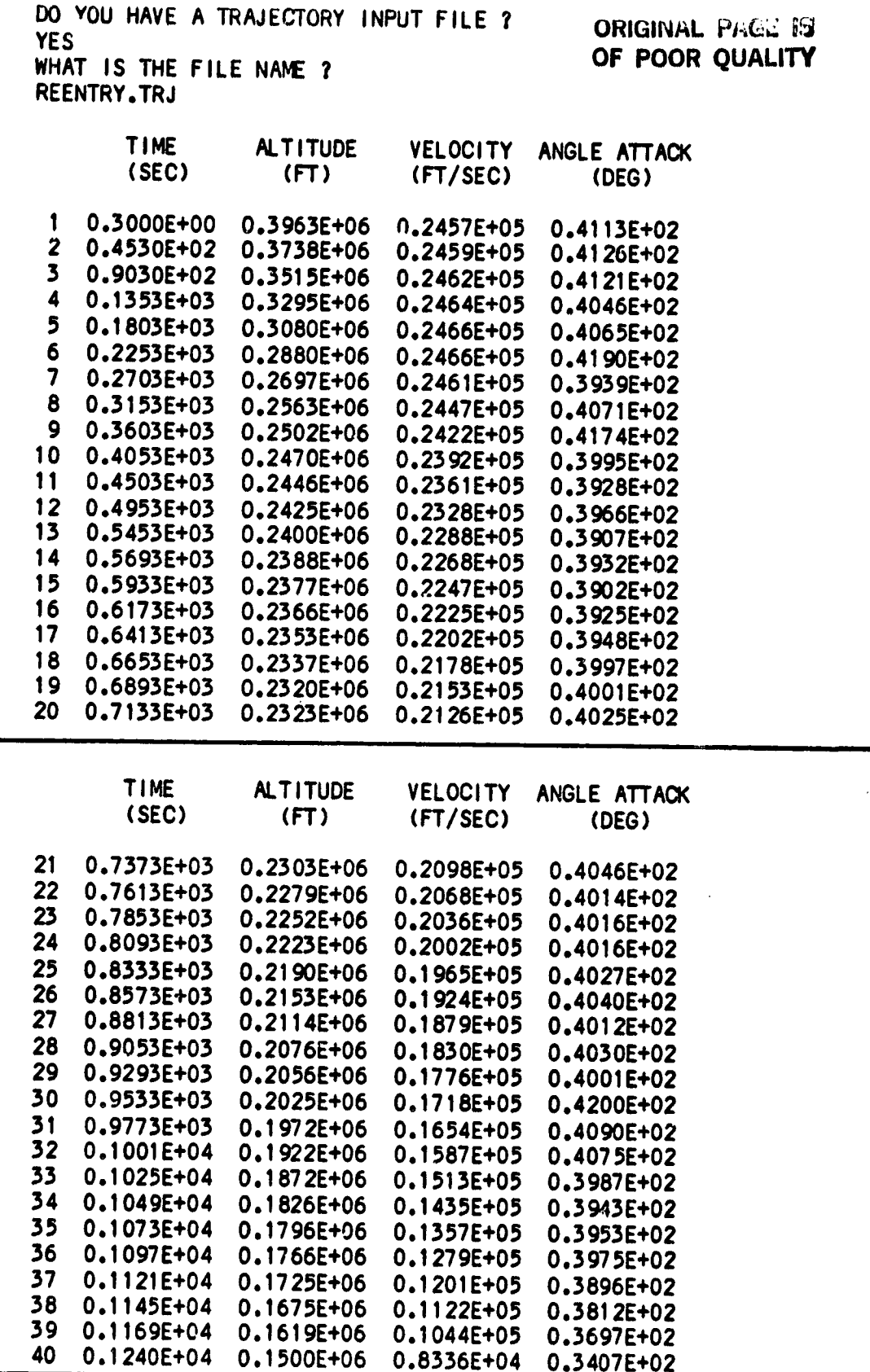

 $B-3$ 

۰,

Ľ

**TIME ALTITUDE** VELOCITY ANGLE ATTACK (SEC) (FT) (FT/SEC) (DEG) 0.1302E+04 41 0.1339E+06 0.6757E+04 0.2820E+02 42 0.1364E+04 0.1174E+06 0.5342E+04 0.2305E+02 43 0.1426E+04  $0.1062E + 06$ 0.4064E+04 0.2027E+02 0.1488E+04 44 0.8910E+05 0.2917E+04 0.1647E+02 0.1550E+04 45 0.7635E+05 0.1915E+04 0.1086E+02 46  $0.1612E + 04$ 0.5744E+05 0.1151E+04 0.7790E+01 47 0.1674E+04 0.4167E+05 0.8000E+03 0.7720E+01 0.1736E+04 0.2760E+05 48 0.6810E+03 0.7090E+01 49 0.1860E+04 0.3337E+04 0.5120E+03 0.3780E+01 0.1925E+04 -0.3000E+01 50 0.2020E+03 -0.1220E+01 DO YOU WISH TO CHANGE ANY OF THE TRAJECTORY INPUT ? **NO** DO YOU WISH TO WRITE THIS INPUT TO A FILE ? **NO** 

TRAJECTORY INPUT IS COMPLETE

ATMOSPHERE DATA

OPT IONS 1. 1962 U.S. STANDARD ATMOSPHERE

- $2.$ WIND TUNNEL OPTION
- INPUT ATMOSPHERIC DATA(ALT, T-INF, P-INF) 3.
- 1963 PATRICK AIR FORCE BASE ATMOSPHERE 4.
- 5. 1971 VANDENBERG REFERENCE ATMOSPHERE

OPTION SELECTED ? 4

1963 PATRICK AIR FORCE BASE ATMOSPHERE

IS THIS OPTION CORRECT? **YES** 

DO YOU WANT TO RUN A HEATING INDICATOR ? **YES** 

HEATING INDICATOR

FAY AND RIDDELL **RADIUS = 1 FT SPHERE** WALL TEMP =  $0$  DEG. F LEWIS NO. =  $1.0$ SUMMARY PRINT ONLY

**F** 

 $B - 4$ 

CONTROL FLAGS

YOU ARE COMPLETING INPUT FOR CASE  $\mathbf{1}$ WHAT IS THE BODY POINT NUMBER FOR CASE  $1<sub>2</sub>$ 1001 SHOULD LANMIN CREATE AN OUTPUT FILE FOR CASE  $1<sub>2</sub>$ **YES** 

OUTPUT UNITS OPTIONS

 $\mathbf{0}$ . **ENGLISH** 1. **METRIC** 

OPTION SELECTED ? 0.

IS CASE 2 ALONG THE SAME STREAMLINE AS CASE  $1<sub>1</sub>$ **NO** 

INPUT CONTROL FLAG

NEW CASE FOLLOWS USING TITLE, TIMING AND TRAJ.  $1.$ DATA FROM PREVIOUS CASE END OF INPUT (LAST CASE)  $2.$ NEW CASE FOLLOWS USING TRAJ.DATA FROM PREVIOUS CASE.  $3.$ NEW TITLE AND TIMING. INITIAL CASE DATA UNCHANGED. NEW CASE FOLLOWS USING NEW TITLE, TIMING, TRAJ. AND CASE DATA. 4. (INITIALLY ZERO W ARRAY)  $5.$ SAME AS (1) EXCEPT ZERO ALL CASE DATA FROM PREVIOUS CASE SAME AS (3) EXCEPT INITIALIZE ZERO ALL TIMING AND CASE DATA 6. OPTION SELECTED ?  $2.$ **\*\*\*\*\* INPUT COMPLETE FOR CASE**  $\mathbf{1}$ DO YOU WANT TO MAKE ANY MODIFICATIONS TO CASE  $1<sub>2</sub>$ **NO** 

Ĵ

# CREATE OUTPUT FILE

WHAT IS THE NAME OF THE OUTPUT FILE TO BE CREATED ? OUTPUT.FIL

WHAT IS THE TITLE FOR CASE 1 ? (NOTE: 72 CHAR. LIMIT) STS-1 REENTRY TRAJ. (ORBITER) PAFB REF. HTG. IND. CASE

\*\*\*\*\*\*\*\* OUTPUT FILE COMPLETE \*\*\*\*\*\*\*\*  $\blacktriangleright$ 

TRAJECTORY FILE LISTING<br>HEATING INDICATOR CASE

ORIGINAL PAGE 19 OF POOR QUALITY

STS-1 REENTRY TRAJ. (ORBITER)  $\mathbf 0$ 

À

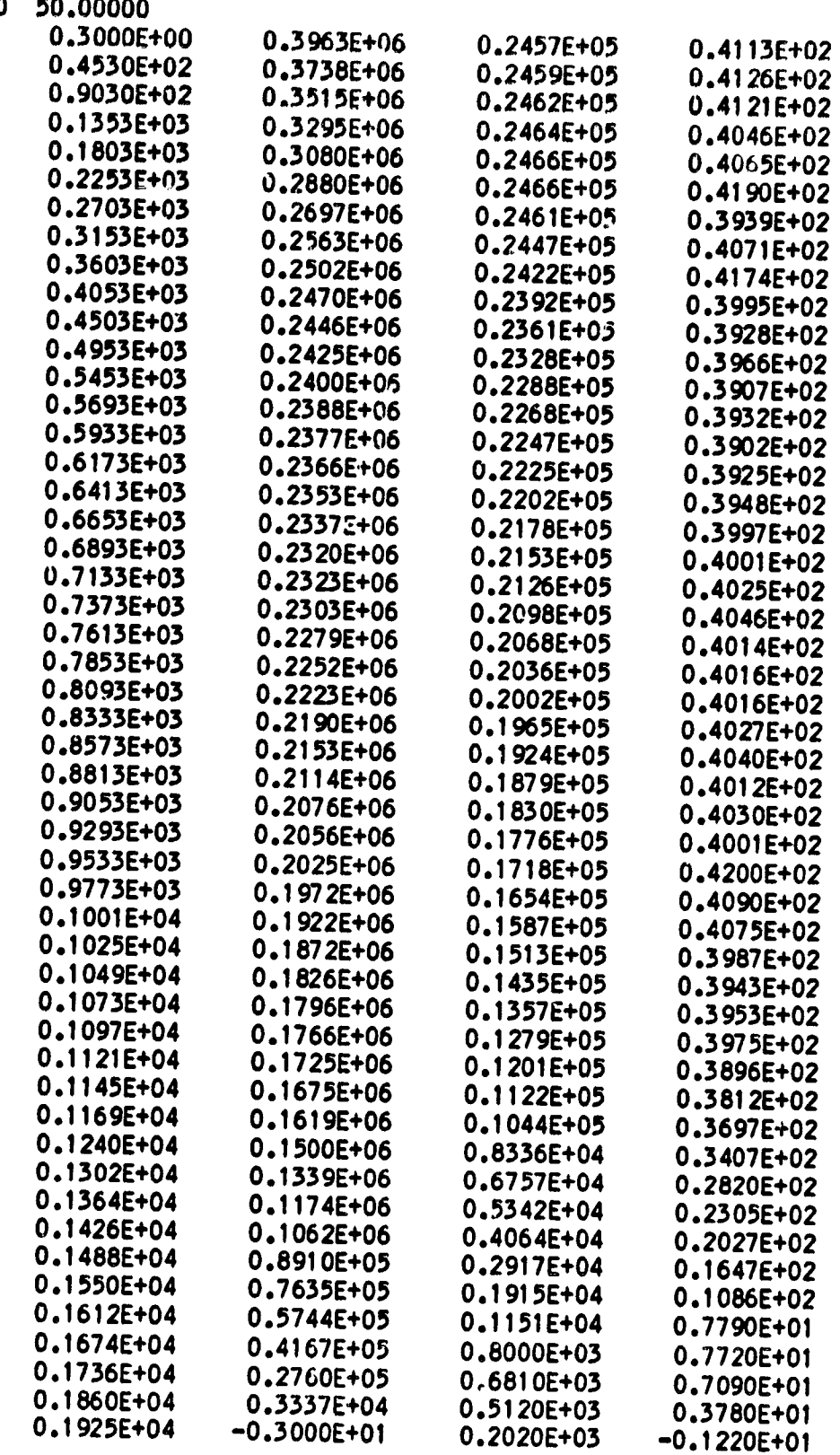

 $\sim$ . . . . . . . . .

#### PR**E**M**I**N OU**T**PUT**FI LE** HE**A**T**ING I**ND**I**C**ATO**R**C**A**SE** (**Jl**\_**i**b,**lN**\_**;**.L**i**\_'t\_.;i !**:**

**ORIGINAL PACE F**<br>**OF POOR QUALITY** 

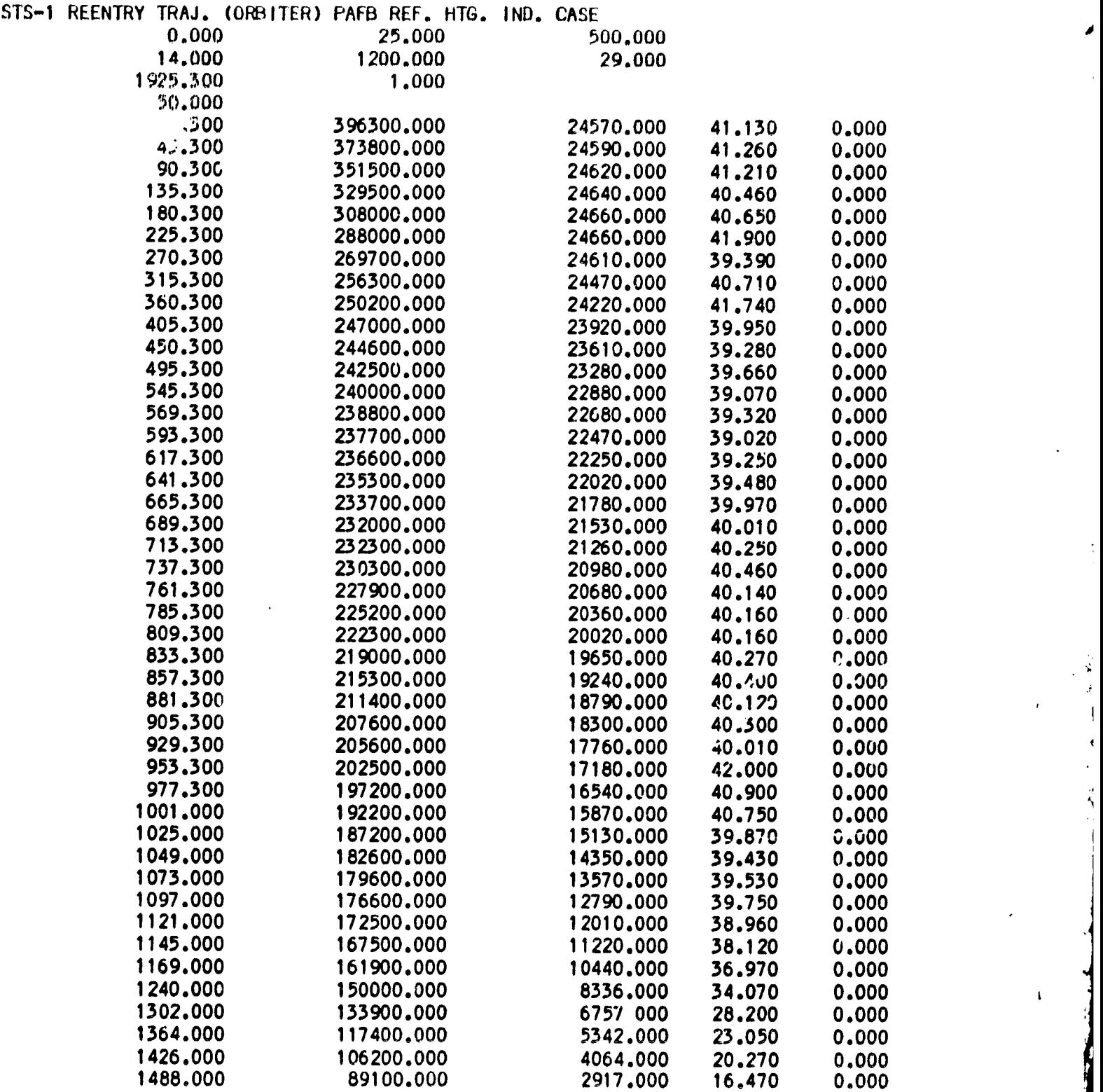

B=**8**

....... : J \_**J**r ,

# ORIGINAL PACK RU<br>OF POOR QUALITY

K

٣A

7

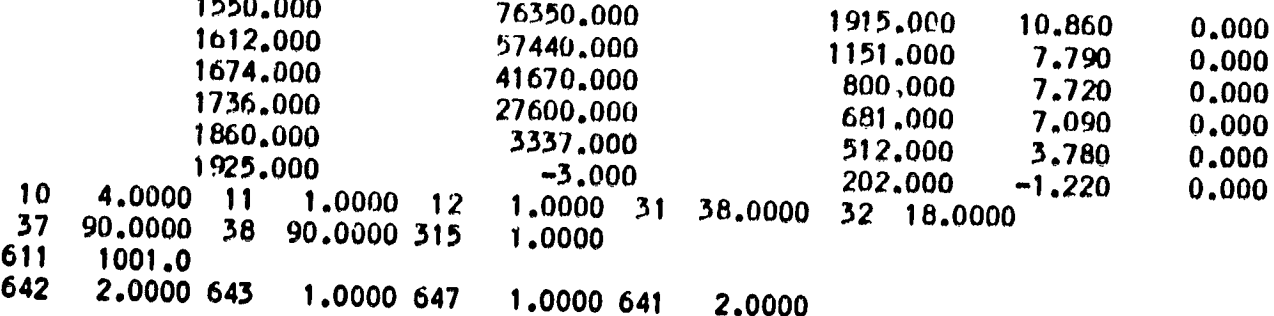

'n.

 $\sim$ 

. سپ

# STS-1 REENTRY TRAJ. (ORBITER) PAFR REF. HTG. IND. CASE

#### TIMING

D.

3

**TAN AND DESCRIPTION** 

i<br>S

**THE REAL PROPER** 

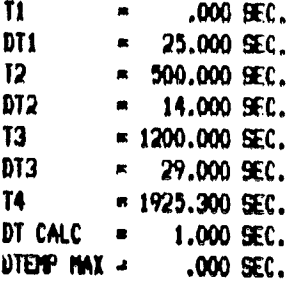

#### **CONTROL PARAMETERS**

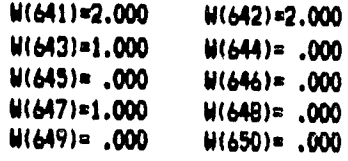

#### HEAT TRANSFER

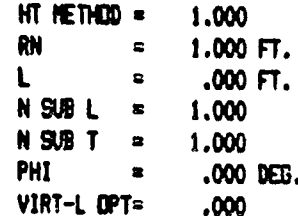

#### **MALTIPLICATION FACTORS**

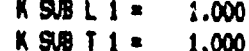

#### **IMTERIAL**

**EMISSIVITY=**  $.800$ 

#### FLOW IELD

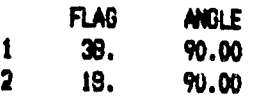

#### **TRANSITION**

 $.30$ 

45.30

 $90.30$ 

OPTION

**TRAJECTORY** TIME **ALTITUDE** SEC.  $F$ 

#### VELOCITY ANGLE OF ATTACK FT/SEC **DEG** 24570. 41.130 41.260

41.210

396300. 373900. 24590. 351500. 24620.

 $B - 10$ 

 $\begin{array}{l|l} \textsf{Gig}_{\textsf{CovRAG}} & \longrightarrow & \longrightarrow \\ \textsf{OF} \textsf{POG}_\textsf{AGG/gG} & \longrightarrow & \longrightarrow \\ \end{array}$ 

 $\mathcal{C}$ 

 $\frac{1}{2}$ 

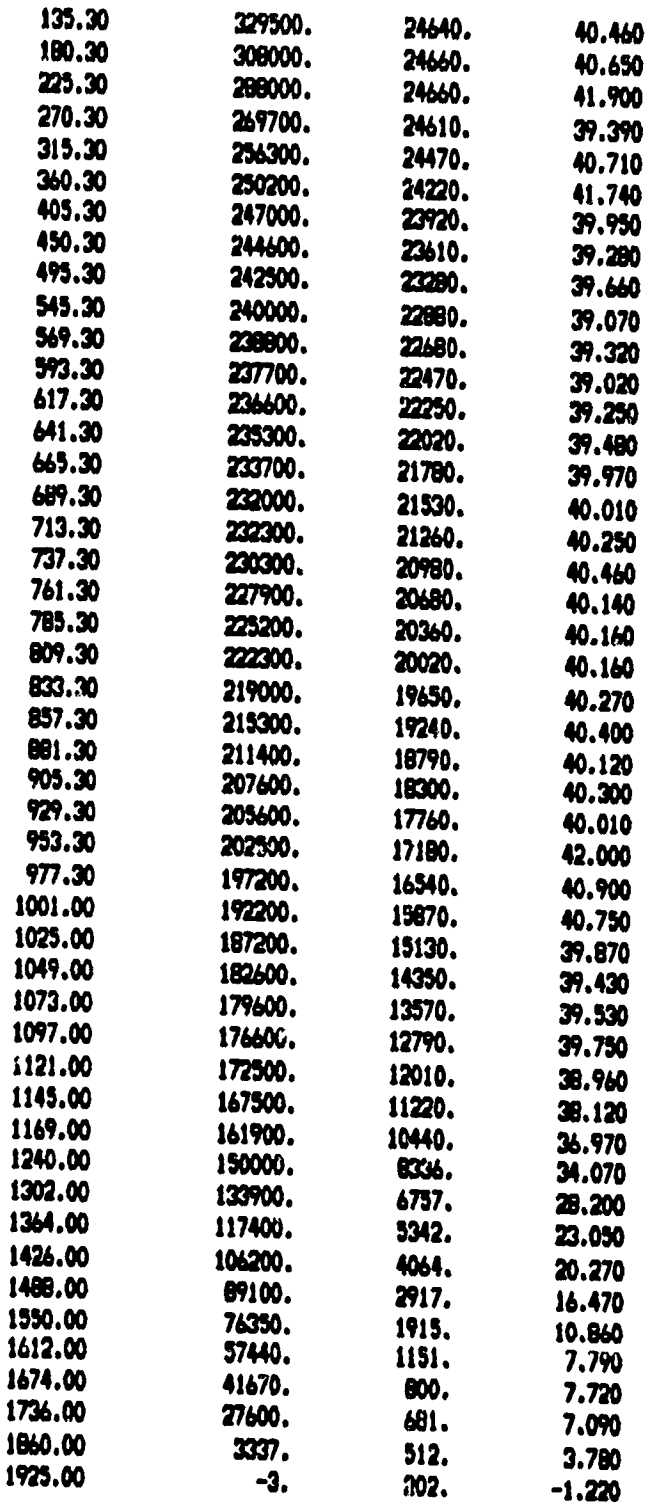

1963 PAFB STD ATHOSPHERE

€

 $B-11$ 

 $2.72$ 

 $\mathbb{C}^1$ 

OKAMNIL, ITACI Ed OF POOR QUALITY

# STS-1 REENTRY TRAJ. (ORBITER) PAFB REF. HTG. IND. CASE

ید

 $\frac{1}{2}$ 

 $\mathbf{i}$ 

**B.P. ND.** 1001

 $\sqrt{ }$ 

 $\mathcal{A}_1$ 

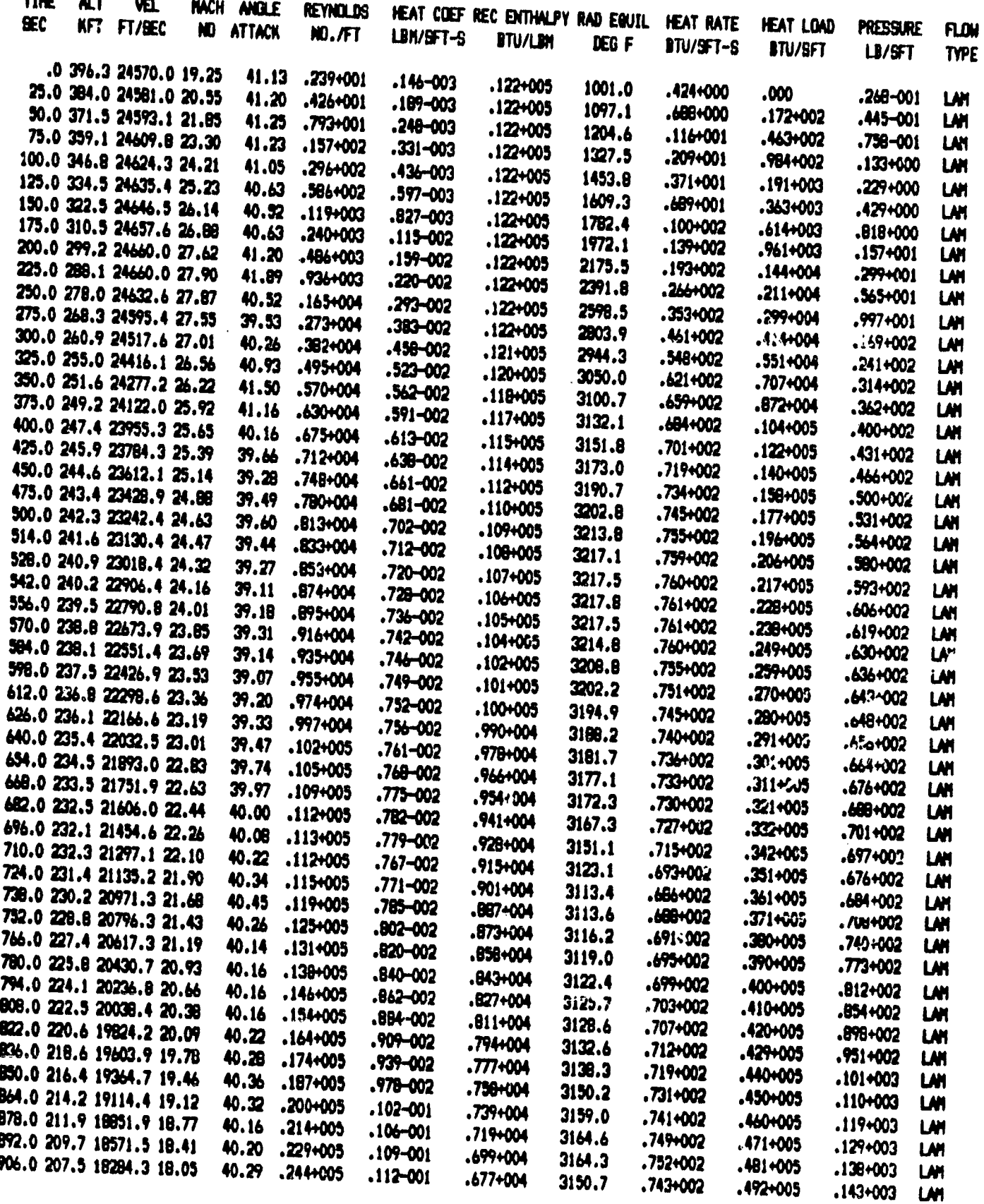

 $B-12$ 

ORIGHAN LA

STS-1 REENTRY TRAJ. (ORBITER) PAFB REF. HTG. IND. CASE

**B.P. NO. 1001** 

 $\mathcal{E}$ 

 $\bar{V}$ 

 $\vec{Y}$ 

#### (CONTINUED)

**AL 9** 

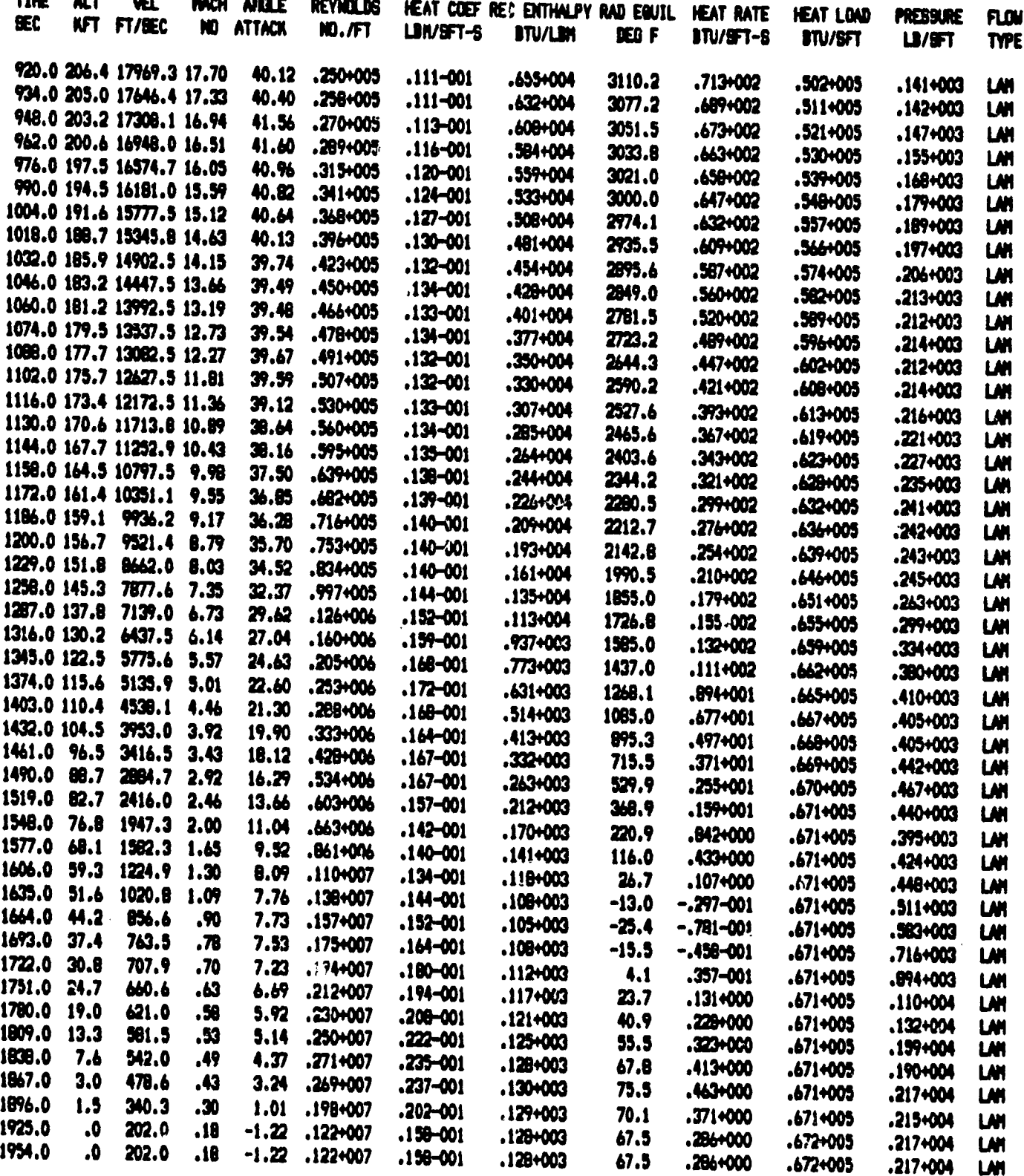

## REMTECH INC.

#### **W***/***nd\_**un**ol Staple** \_

**Th**e **ex**a**m**p**l**e case **g**i**v**en **herein** ©**o***r*re**s**p**onds to the results** pr**e**sen**t**e**d** in Volume I Fig. 7.15 and 7.16 for  $X/L = 0.1$ , 0.2 and 0.3. The problem solved is **heating to the bottom c**e**n**te**rl**i**no of** a**n orbiter using the effective ru**n**ni**n**g l**en**gth con**c**ept. Z**n **the wind tu**n**nel case***,* **time Is used to denote diffe**r**e**nt **r**un c**ond**i**tio**ns**. Si**nc**e the effec**ti**ve** runn**i**ng **le**n**gth** c**h**an**ges with angle of attack and ang**l**e of attack with** r**u**n c**onditions, the time dependent geo**m**etry option ts used.**

J

The PREMIN interactive listing is followed by the PREMIN output file. The **output listi**n**g** fr**om LAN**M**IN**r**esulti**ng **from the PRE**M**INoutput file i**s **g**i**ve**n **last.** The output lisiting contains the intermediate print as well as the summary page. Th**e des**cri**ptio**n **of the i**n**te**rme**diate outp**u**t symbols** an**d units is given** in **Table** 4.1. The summary print follows each case. Cases 1, 2, and 3 are for body points 100, 200 and 300 corresponding to  $X/L = 0.10$ , 0.20, and 0.30 respective**ly. Th**e **heat**i**ng load in th**e **summ**ary **pr***i***nt ham** n**o** m**eani**ng **fo**r a **w***i***nd tunnel case** w**he**re **ti**me 1**8** a run **n**um**b**e**r** in**di**ca**to**r**.**

8-14

#### INTERACTIVE PREMIN WIND TUNNEL RUN CASE

**RUN PREMIN** 

INTERACTIVE INPUT TO LARC MINIVER - LANMIN

### OUTPUT FILE METHOD

 $1.$ CREATE A NEW OUTPUT FILE MODIFY AN EXISTING OUTPUT FILE  $2.$ 

OPTION SELECTED ? 1 DO YOU WANT TO INPUT DATA IN ENGLISH OR METRIC ? **ENGLISH** 

INTERACTIVE INPUT FOR CASE  $\blacksquare$ 

#### SPECIFY PRINTOUT INTERVALS

INITIAL TIME (SEC)  $1.0$ PRINTOUT INTERVAL 1 (SEC) DELTA TIME  $1.0$ SECOND TIME (SEC) 4.0 PRINTOUT INTERVAL 2 (SEC) DELTA TIME  $0.0$ THIRD TIME (SEC)  $0.0$ PRINTOUT INTERVAL 3 (SEC) DELTA TIME  $0.0$ FOURTH TIME (SEC)  $0.0$ ARE THE PRINTOUT TIMES CORRECT ? **YES** 

 $B-15$ 

ý

Î. ţ

ą

лy

#### TRAJECTORY INPUT

**P** 

ने

₹

⋾

DO YOU HAVE A TRAJECTORY INPUT FILE ? **NO** WHAT IS THE NUMBER OF TRAJECTORY POINTS ? (50 TRAJ.PTS. MAXIMUM) WILL BETA VALUES BE INPUT ? **NO** TYPE IN THE FOLLOWING TRAJECTORY VARIABLES SEPERATED BY COMMAS - - - - - - - - - - 50 TIMES MAXIMUM - - - - - - - - - -TIME(SEC), ALTITUDE(FT), VELOCITY(FT/SEC), ANGLE OF ATTACK(DEG) -1  $1.0, 0.0, 3816, 0.20.0$ 2 2.0,0.0,3821.0,29.86 3.0,0.0,3821.0,39.98 4.0,0.0,3859.0,39.98 **TIME ALTITUDE** VELOCITY ANGLE ATTACK (SEC)  $(FT)$ (FT/SEC) (DEG) 0.0000E+00 0.3816E+04 0.2000E+02 1 0.1000E+01 2 0.2000E+01 0.0000E+00 0.3821E+04 0.2986E+02 3 0.3000E+01 0.0000E+00 0.3821E+04 0.3998E+02 4 0.4000E+01 0.0000E+00 0.3859E+04 0.3998E+02 DO YOU WISH TO CHANGE ANY OF THE TRAJECTORY INPUT ? **NO** DO YOU WISH TO WRITE THIS INPUT TO A FILE ? **YES** WHAT IS THE NEW FILE NAME ? TRAJ.FIL

TRAJECTORY INPUT IS COMPLETE

#### ATMOSPHERE DATA

OPT IONS 1. 1962 U.S. STANDARD ATMOSPHERE 2. WIND TUNNEL OPTION 3. INPUT ATMOSPHERIC DATA(ALT, T-INF, P-INF) 4. 1963 PATRICK AIR FORCE BASE ATMOSPHERE 5. 1971 VANDENBERG REFERENCE ATMOSPHERE OPTION SELECTED ?  $2,0$ WIND TUNNEL OPTION IS THIS OPTION CORRECT? **YES** 

WIND TUNNEL OPTION INPUT STATIC TEMPERATURE AND PRESSURE AS A FUNCTION OF TIME. TIME AND FREESTREAM VEL. ARE INPUT IN TRAJ. DATA WITH ALT. SET = 0.0 - - - 4 VALUES REQUIRED - - -T-INF(R), P-INF(LB/SFT) -1 94.7,8.064 95.0,8.208 95.0,8.208 96.9,12.672 ARE ALL INPUTS CORRECT? **YES** 

DO YOU WANT TO RUN A HEATING INDICATOR ? **NO** 

# HEAT TRANSFER METHOD

OPT IONS

- 1. HEMISPHERE STAGNATION POINT 2. CATO/JOHNSON SWEPT CYLINDER
- 
- 3. ECKERT REF. ENTHALPY FLAT PLATE METHOD
- 4. ECKERT/SPAULDING-CHI FLAT PLATE METHOD
- 5. BOEING RHO-MU FLAT PLATE METHOD
- 6. BECKWITH/GALLAGHER SWEPT CYLINDER METHOD  $7.$
- BOEING RHO-MU SWEPT CYLINDER METHOD
- 8. LEES/DETRA-HIDALGO HEMISPHERE DISTRIBUTION
- 9. LEESIDE ORBITER HEATING
- 10. FLAP REATTACHMENT HEATING
- 11. FIN-PLATE PEAK INTERFERENCE HEATING

OPTION SELECTED ?

4.0

SHOULD RAREFIED FLOW HEATING BE INCLUDED ? **NO** 

Ă Ŕ

IS THE HEAT TRANSFER OPTION CORRECT ? **YES** 

 $B-17$ 

į

ECKERT/SPAULDING-CHI FLAT PLATE METHOD 4.

RUNNING LENGTH (FT) ? .2097 SURFACE DISTANCE TO START OF TURBULENT B.L. THIS DISTANCE IS SUBTRACTED FROM THE RUNNING LENGTH FOR TURBULENT HEATING CALCULATIONS. DESIRED LENGTH ?  $0.0$ IS AN AUTOMATIC VIRTUAL ORIGIN CORRECTION DESIRED ? **NO** TURBULENT MANGLER FACTOR ? .6667 LAMINAR MANGLER FACTOR ?  $1.0$ 

Z

REYNOLDS-ANALOGY FACTOR

۸

 $0.$ **COLBURN**  $1.$ VON KARMAN DESIRED FACTOR ?  $1.$ ANY CHANGES ? **NO** 

\* \* \* WALL CONDITIONS \* \* \*

```
WALL TEMPERATURE (DEG F) ?
0.0WALL EMISSIVITY ?
0.8
```
Œ.

# # # CONTINUATION OPTION # # #

DO YOU WANT TO PROVIDE AN INITIAL HEATING LOAD GT 0.0 (BTU/SQ.FT) ? **NO** 

٩ż

DO YOU WANT TO USE A HEAT TRANSFER MULTIPLICATION METHOD ? **NO** 

TRANSITION OPTIONS

OPT IONS  $1.$ TIME DEPENDENT: LAM TO TURB TIME DEPENDENT: TU.3B TO LAM  $2.$  $3.$ REYNOLDS NO. DEPENDENT **RE-THETA** 4. 5. MDAC-E TRANSITION  $6.$ MDAC-E TABLE LOOK-UP NAR RE VS ME TABLE LOOK-UP  $7.$ 8. RE-THETA/ME OPTION SELECTED ?  $1.0$  $1.$ TIME DEPENDENT: LAM TO TURB TRANSITION BEGINS AT TIME (SEC) ?  $3.2$ FULLY TURBULENT AT TIME (SEC) ?  $3.6$ ANY CHANGES ? **NO** 

DO YOU WANT CROSS FLOW ADJUSTMENT OPTION ? **NO** 

77

ď

 $B-19$ 

 $\ddot{\phantom{0}}$ 

#### FLOWFIELD AND LOCAL PRESSURE OPTIONS

- - - FLOWFIELD - - - - - - $- -$  PRESSURE  $- -$ -1. FLOWFIELD TYPE NOT NEEDED -1. PRESSURE TYPE NOT NEEDED 1. SHARP WEDGE SHOCK ANGLE 1. INPUT OP VS MACH NO. TABLE 2. SHARP CONE SHOCK ANGLE 2. TANGENT WEDGE PRESSURE 3. OBLIQUE AND NORMAL SHOCK (90 DEG) 3. TANGENT CONE PRESSURE 4. PARALLEL SHOCK (PRES NOT NEEDED) 4. OBLIQUE SURFACE PRESSURE 5. MODIFIED NEWTONIAN 6. PRANDTL-MEYER EXP. (FF NOT NEEDED) # # # # INPUT OPTIONS IN PAIRS WITH ASSOCIATED DELTA ANGLES # # # # (NOTE: TO SIGNIFY END OF CASE USE -1.0 FOR BOTH FF AND PRESS. OPTIONS.) FLOWFIELD, DEL ANGLE, PRESSURE, DEL ANGLE -1  $2.0, 2.8, 2.0, 2.8$  $-1.0, 0.0, -1.0, 0.0$ TOTAL EFFECTIVE ANGLE SET1 FF SHRP-CONE ALPHA + 2,800  $\mathsf{P}$ TAN-WEDGE  $ALPHA +$ 2.800

ANY CHANGES ? **NO** 

 $B-20$ 

DO YOU WANT TO USE TIME DEPENDENT GEOMETRY ? **YES** 

TIME DEPENDENT GEOMETRY

NUMBER OF TIME DEPENDENT ENTRIES ? (MAX=10) TIME(SEC), RADII(FT), LENGTH(FT), SLOPE OR SWEEP(DEG)  $1.0, 0.0, .2097, 0.0$  $2.0, 0.0, 1239, 0.0$  $3.0, 0.0, .0858, 0.0$ 4.0,0.0,.0858,0.0 ANY CHANGES ? **NO** 

CONTROL FLAGS

YOU ARE COMPLETING INPUT FOR CASE  $\blacksquare$ WHAT IS THE BODY POINT NUMBER FOR CASE  $1<sub>2</sub>$ 100 SHOULD LANMIN CREATE AN OUTPUT FILE FOR CASE  $1<sub>2</sub>$ **YES** PRINT CONTROL OPTIONS  $0.$ DETAILED PRINTOUT DETAILED PLUS SUMMARY PRINTOUT  $1.$  $2.$ SUMMARY PRINTOUT NOTE: IF AN OUTPUT FILE IS TO BE CREATED EITHER OPTION 1. OR 2. MUST BE SELECTED OPTION SELECTED ? 1.0 OUTPUT UNITS OPTIONS  $\mathbf{0}$ **ENGLISH** 1. METRIC OPTION SELECTED ?  $\mathbf{0}$ . **IS CASE** 

2 ALONG THE SAME STREAMLINE AS CASE  $1<sub>2</sub>$ **NO** 

Ł

 $B - 21$ 

 $\gamma_L$  $\alpha$  ,  $\alpha$ 

مالی استفاده

 $\sim$ 

 $\lambda$ 

**I**NPUT **CO**N**TRO**L**F**L**AG**

- **1**. **N**EW**CA**S**E FOLL**OWS**U**S**ING TITL**E,**TIMING A**ND 1R**AJ**. **DATA** FROM PREVIOUS USING FITLE, TIMING AND TRAJ. **2. END OF INPUT (LAST CASE)**
- 3. **N**EW**CASE FOLLO**WS**USING TRAJ.DATA FROMPR**EV**IO**US**CA**S**E.**
- **NEW TITLE** AND THURSE USING IRAJ.DATA FROM PREVIOUS CASE **4**, **N**EW**CASE FOLLO**W**SUSING N**EW**TITL**E, T**I**M**I**N**G**, **T**R**A**J**. ANDCAS**E **DATA**.
- **(IN**I**TIALLY ZERO** W **ARRAY)** 5. **SA**ME**AS (**1**) E**X**CEPTZERO ALL CASE DATA F**R**O**M**PREVIOUSCASE**
- **EXAMPLE AS** *(3)* **EXCEPT ZERO ALL CASE DATA FROM PREVIOUS CASE**

**6.** SAME AS (3) EXCEPT INITIALIZE ZERO ALL TIMING AND CASE DATA OPTION SELECTED ?

1**.0**

,t\*\*= **I**N**PUT** OOM**P**L**E**T**E** FOR CASE 1 \_\*\_ \*\*\*\*\*

**DO YOU** W**A**N**TTO** M**AKEAN**Y M**ODIFIC**A**TI**O**N**S **TO CASE 1** ? **NO** 1989 **NO**  $\begin{array}{cc} 1 & 2 \end{array}$ 

CREATE OUTPUT FILE

\_ W**HATI**S **THE NA**M**EOF THE OUTPUT FILE TO BE CREATED**I**' P**R**E**M**I** N.**OUT**

> W**HAT IS** TH**E TITLE F**O**R CASE 1 7 (**N**OTE**= "/**2 CH**A**R**. **LI**M**IT) BO**'I**TO**M**CE**N**TERLINE HEATI**N**G TO GENERI**C **ORBITER AT** M**ACH8**-**TUNNE**L **B**

**INTERACTIVE INPUT F**OR **CASE 2**

**I**S **CASE 2 AT**MO**SPHEREDATA SA**M**EA**S **FOR CA**S**E 1** ? Y**ES**

**IS** C**A**S**E 2** W**IND** T**U**NN**E**L **DATA SAMEA**S **F**O**R C**AS**E 1** ? **Y**E**S YES** 

DO Y**OU** WA**NTTO RUN** A **HEATI**N**G I**N**DICATOR** ? **NO NO** 

 $B-22$ 

 $\mathcal{L}$  , and the set of  $\mathcal{L}$  , and the set of  $\mathcal{L}$ 

IS CASE 2 HEAT TRANSFER DATA SAME AS FOR CASE  $\frac{1}{2}$ **NO** 

HEAT TRANSFER METHOD

OPT IONS  $1.$ HEMISPHERE STAGNATION POINT CATO/JOHNSON SWEPT CYLINDER  $2.$ ECKERT REF. ENTHALPY FLAT PLATE METHOD 3. ECKERT/SPAULDING-CHI FLAT PLATE METHOD 4. BOEING RHO-MU FLAT PLATE METHOD  $5.$ BECKWITH/GALLAGHER SWEPT CYLINDER METHOD 6. BOEING RHO-MU SWEPT CYLINDER METHOD  $7.$ LEES/DETRA-HIDALGO HEMISPHERE DISTRIBUTION 8.  $9.$ LEESIDE ORBITER HEATING FLAP REATTACHMENT HEATING 10. 11. FIN-PLATE PEAK INTERFERENCE HEATING OPTION SELECTED ? 4.0 SHOULD RAREFIED FLOW HEATING BE INCLUDED ? N<sub>O</sub> IS THE HEAT TRANSFER OPTION CORRECT ?

**YES** 

لمة 11<br>والحد

E<br>Ex

ۇش

 $\frac{1}{2}$ 

ain.<br>115

÷,

 $\begin{aligned} \mathbf{H}^{\text{H}}\mathbf{H}^{\text{H}}\end{aligned}$ 

ECKERT/SPAULDING-C · FLAT PLATE METHOD 4.

RUNNING LENGTH (FT) ? .3532 SURFACE DISTANCE TO START OF TURBULENT B.L. THIS DISTANCE IS SUBTRACTED FROM THE RUNNING LENGTH FOR TURBULENT HEATING CALCULATIONS. DESIRED LENGTH ?  $0.0$ IS AN AUTOMATIC VIRTUAL ORIGIN CORRECTION DESIRED ? **NO** TURBULENT MANGLER FACTOR ?  $.6667$ LAMINAR MANGLER FACTOR ?  $1.0$ 

REYNOLDS-ANALOGY FACTOR

 $\mathbf{0}$ . **COLBURN** 1. VON KARMAN DESIRED FACTOR ? ANY CHANGES ?

 $1.$ 

**NO** 

\* \* \* WALL CONDITIONS \* \* \* WALL TEMPERATURE (DEG E) ?  $0.0$ WALL EMISSIVITY ?  $\theta$ ,  $\theta$ \* \* \* CONTINUATION OPTION \* \* \*

DO YOU WANT TO PROVIDE AN INITIAL HEATING LOAD GT 0.0 (BTU/SQ.FT) ?

DO YOU WANT TO USE A HEAT TRANSFER MULTIPLICATION METHOD ?

IS CASE 2 TRANSITION DATA THE SAME FUP CASE  $1<sub>2</sub>$ **YES** 

DO YOU WANT CROSS FLOW ADJUSTMENT OPTION ? **NO** 

 $\overline{\cdot}$  .

 $\sim$ 

IS CASE 2 FLOWFIELD DATA THE SAME AS FOR CASE 1 ? **NO** 

FLOWFIELD AND LOCAL PRESSURE OPTIONS

 $- - - -$  FLOWFIELD - - - - - - $- - - - -$  PRESSURE - - - --1. FLOWFIELD TYPE NOT NEEDED -1. PRESSURE TYPE NOT NEEDED 1. SHARP WEDGE SHOCK ANGLE 1. INPUT OP VS MACH NO. TABLE 2. SHARP CONE SHOCK ANGLE 2. TANGENT WEDGE PRESSURE 3. OBLIQUE AND NORMAL SHOCK (90 DEG) 3. TANGENT CONE PRESSURE 4. PARALLEL SHOCK (PRES NOT NEEDED) 4. OBLIQUE SURFACE PRESSURE 5. MODIFIED NEWTONIAN 6. PRANDTL-MEYER EXP. (FF NOT NEEDED)

V

 $B - 24$ 

\* \* \* \* INPUT OPTIONS IN PAIRS WITH ASSOCIATED DELTA ANGLES \* \* \* \* (NOTE: TO SIGNIFY END OF CASE USE -1.0 FOR BOTH FF AND PRESS. OPTIONS.) FLOWFIELD, DEL ANGLE, PRESSURE, DEL ANGLE  $2.0, 0.3, 2.0, 0.3$  $\mathbf{2}$  $-1.0, 0.0, -1.0, 0.0$ 

TOTAL EFFECTIVE ANGLE SET<sub>1</sub>  $FF$ SHRP-CONE  $ALPHA +$  $\overline{P}$ 0.300 TAN-WEDGE  $ALPHA +$ 0.300

ANY CHANGES ? **NO** 

DO YOU WANT TO USE TIME DEPENDENT GEOMETRY ?

IS CASE 2 TIME DEFENDENT GEOMETRY DATA THE SAME AS FOR CASE **NO**  $1<sub>2</sub>$ 

TIME DEPENDENT GEOMETRY

NUMBER OF TIME DEPENDENT ENTRIES ? (MAX=10) TIME(SEC), RADII(FT), LENGTH(FT), SLOPE OR SWEEP(DEG)  $1.0, 0.0, .5692, 0.0$  $2.0, 0.0, .3152, 0.0$  $3.0, 0.0, .2277, 0.0$ 4.0.0.0..2277,0.0 ANY CHANGES ? **NO** 

 $b-25$ 

 $\frac{1}{2}$ 

# $\blacksquare'$

YOU ARE COMPLETING INPUT FOR CASE  $\boldsymbol{2}$ WH**A**T **IS TH**E BO**D**Y PO**I**NT NUMBER FOR C**A**S**E 2** ? **200 THE BODY POINT NUMBER FOR CASE 223 SHOU**L**DLAN**M**IN C**R**E**A**TE** AN **O**U**TPUTFI**L**E FO**R **CA**S**E 2** ? **YE**S  $2<sub>2</sub>$ **PRINT** CO**NTROLOPTIO**NS

**OFTAILED CONTROL O** 

- **1**. **DETAILED PLU**S **SU**M**MARYPRINTOUT**
- **2. SUMMARY COMMARTY**

**NOTE: IF** A**N OUTPUTFILE I**S **TO BE CREATEDEITHE**R **OPTION 1**. **ORECTED 1**. **OPTION 1**. **OPTION** 

**OPTION** S**ELECTED**? **1**.**0**

# **OUT**P**UTUNITS O**PT**IO**N**S**

 $\mathbf{0}$ . **O**, **EN**GL**ISH** 1. 1. M**ETRIC**

**Alia** 

OPT**ION** S**ELECTED**?  $0.$ 

i **IS CASE 5 ALONGTHE SANE STREA**M**LINE** AS CASE  $2<sub>2</sub>$ \_ **AS CASE 2** ?

**INPUT CONTROL FLAG** 

1**. NE**W**CASE FO**L**LO**W**SU**S**ING TITLE**p**TI**M!**NG ANDT**R**A**J**.**  $1.$ **DASE FOLLOWS USING TITLE 2. END OF I NPUT (LAST CASE)**  $2.$ 

- 2**. NE**W**CASE FOLLO**W**SUSING T**R**A**J**.DATA FRO**M**PREVIOUSCASE.**  $3.$
- **NET FOLLOWS USING TRAJ.DATA FROM POFILIALLY CASE 4. NE**W**CASE FOLLO**WS**U**S**ING NE**W**TITLE**p**TINING**p**T**R**A**J**. AND CASEDAT**A**.**
- 4. **(INITI**AL**LY ZE**R**O** W **A**RR**AY)** 5**. SA**M**EAS (**1**) EXCEPTZE**R**O A**L**L C**A**SE DATA FRO**M**P**R**EVIOUSCASE**
- 5.
- **SAME AS (1) EXCEPT ZERO ALL CASE DATA FROM PREVIOUS CASE** 6.

SAME AS (3) EXCEPT INITIALIZE ZERO ALL TIMING AND CASE DATA

OPTION SELECTED ?  $1.0$ 

 $4\,$   $\,$  .

**\*\***\*\***\* INPUT** CO**MPLETEFOR CASE 2** \***\*\***w,  $2$  \*\*\*\*\*

**DO YOU**W**ANTTO** MA**KEANY** M**ODIFIC**A**TIONS TO CASE 2 ? WE**S  $2<sub>2</sub>$ 

 $B - 26$ 

.... **.** '" O0000001-TSF'

# MODIFICATION SECTIONS

 $\mathbf{1}_{\bullet}$ TIMING PARAMETERS

 $\sim$   $\sim$ 

- TRAJECTORY DATA  $2.$
- $3.$ ATMOSPHERE DATA
- FLOWFIELD AND PRESSURE DATA 4.
- $5.$ CROSSFLOW DATA
- $6.$ TRANSITION CRITERIA
- $7.$ HEAT TRANSFER OPTION  $\pmb{8}$  .
- HEATING MULTIPLIERS  $9.$
- GEOMETRY DATA 10.
- CONTROL PARAMETERS  $11.$
- HEATING INDICATOR
- OR CHANGE A SPECIFIC VARIABLE IN W ARRAY  $12.$

SECTION TO BE MODIFIED ? 9.

IS CASE 2 TIME DEPENDENT GEOMETRY DATA THE SAME AS FOR CASE **NO**  $1<sub>2</sub>$ 

TIME DEPENDENT GEOMETRY

NUMBER OF TIME DEPENDENT ENTRIES ? (MAX=10) A TIME(SEC), RADII(FT), LENGTH(FT), SLOPE OR SWEEP(DEG)  $1.0, 0.0, .3532, 0.0$  $2.0, 0.0, .1943, 0.0$ 3.0,0.0,.1448,0.0 4.0,0.0,.1448,0.0 ANY CHANGES ? **NO** DO YOU WISH TO MODIFY ANY OTHER SECTIONS FOR CASE  $2<sub>2</sub>$ **NO** 

**\*\*\*\*\* INPUT COMPLETE FOR CASE** 2 \*\*\*\*\*

DO YOU WANT TO MAKE ANY MODIFICATIONS TO CASE  $2<sub>2</sub>$ **NO** 

INTERACTIVE INPUT FOR CASE  $\overline{\mathbf{3}}$ 

3 ATMOSPHERE DATA SAME AS FOR CASE **IS CASE**  $2<sub>2</sub>$ **YES** 

 $B - 27$
**IS CASE** 3 W**IND TU**N**NE**L **DATA** ,\_**AI**\_**.** A**S FOR CASE 2 ? YES**

**DO YOU** W**ANTTO** R**UN A HEATING INDICATOR** ? **NO**

**IS CA**S**E 3 HEAT T**R**A**NS**FERDATA** S**A**M**EAS FOR CASE 2** ? **NO**

l se mande el **sel i inglesk anno** d**e la ser principal de l'anno del ser el ser principal de l'anno del ser el se** 

# **HEAT TRANSFER METHOD**

**OPTIONS 1.** HEMISPHERE STAGNATION POINT **2. CATO**/**JOHN**S**ON**S**WEPTCYLI NDER** 3. **ECKERTREF**o **E**N**THA**L**P**Y**FLAT** PL**AT**E M**ETHOD** 4 **o ECKERT**/**SPAULDING-CHI FLAT PLATE METHOD 5**o **BOEING I**\_**IO**-M**U FLAT** PL**ATE** M**ETH**O**D 6, BE**C**K**W**ITH**/**GALLAGHERS**W**EPTCYL**I**NDER** M**ETHOD** 7. **BOEIN**G **R**H**O-**MU**SWE**PT**CYLINDER** M**ETHO**D **8**. **LEES**/**DET**R**A-HIDALGOHEMI**SPH**E**R**EDI**S**T**R**IBUTION** 9**o LEE**S**IDE** O**RBITER HEATING** 10. FLAP REATTACHMENT HEATING **11° FI N-PLATE P**E**AK I NT**E**RFERENCEHEATING O**P**TION** S**E**L**ECTFD** ? 4**°0** S**HOULDRAREFIED FLO**W**HEATING BE INCLUDED**? **NO IS THE HEAT** TRA**NSFEROF**T**ION CORRECT**? **YES**

# 4. **ECKERT**/S**PAULDING**-C**HI FLAT PLATE** NE**THOD**

i sama kan kan kan kan kan pada masa yang berasa pengerangan pertama pengerang pengeranaan pengeranaan pengera

,<br>**William Child Advise**nce

**RUNNING LENGTH (FT)** ? .**5254** S**URFACEDI**S**TANCE TO** S**T**AR**T OF TURBULENTB**.**L**. **THI**S **DI**S**T**A**NCE I**S S**UB**TR**ACTEDFROMTH**E **I**\_**J**N**NIN**G **LENGTH** FOR TURBULENT HEATING CALCULATIONS. **DESIRED LENGTH**? **0**.**0 IS AN AUTOHATICVIRTUAL O**R**IGIN CORREC'**r**l**O**NDESIRED ? NO NO TURBULENT**M**AN**G**LERFACTOR**? .66**67** LAMINAR MANGLER FACTOR ? 1.**0**

REYNOLDS-ANALOGY FACTOR

 $\mathbf{0}$ . **COLBURN VON KARMAN**  $1.$ DESIRED FACTOR ?  $1.$ ANY CHANGES ? **NO** 

# # # WALL CONDITIONS # # # WALL TEMPERATURE (DEG F) ?  $0.0$ WALL EMISSIVITY ?  $0.8$ 

# # # CONTINUATION OPTION # # #

**FIRE STREET** 

THE STATE OF STATE OF STATE OF STATE OF STATE OF STATE OF STATE OF STATE OF STATE OF STATE OF STATE OF STATE OF STATE OF STATE OF STATE OF STATE OF STATE OF STATE OF STATE OF STATE OF STATE OF STATE OF STATE OF STATE OF ST

**C** 

 $\Lambda$ 

DO YOU WANT TO PROVIDE AN INITIAL HEATING LOAD GT 0.0 (BTU/SQ.FT) ? **NO** 

DO YOU WANT TO USE A HEAT TRANSFER MULTIPLICATION METHOD ? **NO** 

IS CASE 3 TRANSITION DATA THE SAME FOR CASE 2 ? **YES** 

DO YOU WANT CROSS FLOW ADJUSTMENT OPTION ? **NO** 

IS CASE 3 FLOWFIELD DATA THE SAME AS FOR CASE  $2<sub>2</sub>$ **NO** 

 $B-29$ 

# FLOWFIELD AND LOCAL PRESSURE OPTIONS

 $- - -$  FLOWFIELD  $- -$ -1. FLOWFIELD TYPE NOT NEEDED ------ PRESSURE --1. PRESSURE TYPE NOT NEEDED 1. SHARP WEDGE SHOCK ANGLE 1. INPUT OP VS MACH NO. TABLE 2. SHARP CONE SHOCK ANGLE 2. TANGENT WEDGE PRESSURE 3. OBLIQUE AND NORMAL SHOCK (90 DEG) 3. TANGENT CONE PRESSURE 4. PARALLEL SHOCK (PRES NOT NEEDED) 4. OBLIQUE SURFACE PRESSURE 5. MODIFIED NEWTONIAN 6. PRANDTL-MEYER EXP. (FF NOT NEEDED) \* \* \* \* INPUT OPTIONS IN PAIRS WITH ASSOCIATED DELTA ANGLES \* \* \* \* (NOTE: TO SIGNIFY END OF CASE USE -1.0 FOR BOTH FF AND PRESS. OPTIONS.) FLOWFIELD, DEL ANGLE, PRESSURE, DEL ANGLE  $2.0, 0.0, 2.0, 0.0$  $-1.0, 0.0, -1.0, 0.0$ TOTAL EFFECTIVE ANGLE SET<sub>1</sub>  $FF$ SHRP-CONE  $ALPHA +$ 0.000 P. TAN-WEDGE  $ALPHA +$ 0.000 ANY CHANGES ? NO DO YOU WANT TO USE TIME DEPENDENT GEOMETRY ? **YES** IS CASE 3 TIME DEPENDENT GEOMETRY DATA THE SAME AS FUR CASE **NO**  $2<sub>2</sub>$ TIME DEPENDENT GEOMETRY NUMBER OF TIME DEPENDENT ENTRIES ? (MAX=10)

TIME(SEC), RADII(FT), LENGTH(FT), SLOPE OR SWEEP(DEG)  $1.0, 0.0, .5692, 0.0$  $2.0, 0.0, .3152, 0.0,$  $3.0, 0.0, .2277, 0.0$ 4.0,0.0,.2277,0.0 ANY CHANGES ? **NO** 

 $B-30$ 

## CONTROL FLAGS

**YOU ARE CO**M**PLETINGINPUT FOR CASE 3**

! - W**HATIS THE BODYPOINT NUNBERFOR CASE 3 ? 300** SHOULD LANMIN CREATE AN OUTPUT FILE FOR CASE 3 ? **YES**

**PRINT CONTROL OFTIONS** 

- **O**. **DETAILED PRINTOUT**
- **1. DETAILED PLUS SUMMARY PRINTOUT 2. SUMMARY PRINTOUT**
- **20MMARY PRINTOUT**

**NOTE**= **IF AN OUTPUTFILE IS TO BE CREATEDEITHER O**PT**ION 1**. **OR 2**. M**UST BE SELEC**T**ED**

**OP**T**ION SELECTE**3 ? **1**.**0**

# **OUTPUT UNITS OPTIONS**

**O. EN**G**LI** S**H 1. NETRIC**

**OPTION** S**ELECTED**?

**IS** CASE 4 ALONG THE SAME STREAMLINE **AS CASE 3 ?**

# **INPUT CONTROL FLAG**

- **1**o **NEWCASE FO**L**L**ON**SUSING TIT**L**E**, **TIMING ANDT**R**AJ.** 1. **DATA FROM PREVIOUS CASE**
- **2**, **END OF INPUT (LAST CASE)**  $2.$
- 3. **NE**W**CASE FO**L**LO**W**SUSI**N**G TRAJ.D**A**TA FROM**PR**EVIOU**S**CA**S**E**.  $3.$ **NE**W**TITLE ANDTI**M**ING**. **INITI**AL CA**SE DATAUNCH**AN**GED**. 4.
- **4**. **NE**W**CASE FOLLO**W**SUSING NE**W**TITLE,TIMING**, **TRAJ**o AN**D CASEDATA**. **(INITIA**LL**Y** Z**ERO** W **ARRAY)** 5.
- 5**°** S**NvE** A**S (1) EXCEPT ZERO** AL**L CASE DATA FROH PREVIOUSCASE** 6.
- **6. SAMEAS (**3**) EXCEPT INITIA**L**IZE ZERO A**L**L TIMING** N\_D **CASE DATA**

**OPTION SELECTED ?** 

 $\overline{\cdot}$  .

 $\mathbf{C}^{\mathrm{pre},\pm}$ 

**B**-**3**1

ŧ

\*\*\*\*\* INPUT COMPLETE FOR CASE  $\overline{\mathbf{3}}$ \*\*\*\*\*

DO YOU WANT TO MAKE ANY MODIFICATIONS TO CASE 3 ? **NO** 

\*\* OUTPUT FILE COMPLETE \*\*\*\*\*\*\*\*  $\blacktriangleright$ 

ينه

٦

## P**RE**H**IN** O**UT**P**UTFILE telND** T**UNNE**L **CASE**

 $\ddot{\cdot}$ 

 $\mathbf{r}$ 

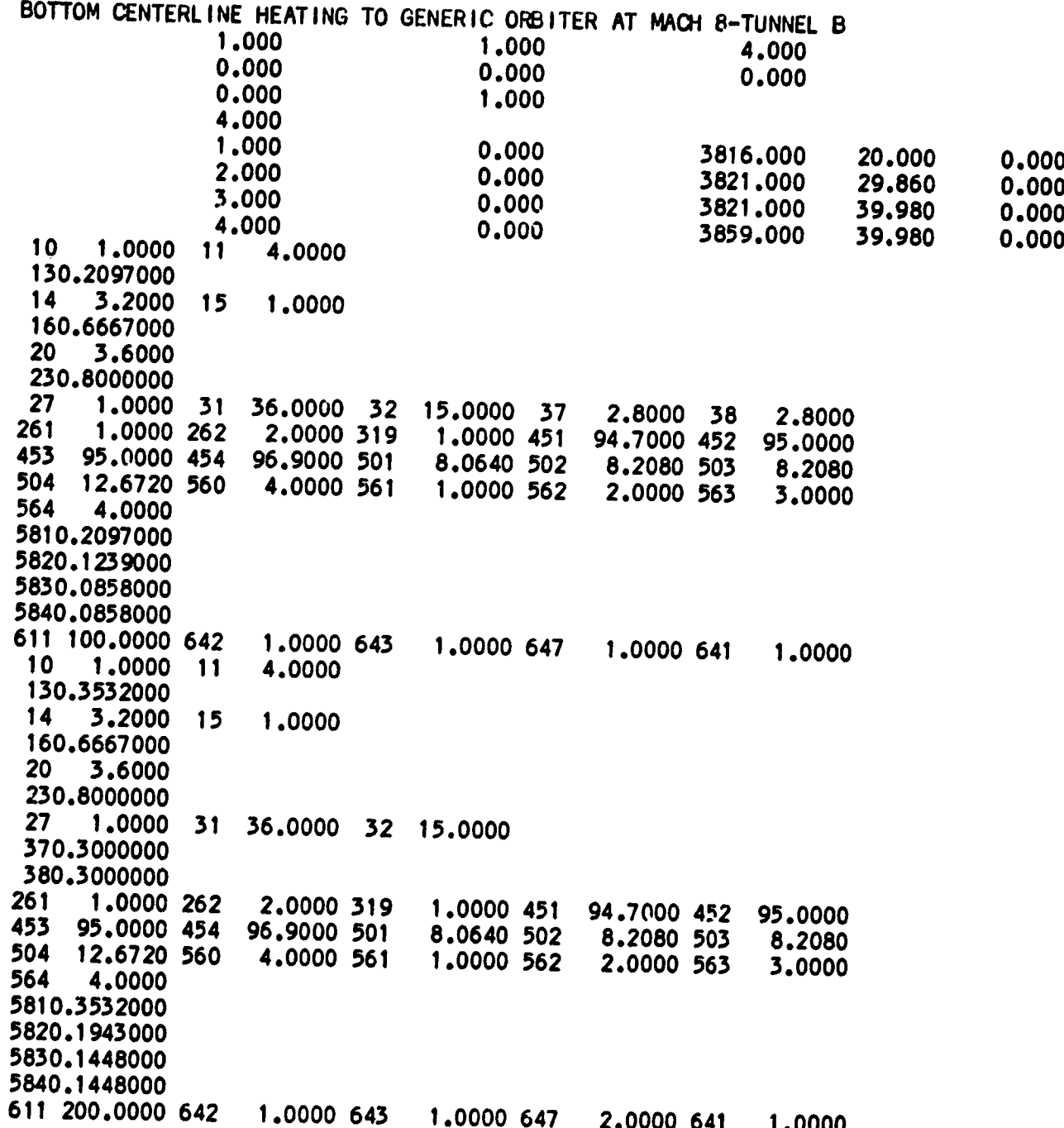

B-**33**

ò.

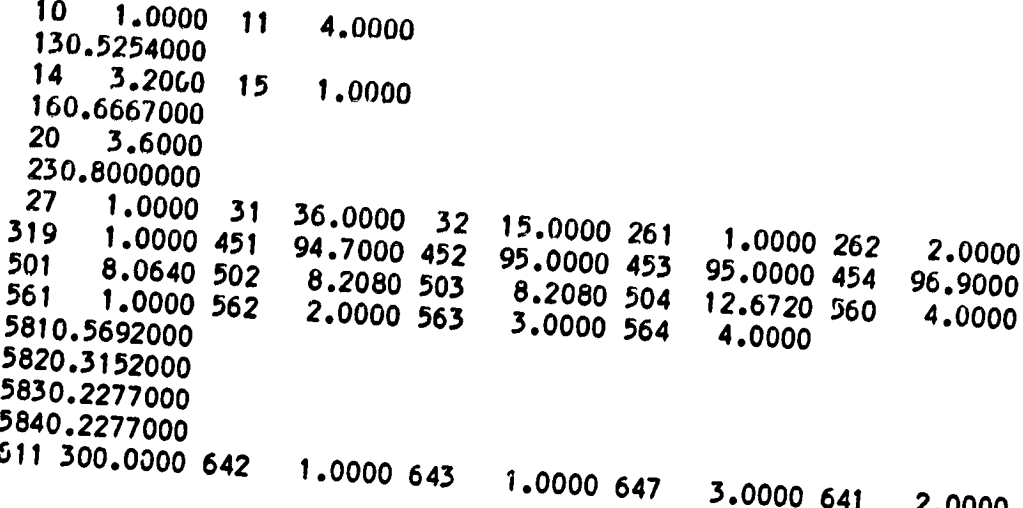

Ā

 $B - 34$ 

# LANMIN OUTPUT<br>WIND TUNNEL CASE

# **Dution Centerline Heating to Generic Orriter at Mach &-TUNNEL B**

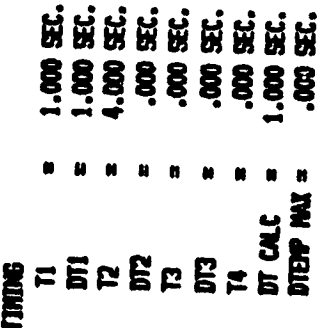

# **COMML PARAETERS**

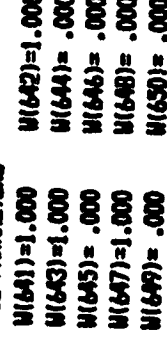

# **HEAT TIMESFER**

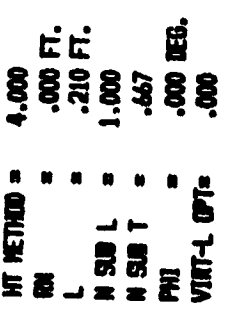

# TIKE DEPEND

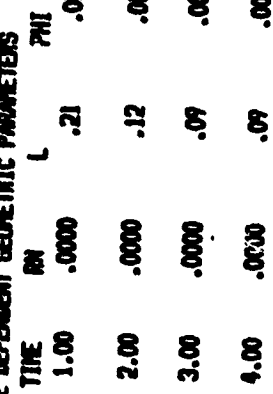

Ş

 $\sum_{i=1}^{n}$ 

 $\mathbf{r}$ 

**ARTE**<br>2.80<br>2.80 **Wai** 

**PALTIPLICATION FACTORS**<br>KSUBL1 = 1.000<br>KSUBT1 = 1.000

١

S.

interia.<br>Entsstvity=

**FLONFIELD** 

 $\sim$ 

**TRANSITION**<br>Detton

3.60 SEC. 3.29 SEC.<br>3.29 SEC. TO<br>3.60 SEC. Lakinar Prior To<br>Transitional From<br>Turbulent After

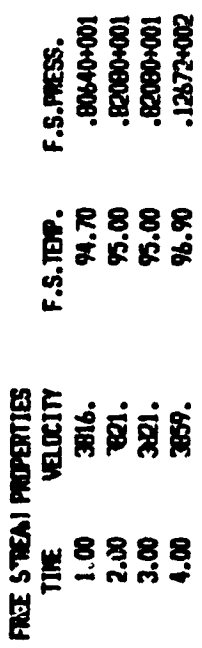

الج

ينه

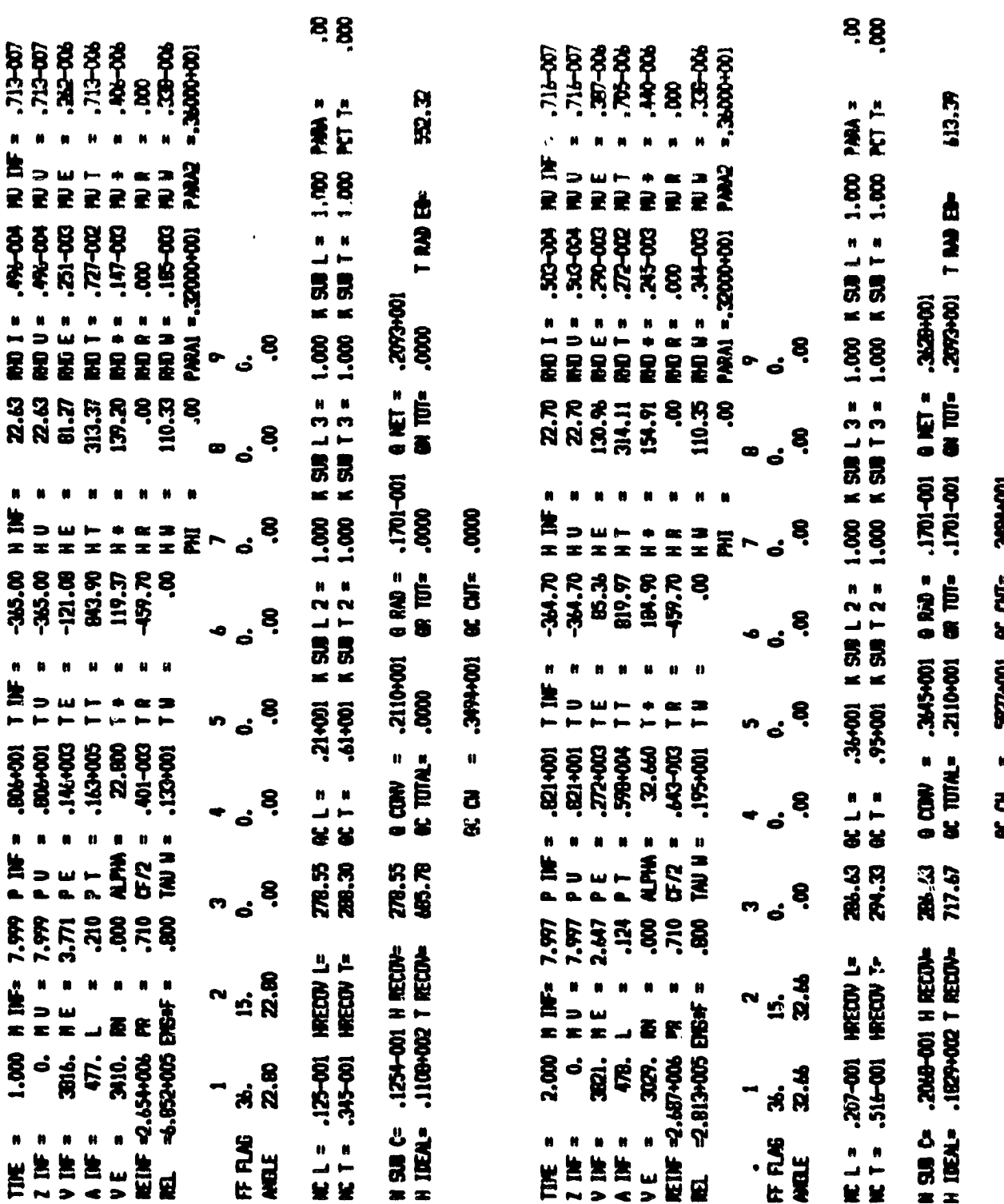

 $B - 37$ 

and the Children of the state

÷.

ORIGINAL PAGE 19

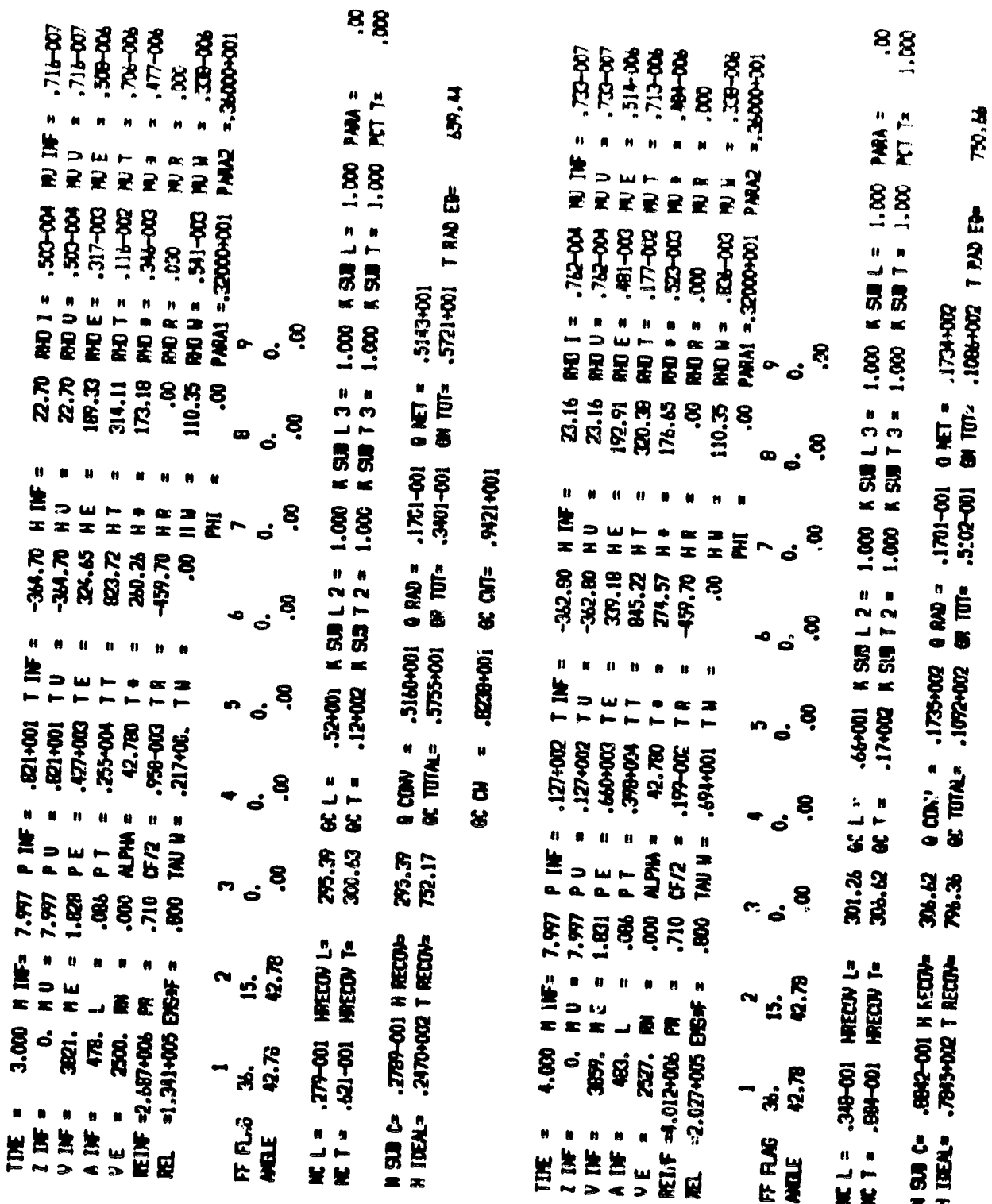

E .7711-002 0C CM<sup>2</sup> .1766-002

ほお

**MR** 

 $\overline{\mathbf{z}}$   $\overline{\mathbf{z}}$ 

ORIGINAL EP.J.

 $B - 38$ 

 $\blacksquare$ 

**ORIGINAL PAGE 13** 

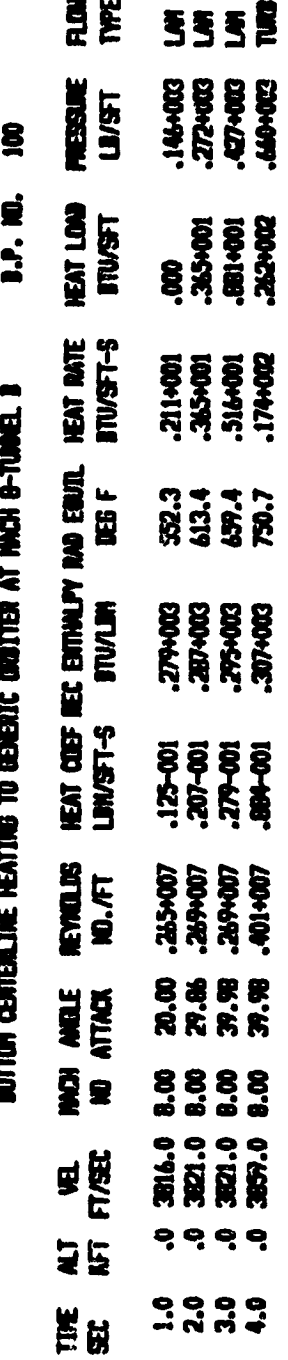

 $B - 39$ 

f,

医血管麻痹

J

BUTTON CENTERLINE HEATING TO GENERIC CRISTER AT MACH 8-TANGE. B

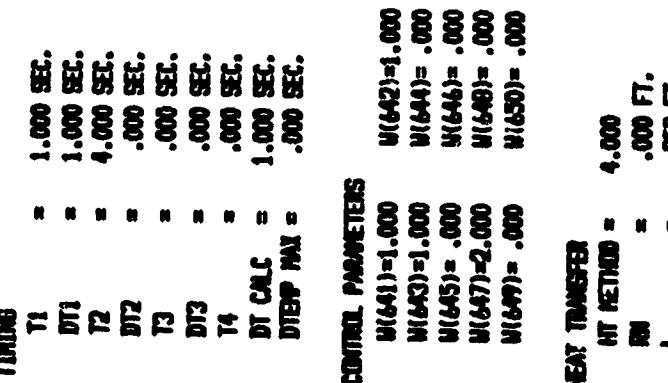

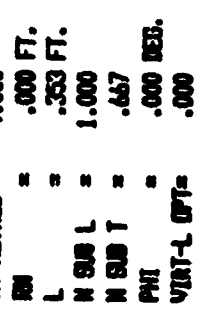

# **ETRIC AGA** TIME DEFORMENT GEORG

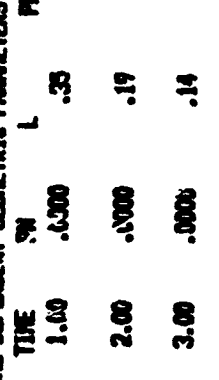

**a** 

S,

Ş

Ę

**Soon** 

8,18

S.

ę

 $\mathcal{E}_1^{\mathbb{Z}}$ 

# ORIGINAL PAGE IS OF POOR QUALITY

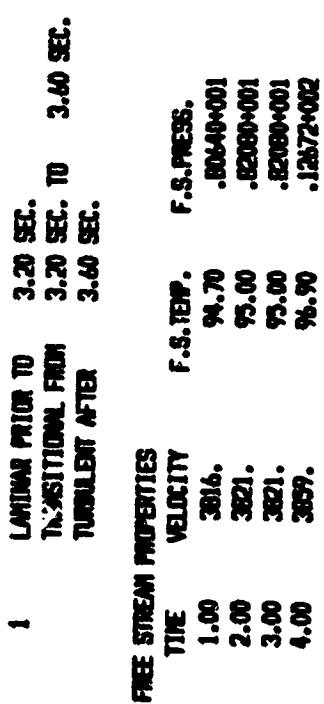

V

ORIGINAL PAGE IS OF POOR QUALITY

MAITPLICATION FACTORS<br>KSUBLI= 1.000<br>KSUBTI= 1.000 g WIERIAL<br>Brissivity=

**HERR** 

**Exis** 

 $\sim$ 

**ROFIED** 

 $\pmb{\mathcal{N}}$ 

**ACCELLE** 

 $\sim$   $\sim$ 

# **TANSITION**<br>Option

 $B - 41$ 

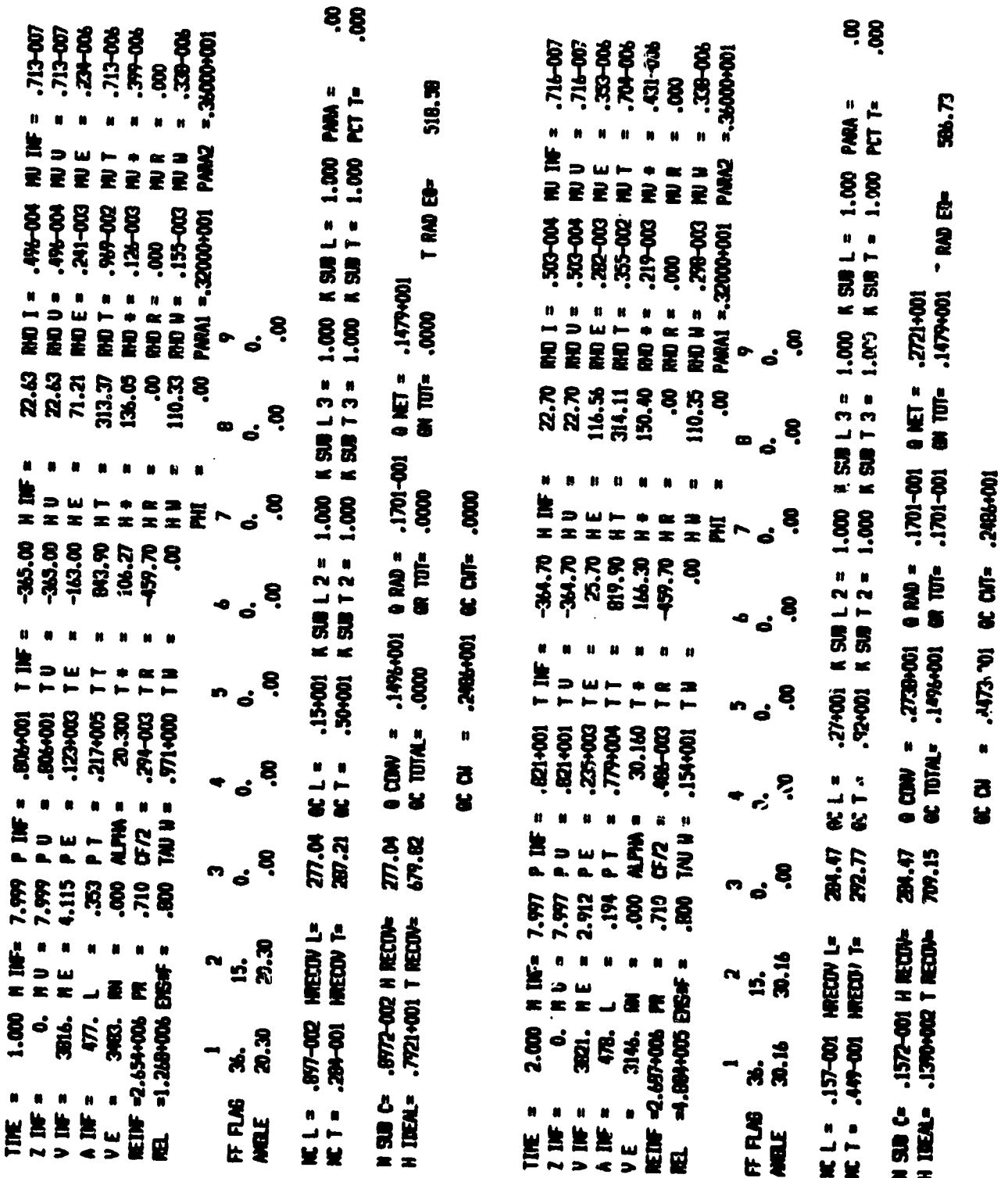

ORIGINAL PACE 13

 $\{i\,|\,$ 

 $B-42$ 

ينه.

大学の こうせん こうしゃ

 $\pmb{\dagger}$ 

**Report Follows** 

 $\mathbf{L}$ 

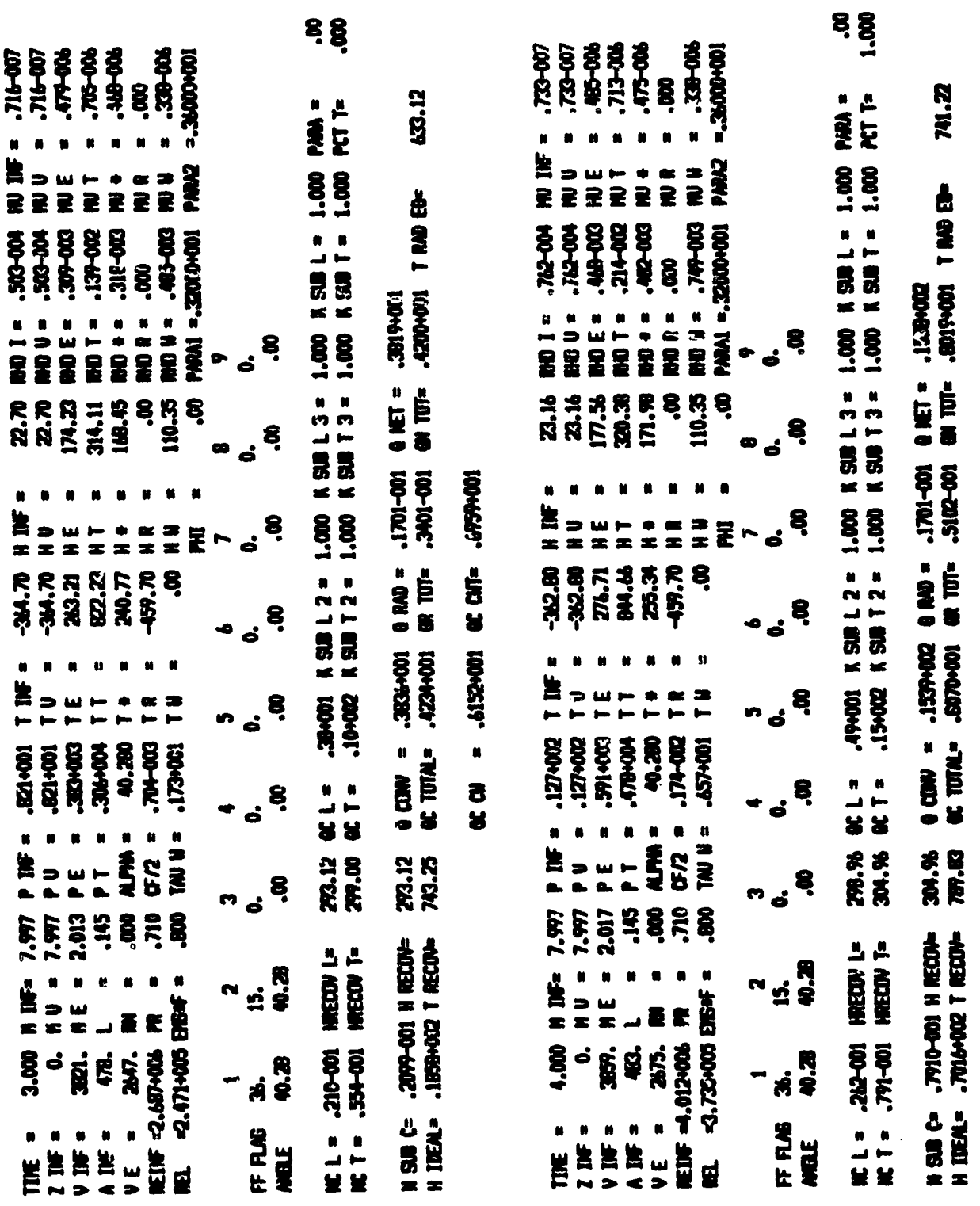

ORIGINAL PAGE IS

 $\mathbf{r}$ 

 $2001101.$  all 30  $3000105.$  a

 $\begin{array}{c} \mathbf{B} \\ \mathbf{S} \end{array}$ 

 $B - 43$ 

ORIGINAL PAGE IS

÷.

R **B.P. MD.** DUTEN CENTERLIKE HEATING TO GENERIC GROITER AT MACH & TUNNEL B

ł

 $\pmb{\cdot}$ 

Ì

ti<br>A

 $\cdot$ 

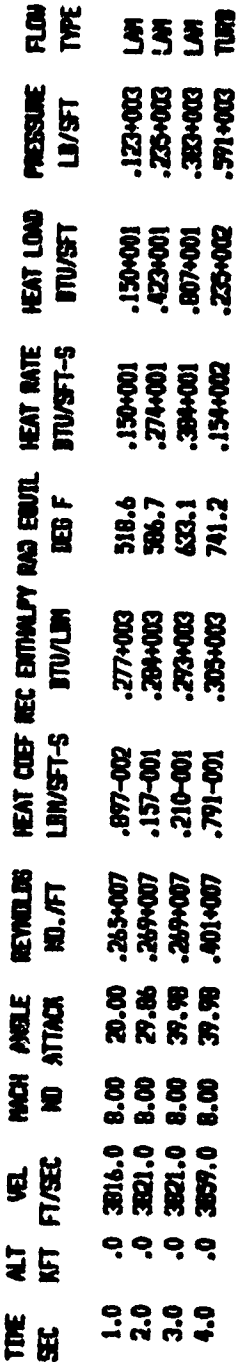

 $B - 44$ 

 $\mathop{!}\! \mathop{!}\nolimits$ 

# **BUTTON CENTERLINE REATING TO GENERIC ORDITER AT MCH 8-TUNE1 B**

 $\mathbf{I}$ 

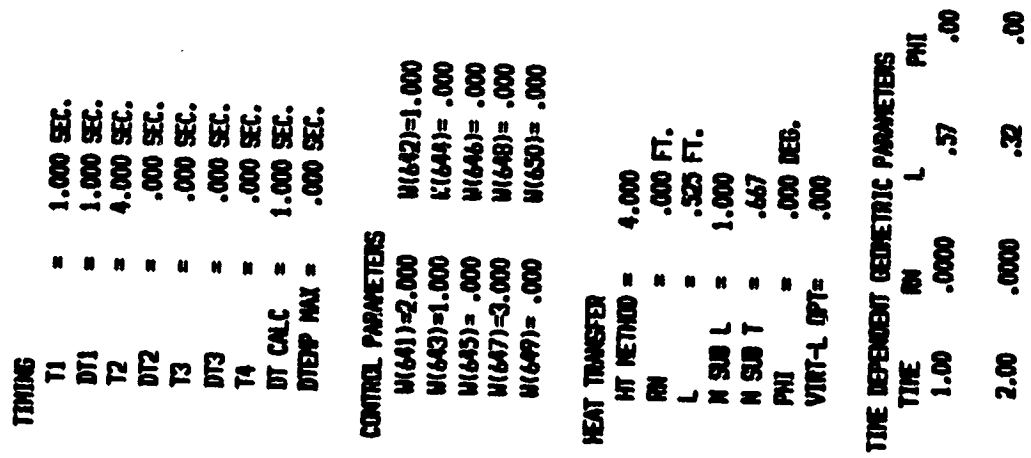

ORIGINAL PACE NO

 $\bullet$ 

8<sub>,</sub>

Ŗ

cooo.

 $3.00$ 

ŝ

Ŗ

-0000

**8.6** 

 $\tilde{\zeta}$ 

Ĵ.

i<br>A

 $-9.31$ 

**MLTIPLICATION FACTORS**<br>K SUB L 1 = 1.000<br>K SUB T 1 = 1.000 Ş **HERR** interial<br>Enissivity= **285 FLOWFIELD** 

 $\sim$ 

 $\overline{\phantom{a}}$ 

J

 $\ddot{\cdot}$ 

 $\ddot{\cdot}$ 

 $\overline{\phantom{a}}$ 

 $\begin{array}{c} \mathbf{1} \end{array}$ 

ني.<br>ڪ

**TANSITION**<br>Option

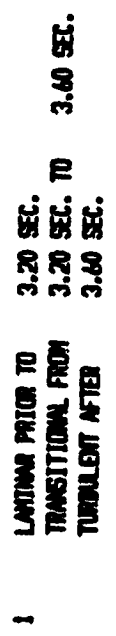

F.S.**FRESS.**<br>.BUAO-001<br>.BUAO-001<br>.BUOO-001<br>.BUTAOIZ

F.S.<del>IBP</del>.<br>94.70<br>95.00<br>96.99

**FREE STRAW PROFERTIES<br>TLSE VELOCITY<br>1.06 3816.<br>2.00 3821.<br>3.00 3859.** 

ORIGINAL PAGE IS

 $\bar{\mathbf{I}}$ 

 $\ddot{\cdot}$ 

 $\mathbf{r}$ 

 $\frac{1}{2}$ 

 $\begin{bmatrix} 1 \\ 2 \\ 3 \end{bmatrix}$ 

 $\int_{0}^{\infty}$ 

 $\mathbf{A}$ ż

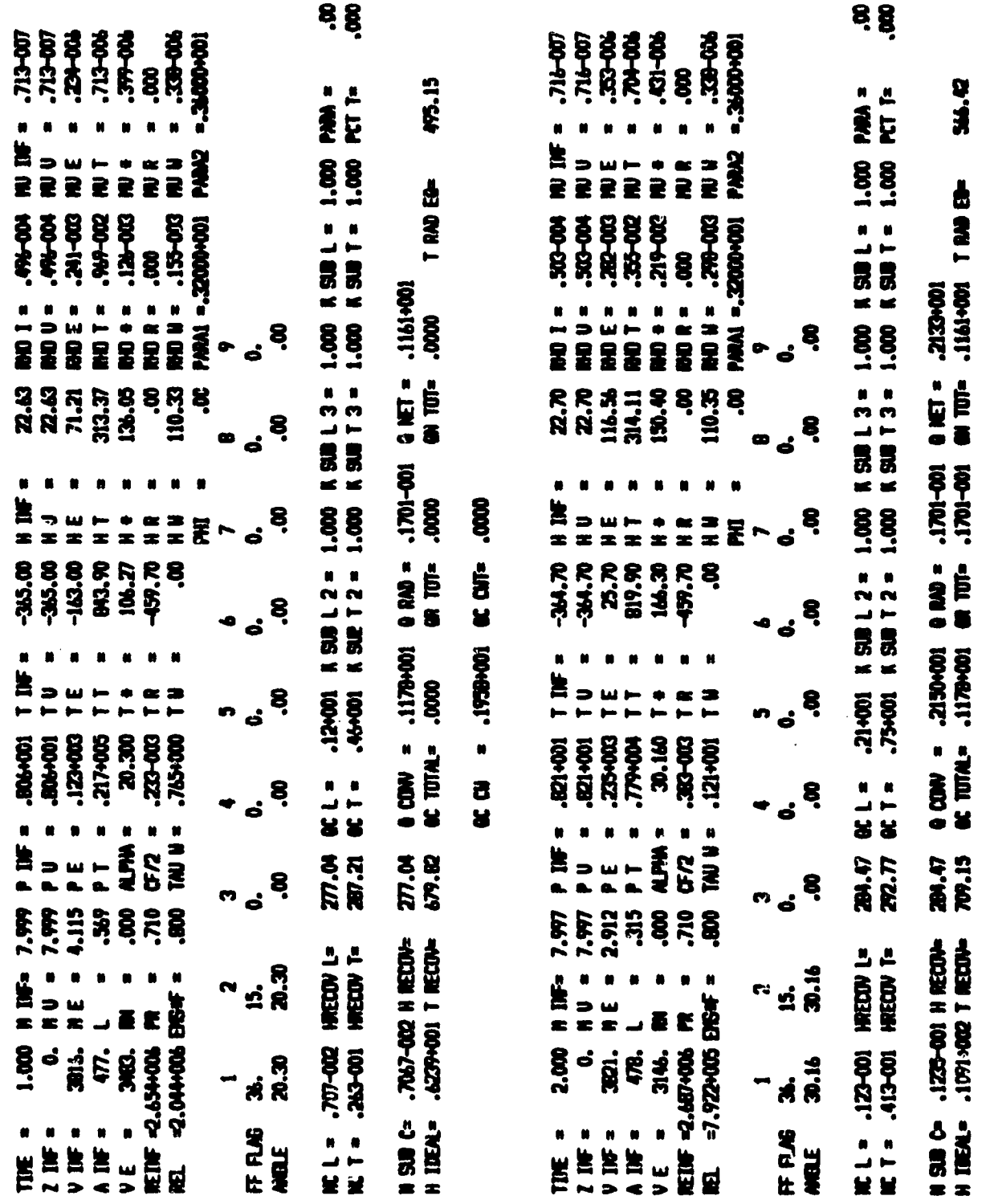

第一種 第一

ORIGINAL FINALLY

10046641. -1013 10042152. =

a<br>S

**B-47**

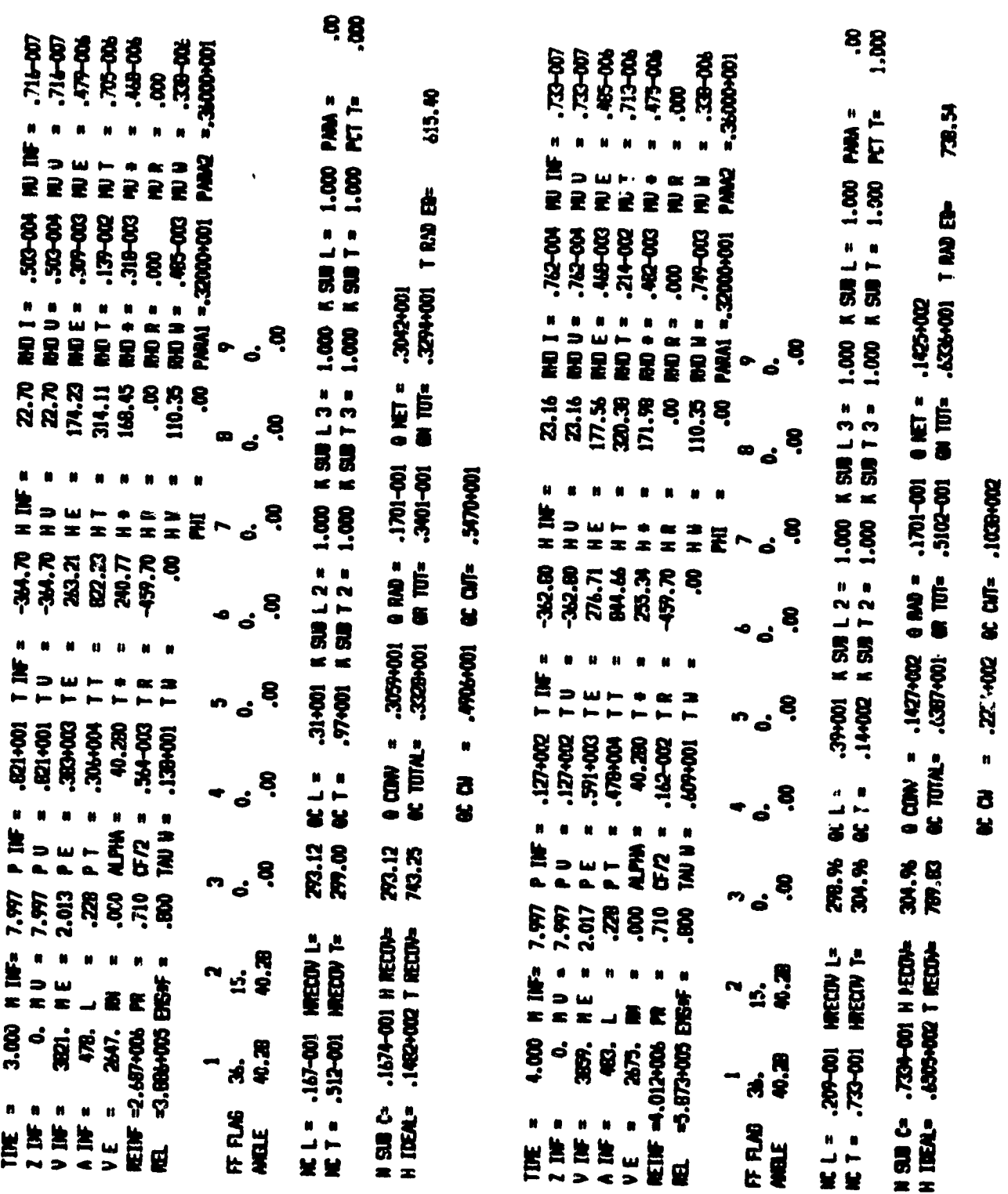

 $\rightarrow$ 

ORIGINAL PACK TO

 $B-48$ 

OMGINAL PAUL BI

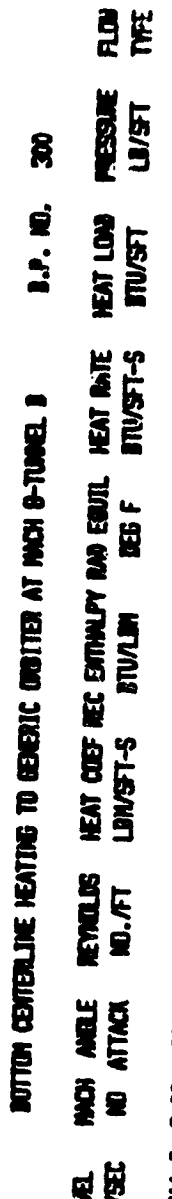

医肾管支出

 $\ddagger$ 

 $\mathbf{r}$ 

 $\mathbb{F}^4$ 

 $\frac{1}{4}$ 

 $\epsilon_{\rm max}$ 

 $\mathbf{r}$ 

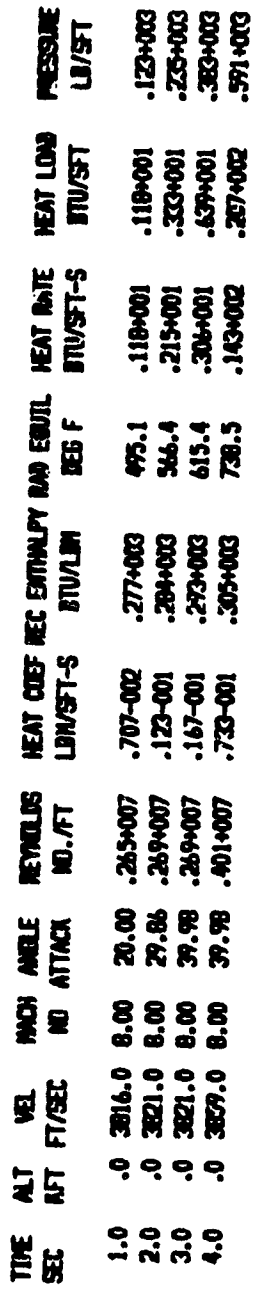

5558

 $B - 49$ 

 $\frac{1}{2}$ 

 $\overline{\phantom{a}}$ 

÷,

APPENDIX C

7

œ.

PREMIN CODE LISTING

 $\bar{\phi}$ 

r.

C PREMIN C**O**DE C LANGLEY MINIVER PREPROCESSOR CODE C REM**T**E**C**H, INC. 19a3 C C B**Y: C C.** EN**G**EL C **C.** S**C**HMIl'Z **C** C PII,2D\_536-B**S**81 C PROGRAM MA IN **C** C COMMON/WARRAY/W(700) COMMON/WWARAY/WW(700) COMMON/WW**W**ARY/WWW(700) COMMON/UNIT/I IN**,**IOUT COMMON/TITLE/TITL1 COMMON/PCOEFF/TMCP(50), TCPM(50), NCPMT **CO**MMON/MI**SC**/N**C**, J**FKS**,T**F**L**A**O,M**F**L**AG**,**ANS1 C**OMM**ON**/**NPI** /**N I, ND**p**INSERT,NC**I**-**'M**T**S,**T**M**CPS**(**5**0) p**TCP**M**S(**5**0)** p**JFLAG**jI**ADD C CHARACTE**R**\*2**0**FNA**M**6 CHARACTER\***7**2T**I**TL**1 **INTEGER A**N**S**w**TFLAG**,**ANS**wI **FLAG C I** I**N - INT**E**RACTIVE INPUT UNIT NU**M**BER C** l**OUT - INTERACTI**V**E OUTPUTU**N**IT NU**M**BER I IN**=**I** I**OUT=I** : **C C** M**FLAG = 0 E**N**GLISH U**NI**T**S **C** M**FLAG** = **1** M**ETR**I**C U**NI**T**S **C FLAG** = **1 CREATE**N**EW**O**UTPUTFI**L**E C FLAG** = **1** M**O**DI**FY** AN E**XI**STIN**G** O**U**TPU**TFILE**  $\mathbf c$ **C JFLA**G **= 1 DELETEDLAST CASE C INSERT** = **1 CURRENTCASE AN IN**S**ERTION CASE**  $\mathbf c$ **C TFLAG** = **1 TITLE EXISTS FOR CURRENTCASE**  $\mathbf{C}$ **C F**NA**M6 - N**A**IVEOF IN**P**UT FILE TO BE** MO**DIFIED C JFKS - PROGRA**M**INPUT CONTROLPARA**M**ETERFOR** PR**EVIOUSCASE**  $\mathbf{C}$  $\mathbf c$ **C NC - CASE NU**M**BER ;** C **ND -** N**UMBEROF C**A**SE**S **D**E**LETED** C **C NI - NU**MB**EROF CASES IN**S**ERTED** C **C TITL1 - TITLE FOR A SET OF C**=.**SES**  $\mathbf C$ **NCPMT -** NUMBER OF ENTRIES IN PRESSURE COEFFICIENT TABLE C **C NCP**M**T**S**-** S**A**V**E**DVAL**UE OF NCPH**T **: C T**MC**P** - **M**ACH**NU**MB**E**R**S**  $\mathbf c$ C **TMCPS** - **SAVEDVALUESOF T**MC**P A**R**RAY**  $\mathbf c$ **C TCPM** - **CP ARRAY**  $\mathbf C$ **C TCP**MS **-** S**AVEDVA**L**U**ES**O**F **TCP**M **AR**R**AY**  $\mathbf c$ **C W** - WOR**K**I**NGA**RR**AYOF** W **VALU**E **TO B**E MOD**IFIED**  $\mathbf{C}$ **C** WW **-** W **AR**R**AY**M**O**DI**F**I**ED T**O **D**ESIR**ED U**N**ITS FOR** O**UT**PU**T**  $\mathbf C$ **C (INPUT A**R**RAYFOR LAN**M**IN) INSERT**=**O NC=O**

 $C-1$ 

 $N = 0$  $ND=0$ MFLAG-1 **JEKS=0**  $W(641)=0.3$ WRITE (100T, 30) FORMATCHIL, 'INTERACTIVE INFUT TO LARC MIRIVER - LANMIN') 30 C GREATE OR MODIFY OUTFUT FILE 35. WRITE (TOUT, 36) 36. FORMATC///,10X, COLEFUL FILE METHOD \*//, OREATE A NEW OUTPUT FILE ...  $$1X,11.$  $11x, 12$ . MODIFY AN EXISTING OUTFUT FILE .//, \$ 1X, OPTION SELECTED 21)  $READ$ (11N,  $\pi$ , ERR=35, END=9999)FLAG IF (FLAG.EQ.1)GO TO 20 C. NAME FILE FOR MODIFICATION  $10$  $WRITE(100T, 12)$ FORMAT(//, IX, 'WHAT IS THE NAME OF THE INPUT FILE ?!)  $12$ READ(IIN, 13, ERR=10, END=9999)FNAM6 13 FORMAT (A20) OPEN(UNIT=9,FILE=FNAMS,STATUS='OLD',ERR=8888) IF (MFLAG.EQ.1) WRITE (IOUT, 25) FORMAT(/,1X,'INPUT FILE IS IN ENGLISH UNITS.',/,1X, 25 S 'ALL CHANGES MUST BE IN ENGLISH UNITS.',/) MFLAG=0 33 IF(IADD.EQ.1)GO TO 37 IF(FLAG.EQ.2)CALL INPUT(1) IF(INSERT.EQ.1)GO TO 37 IF (JFLAG.EQ.1) GO TO 3 34 IF (FI.AG.EQ.2) GO TO 200 C. CHOOSE UNITS TO BE USED 20 WRITE(IOUT, 21) FORMAT(1X, DO YOU WANT TO INPUT DATA IN ENGLISH OR ', 21  $$^{\prime}$  METRIC  $?$ READ(11N, 45, ERR=20, END=9999) ANS MFLAG=0 IF(ANS.EQ.1HM)MFLAG=1 37 **CONTINUE**  $NC=NC+1$  $W(647)$  = NC INPUT DATA FOR CASE C. 3 WRITE (IOUT, 38) NC  $38$ FORMAT(/,1X,'INTERACTIVE INPUT FOR CASE ',13) IF(JFKS.GT.0)GO TO (2,9900,1,1,2,1)JFKS  $\mathbf{1}$ CALL TIMING IF(JFKS.EQ.3.OR.JFKS.EQ.6)GO TO 2 CALL TRAJ  $\overline{2}$ CALL ATMS IF(W(10).EQ.1.)CALL WNDTUN IF(W(10).EQ.2.)CALL ATMDTA 39 WRITE (IOUT, 40) FORMAT(1H1, 'DO YOU WANT TO RUN A HEATING INDICATOR ?') 40 READ(IIN,45,ERR=39,ENC=9999)ANS1  $45$ FORMAT (A1) IF(ANS1.EQ.1HN)GO TO 50

**SANDERS** 

ستشاهف بالمتوافقي

CALL HEATIN GO TO 9000 59 CALL HTRMTD  $5.1$ WRITE(IOUT, 55)  $\bullet$  . FORMAT(1H1,'DO YOU WANT TO USE A HEAT TRANSFER 1. \$ 'MULTIPLICATION METHOD ?") READ(11N, 45, ERR=54, END=9999) ANS IF (ANS.EQ.1HY) CALL HTMULT CALL TRANS 69 **WRITE(IOUT, 70)** 70 FORMAT(1H1,'DO YOU WANT CROSS FLOW ADJUSTMENT OPTION ?') READ(1IN, 45, ERR=69, END=9999)ANS IF(ANS.EQ.1HY)CALL CROSS CALL FLOW(1) 89 WRITE(IOUT, 90) 90 FORMAT(1H1,'DO YOU WANT TO USE TIME DEPENDENT GEOMETRY ?') READ(IIN, 45, ERR=89, END=9999) ANS IF (ANS.EQ.1HY) CALL TDGEOM 9000 CONTINUE CALL CONTRL 200 CONTINUE WRITE (IOUT, 100) NC 100 FORMAT $\frac{1}{2}$ , 1X, 1 \*\*\*\*\* INPUT COMPLETE FOR CASE ', 13, ' \*\*\*\*\*') 210 WRITE (10UT, 220) NC 220 FORMAT(/,1X,'DO YOU WANT TO MAKE ANY MODIFICATIONS TO 1,  $$ 'CASE ' , 13 , 7 ?")$ READ(IIN, 45, ERR=210, END=9999) ANS IF (ANS.EQ.1HY) CALL MODIFY IF(ANS.EQ.1HY)GO TO 200 CALL UNITS CALL OUTPUT IF(W(641).EQ.2.)()O TG 9900 ZERO W ARRAY ACCORDING TO PROGRAM INPUT CONTROL PARAMETER C C OF LAST CASE CALL INPUT(2) !F(INSERT.EQ.1)GO TO 33 IF(JFLAG.EQ.1)FLAG=1 IF(FLAG.EQ.2)GO TO 33 GO TO 37 9900 WRITE(IOUT, 110) 110 FORMAT(//,1X, \*\*\*\*\*\*\*\*\* OUTPUT FILE COMPLETE \*\*\*\*\*\*\*\*\*\*\* CALL EXIT 8888 CONTINUE WRITE(IOUT, 8889) FNAM6 8889 FORMAT(/,1X,'CANNOT OPEN FILE ',A20,/) CO TO 10 9999 CONTINUE CALL EXIT **END** 

ŧ

ш

且事可用

医耳耳耳

ШL

Ħ.

 $C-3$ 

 $C \cdot d$ 

Í

## SUBROU**TI**NE **I**NPU**T(I** B **)**

```
C<br>C THIS ROUTINE HAS 2 FUNCTIONS
           C IB \frac{1}{2} ROUTINE READS IN W ARRAY DATA FROM OLD RUN FIL
                                                                                 E \mathbb{E} E \mathbb{E} E \mathbb{E} E \mathbb{E} E \mathbb{E} E \mathbb{E} E \mathbb{E} E \mathbb{E} E \mathbb{E} E \mathbb{E} E \mathbb{E} E \mathbb{E} E \mathbb{E} E \mathbb{E} E \mathbb{E} E \mathbb{E} E \mathbb{E} 
           C IB = 2 ZEROS OUT W ARRAY ACCORDING TO PROGRAM INPUT CONTROL
           C PARAMETER OF LAST CASE<br>C JFK = PROGRAM INDUT CONTROL CAL
           C JFK - PROGRAMINPUT OONTROLPARAMETER C JFCP - PRESSUREOOEFFICIENT INPUT OPTION
                   COMMON
/WARRAY(/700) W
                   CO
MMON
/UNIT/I
I
N
, lOUT
                   COMMO
N
/PCOEFF/T
MCP(50)
pTCP
M(5
0
)
o
N
CPM
                   DOMMUN/ITLE/TITL1
                   COMMO
N
/MISC
/NC
eJFKS
,TF
LAG
,
MFLAG
,A
N
S
                   www.inp/ni,nd,insert,ncpmts,tmcps(50),tcpms(50),jfl ag_iann
          C
                   CHAR
/_CTER
*72T IT
L
                   INTEGER ANSpTFLAG
pAN
S
                   DI
MENSION L(5)
,X(5)
            CHECK FOR IB =
_ IF(IB.EQ.2)GO TO
            CHECK IF LAST CASE WAS AN INSERTED CASE
                   IF(INSERT.EQ. 1)GO TO
400
                   N
C
1
=NC+I
                2 WRITE(IOUTp_5)
N
               A CASE BEFORE CASE I.
                  $ 13
o ?o
                   READ(
I
I
N
,
4
, ERR
=
2
,END
=9999)ANSS
                 IF(ANSSoEQolHY)GO TO 30
             4
                 FORMAT(A1)
           5
             5 CONTI
NUE
                   JFK
=W(64
1)+.000
1
                    IF( IB.EQo
1
)JFK
=JFKS
                   JFKS=W(64
1)+°
0001
                    IF(JFKoEQ°I.A
N
Do IB.EQ.
1)G
O TO
160
                    IF(JFKoEQ.3)G
O TO 13
                    IF(JFK.EQo4)C
_
3 TO 100
                    IF(JFKoEQ°5)GO TO
123
                 IF(JFKoEQ.6)GO TO 11
                    IF(IB°EQ.2)GO TO
130
            C ........................ ZERO
W ARRAY....
              U
O
CONTINUE
                          NUE
                   DO 1<sup>=</sup>1, 100
              1000 W(J)
=
O
.
            C ..................... ZEROTI
M
I
N
G PARA
METERSA
N
DPRI
N
T CONTRO
              1<br>100 1100 J=1<sub>2</sub>B
              110
0 W(J)
=O.O
            C ....................... ZEROCASE
D
hTA --
              1
2
0 DO 120
0 J=9
,49
              1200 W(J)
=O.O
                   DO
1300
J
=201
j,210
          1300 W(J) = 0.0D
O 1400
J
=261_65
              140
0 W(J)
=O.O
                    IF(JFK.EQ
ofi°AND
o IB.
EQol )GO TO 16
```
 $C - 4$ 

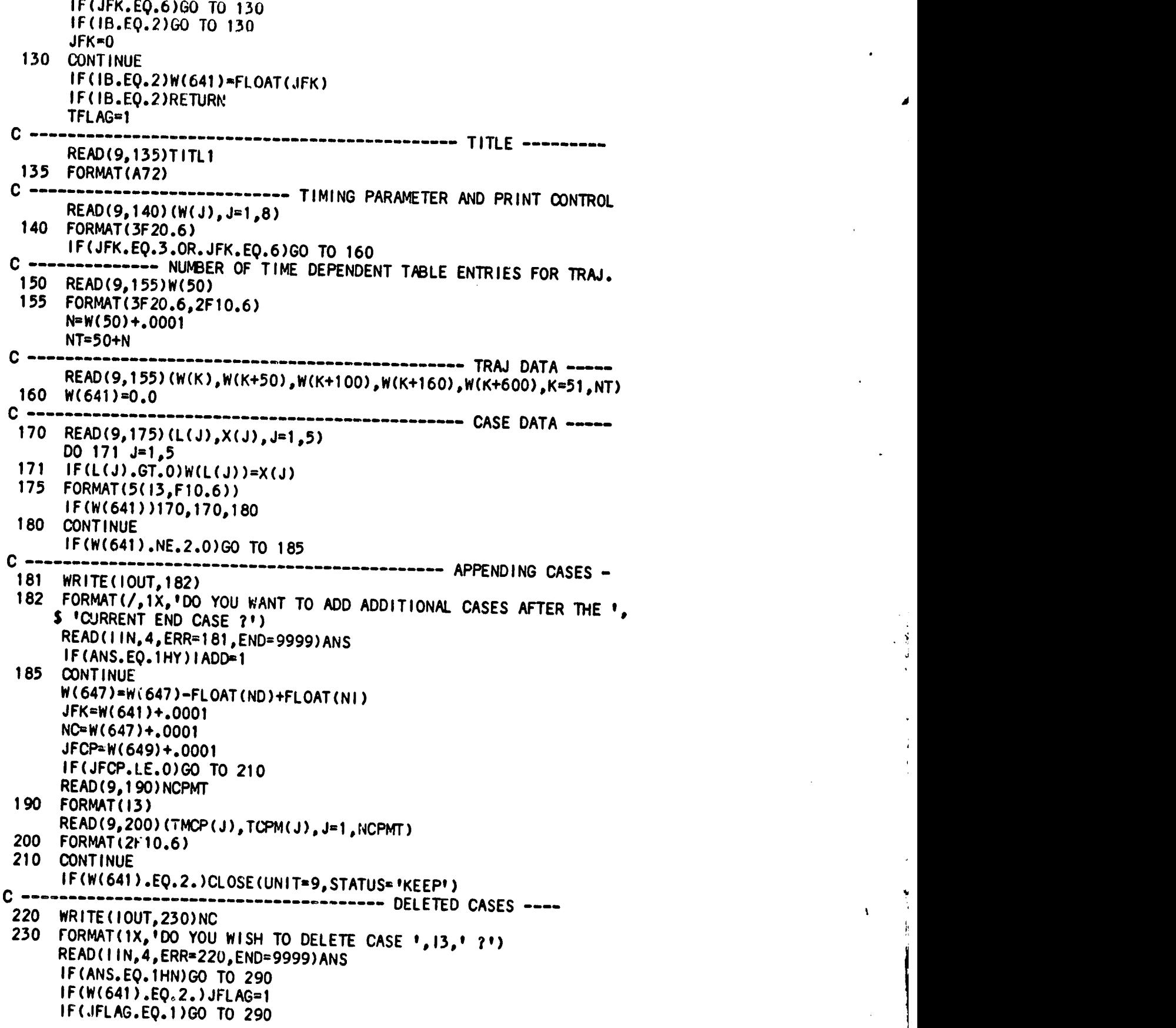

**C**-**5**

 $\frac{1}{2}$ 

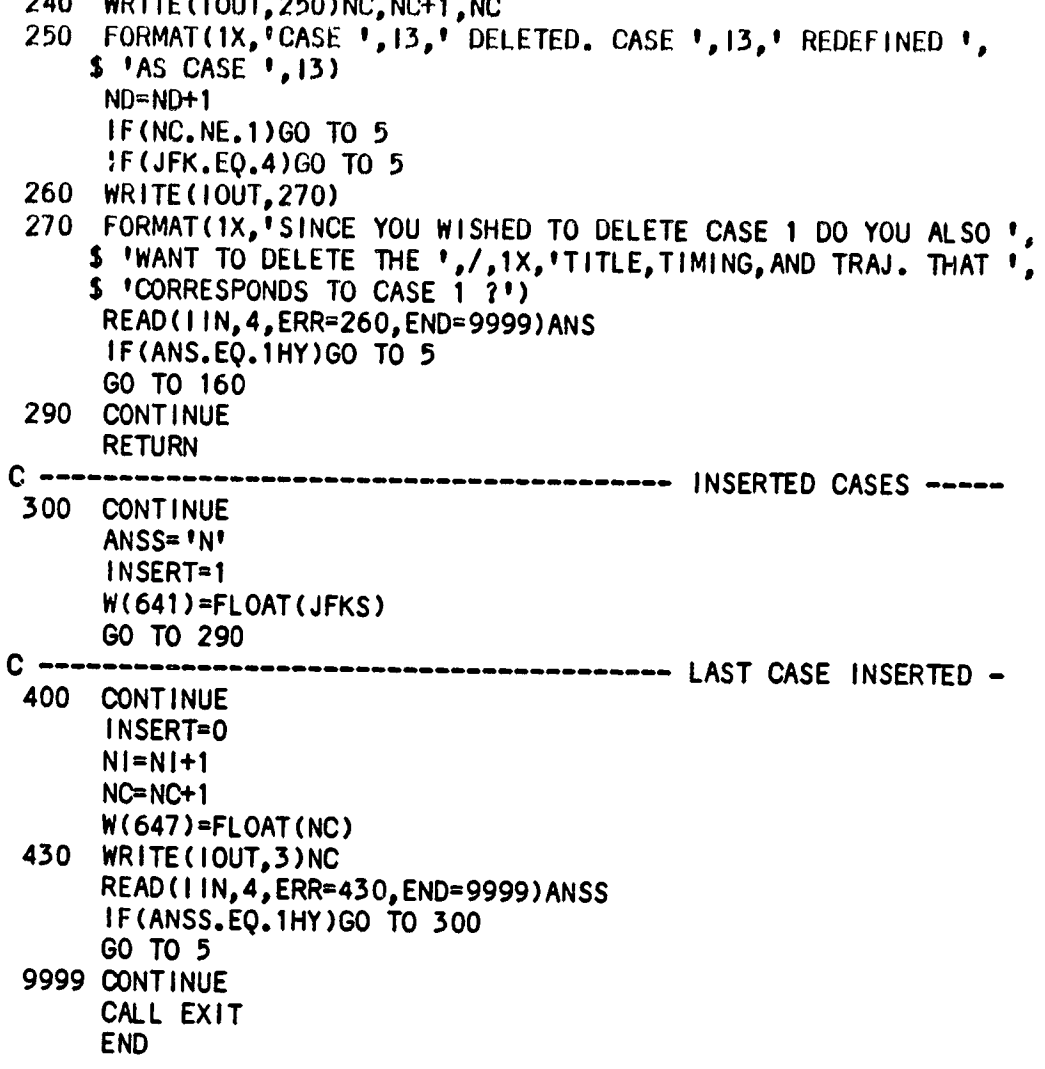

n

 $C-6$ 

**SU**BR**O**U**TINE AT**MD**TA**

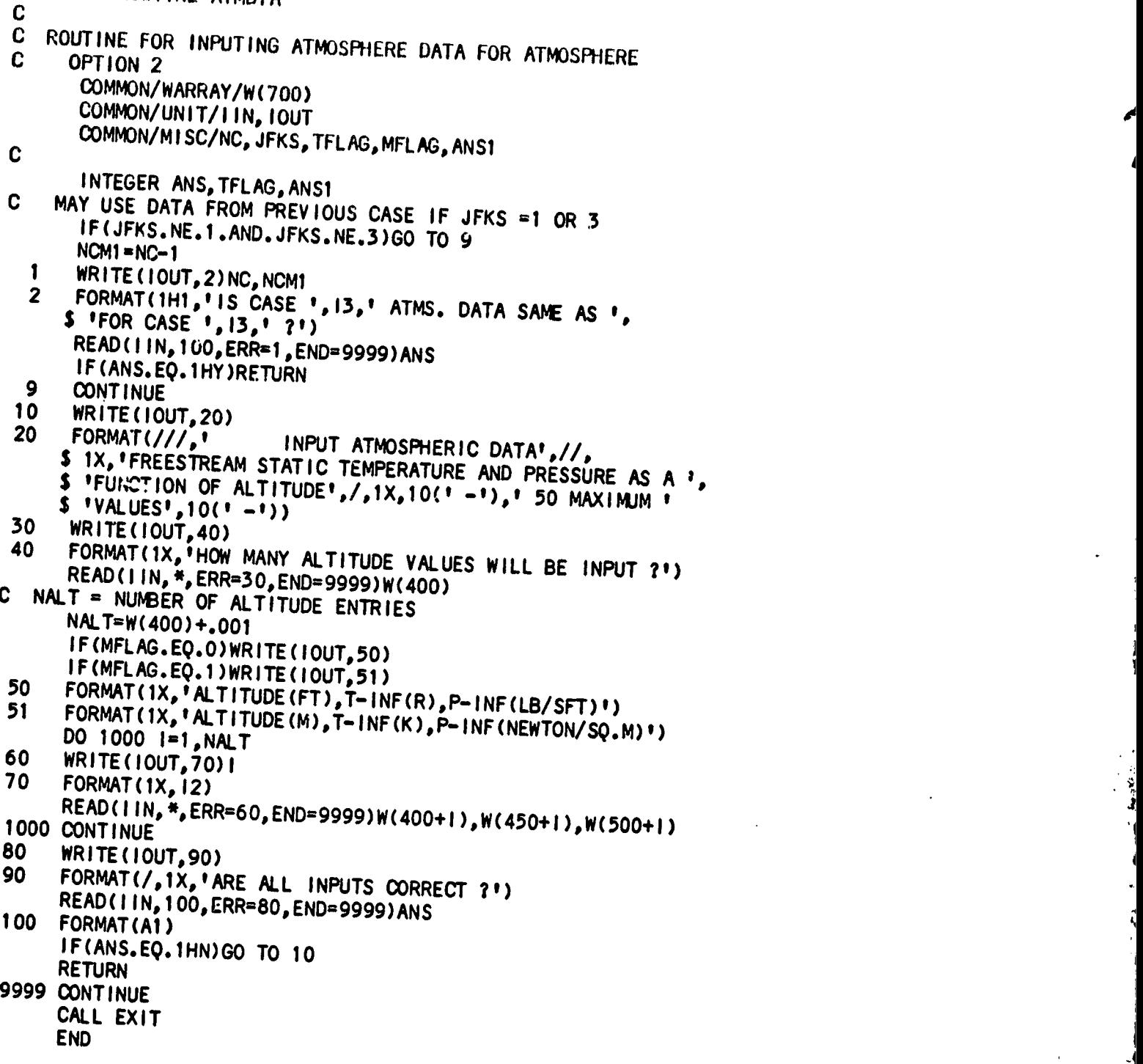

 $C-7$ 

\_i**,**\_i,. .J /v'4\_,v **v "**,a,--**.**-- **v**" "**--**

SUBROUTINE ATMS

 $\mathbf{C}$ 

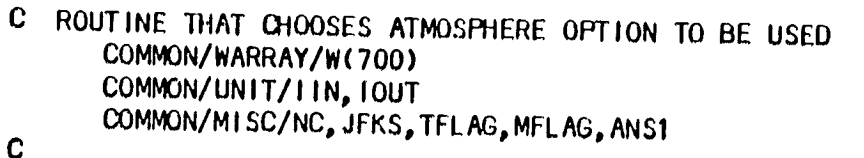

- CHARACTER\*40 CHAR(5) INTEGER ANS, TFLAG, ANS1
- C TITLES FOR ATMOSPHERE OPTIONS

DATA CHAR/'1962 U.S. STANDARD ATMOSPHERE', S 'WIND TUNNEL OFTION',

- 
- \$ 'INPUT ATMOSPHERIC DATA(ALT, T-INF, P-INF)',
- \$ '1963 PATRICK AIR FORCE BASE ATMOSPHERE',
- \$ '1971 VANDENBERG REFERENCE ATMOSPHERE'/
- C USE ATMS. DATA FROM PREVIOUS CASE IF JFKS = 1 OR 3 IF(JFKS.NE.1.AND.JFKS.NE.3)GO TO 9  $NCM1 = NC-1$ 
	- 1 WRITE (IOUT, 2) NC, NCM1
	- FORMAT(1H1,'IS CASE ', 13,' ATMOSPHERE DATA SAME AS ',  $\overline{2}$ \$ FOR CASE  $1, 13, 1, 21$ READ(IIN, 60, ERR=1, END=9999) ANS
		- IF (ANS.EQ.1HY) RETURN
	- $\mathbf{9}$ **CONTINUE**
- $WRITE(100T, 20)(1, QHAR(1), 1=1,5)$ 10
- FORMAT(///,5X,'ATMOSPHERE DATA',//,1X,'OPTIONS 20 ٠.  $$11.1.$   $\bullet$   $$1.40.7.4(11X, 11.1.$   $\bullet$   $$1.40.7.$ \$ /,1X,'OPTION SELECTED ?') READ(IIN, \*, ERR=10, END=9999)W(10)  $J=IFIX(W(10))$ WRITE (IOUT, 30) CHAR(J)
- 30  $FORMAT ( / 1X, A40)$
- 40 WRITE (IOUT, 50)
- 50 FORMAT(/,1X,'IS THIS OPTION CORRECT ?') READ(IIN, 60, ERR=40, END=9999) ANS

60 FORMAT(A1) IF(ANS.EQ.1HN)GO TO 10  $IF(W(10).LT.4.)W(10)=W(10)-1.$ **RETURN** 9999 CONTINUE

```
CALL EXIT
END
```
SUBROUT INE CONTRL

```
\mathbf{c}\mathbf{C}ROUTINE FOR SETTING CONTROL FLAGS
      COMMON/WARRAY/W(700)
      COMMON/UNIT/IIN, IOUT
      COMMON/MISC/NC, JFKS, TFLAG, MFLAG, ANSI
      COMMON/STRM/ISTRM, NNC
C
      INTEGER ANS. TFLAG. ANSI
C
      ISTRM=0
      NC=W(647)
      WRITE(IOUT, 20)
 10
 20
      FORMAT(1H1,10X,'CONTROL FLAGS',//)
 30
      CONTINUE
 50
      WRITE (10UT, 60) NC
      FORMAT(1X, 'YOU ARE COMPLETING INPUT FOR CASE ', 13)
 60
 65
      FORMAT(A1)
 70
      WRITE (IOUT, 80) NC
 80
      FORMAT(/,1X,'WHAT IS THE BODY POINT NUMBER FOR CASE ',
     513, 171READ(11N, *, ERR=70, END=9999)W(611)
      WRITE(IOUT, 100)NC
 90
 100 FORMAT(1X, 'SHOULD LANMIN CREATE AN OUTPUT FILE FOR CASE '
     5, 13, 1, 21READ(IIN, 65, ERR=90, END=9999) ANS
      IF(ANS.EQ.1HY)GO TO 110
      W(643) = 0.0GO TO 120
 110 W(643)=1.0C CHECK FOR HEATING INDICATOR OPTION
 120 IF(ANS1.EQ.1HY)GO TO 140 /* HEATING INDICATOR W(642)=2.0
C - - - - - - -WRITE(10UT, 130)130 FORMAT(/,10X, 'PRINT CONTROL OPTIONS',/,
     $ 1X,'O. DETAILED "INTOUT",/,
     $1X,11.DETAILED PL .: SUMMARY PRINTOUT',/,
     $ 1X,'2. SUMMARY PRINTOUT',//,<br>$ 1X,'NOTE: IF AN OUTPUT FILE IS TO BE CREATED EITHER ',/,
     $1X,'OPTION 1. OR 2. MUST BE SELECTED',//,
     $ 1X, 'OPTION SELECTED ?')
      READ(!IN. *. ERR=120. END=9999)W(642)
C -----
                    140 WRITE (IOUT, 150)
 150 FORMAT(//,10X,'OUTPUT UNITS OPTIONS',//,
     $1X, '0. ENGLISH', /,
     51x, 11.METRIC',//,
     $ 1X,'OPTION SELECTED ?')
      READ(IIN, *, ERR=140, END=9999)W(648)
                              ------------ STREAM INE OPTION --
C - - - -160 WRITE (10UT, 170) NC+1, NC
 170 FORMAT(//,1X,'IS CASE ',13,' ALONG THE ',
      $ 'SAME STREAMLINE',/,1X,'AS CASE ',13,' ?')
      READ(11N, 65, ERR=160, END=9999)ANS
       IF(ANS.EQ.1HY)GO TO 200
```
 $C-9$ 

```
"-------------- PROGRAM INPUT CONTROL PARAMETERS -----
C ------
 180 WRITE(IOUT, 190)
 190 FORMAT(//,10X,'INPUT CONTROL FLAG',//,
     $ 1X,'1. NEW CASE FOLLOWS USING TITLE, TIMING AND TRAJ. ',
     $ /,6X, 'DATA FROM PREVIOUS CASE',/,
              END OF INPUT (LAST CASE) ',/,
     $1x, 12.$1x, 13.NEW CASE FOLLOWS USING TRAJ. DATA FROM PREVIOUS ',
     $ 'CASE.', /, 6X, 'NEW TITLE AND TIMING. INITIAL CASE DATA ',
     S 'UNCHANGED.',/,
                NEW CASE FOLLOWS USING NEW TITLE, TIMING, TRAJ. ',
     $1X, 14.$ 'AND CASE DATA.',/,6X,'(INITIALLY ZERO W ARRAY)',/,
     51X, 15.SAME AS (1) EXCEPT ZERO ALL CASE DATA FROM ",
     $ 'PREVIOUS CASE',/,
                SAME AS (3) EXCEPT INITIALIZE ZERO ALL TIMING ',
     5, X, 16.$ 'AND CASE DATA',//,
     $ 1X,'OPTION SELECTED ?')
     READ(IIN, *, ERR=180, END=9999)W(641)
      GO TO 300
C -----
                         ------------ STREAM INE CASES -------
200 CONTINUE
     W(641)=1.0CALL STREAM
300 CONTINUE
     RETURN
9999 CONTINUE
```
CALL EXIT **END** 

SUBROUTINE CROSS

 $\mathbf{C}$ 

```
\mathbf{C}ROUTINE TO CHOOSE CROSS FLOW OPTIONS
       COMMON/WARRAY/W(700)
       COMMON/UNIT/IIN, IOUT
       COMMON/MISC/NC, JFKS, TFLAG, MFLAG, ANG1
\mathbf C
```
INTEGER ANS, TFLAG, ANSI

```
\mathbf{c}MAY USE CROSS FLOW DATA FROM PREVIOUS CASE IF JEKS = 1 OR 3
      IF(JFKS.NE.1.AND.JFKS.NE.3)GO TO 9
      NCM1 = NC-1
```

```
WRITE (IOUT, 2) NC, NCM1
\mathbf{2}FORMAT(///,' IS CASE ', 13,' CROSS FLOW DATA THE SAME AS ',
   $ 'FOR CASE ', 13, 12' ?')
    READ(11N, 160, ERR=1, END=9999) ANS
    IF(ANS.EQ.1HY)RETURN
```
**CONTINUE** 

```
\mathbf{9}
```

```
10
     WRITE(10UT, 20)
```

```
20
     FORMAT(///,1X,10X,'CROSS FLOW ADJUSTMENTS',//,
```

```
CONSTANT WIDTH RECTANGLE (IDEAL GAS) ',/,
$10X, '1.$10x, '2.CONSTANT WIDTH RECTANGLE (REAL GAS) './.
```

```
SHARP EDGE DELTA WING(IDEAL GAS)',/,
$10x, 13.
```

```
$10x.14.SHARP EDGE DELTA WING(REAL GAS)',//,
```

```
$ 1X, 'OPTION SELECTED ?')
```

```
READ(11N, *, ERR=10, END=9999)W(201)
IT=IFIX(W(201))
```

```
GO TO (100,200,300,400)IT
```

```
GO TO 500
C \rightarrow ------------- CROSS FLOW OPTION 1 -----
 100 IF (MFLAG.EQ.0) WRITE (10UT.110)
       IF(MFLAG.EQ.1)WRITE(IOUT, 111)
```

```
110 FORMAT(//,1X,'1.
                      CONSTANT WIDTH RECTANGLE (IDEAL GAS)',
    $ //,1X,'RECTANGLE WIDTH(FT) ?')
```

```
111 FORMAT(//,1X,'1.
                       CONSTANT WIDTH RECTANGLE (IDEAL GAS)',
    $ //,1X, 'RECTANGLE WIDTH(M) ?')
     READ(IIN, *, ERR=100, END=9999)W(202)
```

```
120 IF (MFLAG.EQ.0) WRITE (10UT.130)
     IF(MFLAG.EQ.1)WRITE(IOUT.131)
```

```
130 FORMAT(1X, EDGE RADIUS(FT) ?')
```

```
131 FORMAT(1X, 'EDGE RADIUS(M) ?')
     READ(1IN, *, ERR=120, END=9999)W(205)
```

```
140 WRITE (10UT, 150)
```

```
150 FORMAT(1X, 'ANY CHANGES ?')
```

```
READ(IIN, 160, ERR=140, END=9999) ANS
```

```
160 FORMAT(A1)
     IF(ANS.EQ.1HY)GO TO 100
     GO TO 600
```

```
C
200 IF (MFLAG.EQ.0) WRITE (IOUT, 210)
   IF (MFLAG.EQ.1) WRITE (IOUT, 211)
```

```
210 FORMAT(//,1X,'2.
                        CONSTANT WIDTH RECTANGLE (REA) GAS) ".
    $ //,1X,'RECTANGLE WIDTH(FT) ?')
```

```
211 FORMAT\frac{1}{2}, 1X, 2.
                          CONSTANT WIDTH RECTANGLE (REAL GAS) ".
    $ //,1X,'RECTANGLE WIDTH(M) ?')
     READ(IIN, *, ERR=200, END=9999)W(202)
```
 $C-11$ 

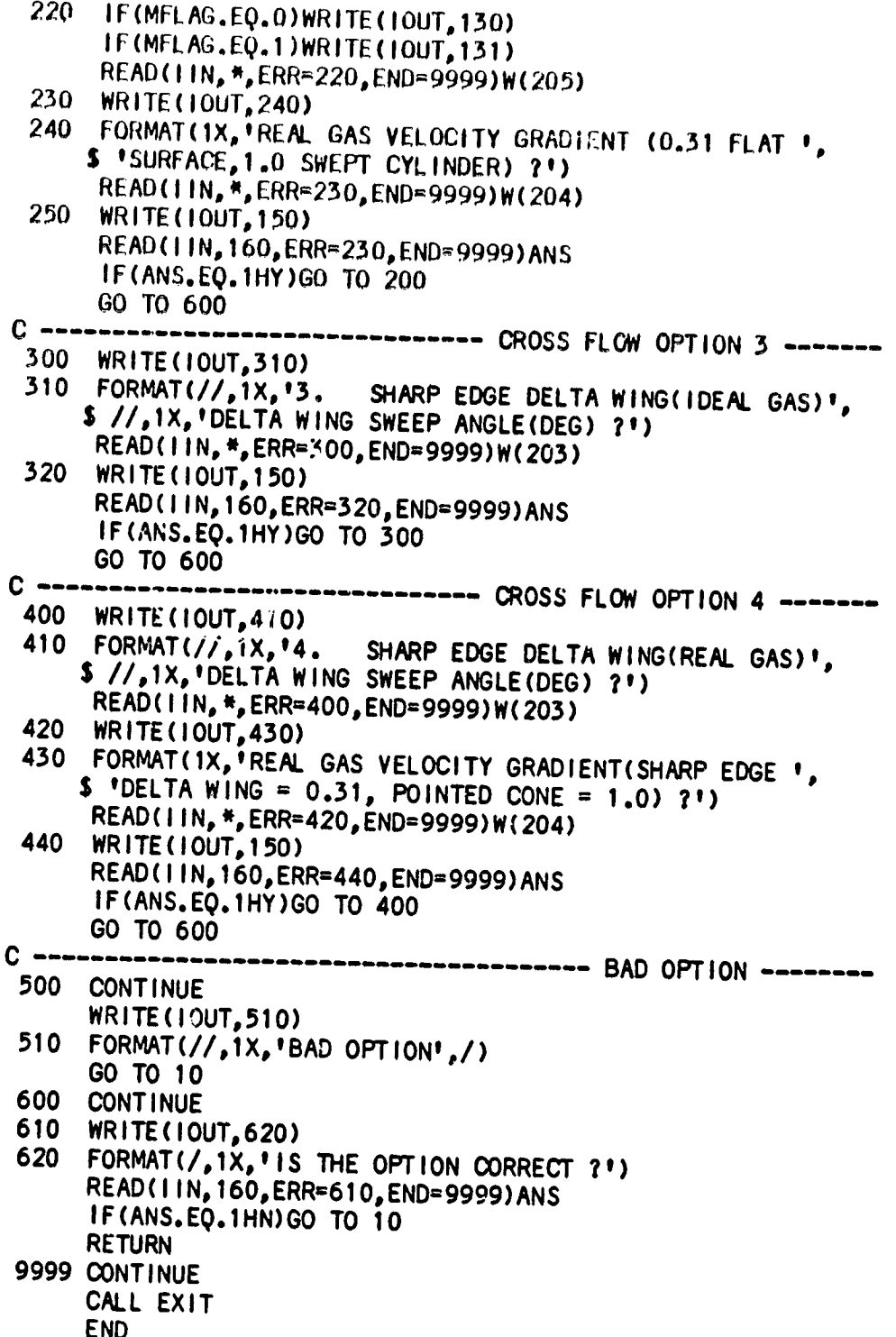

 $C-12$ 

SUBROUTINE FLOW(ID)

```
\mathbf{C}\mathbf{C}ROUTINE TO SET FLOWFIELD AND LOCAL PRESSURE OPTIONS
\mathbf{C}ID = 1 CREATING NEW FLOWFIELD DATA
\mathbf{c}ID = 2 MODIFYING OLD FLOWFIELD DATA
      COMMON/WARRAY/W(700)
      COMMON/UNIT/IIN.IOUT
      COMMON/PCOEFF/TMCP(50), TCPM(50), NCPMT
      COMMON/MISC/NC, JFKS, TFLAG, MFLAG, ANSI
\mathbf c\mathbf CFF(N) - FLOWFIELD OPTION
\mathbf CFFA(N) - ANGLE CORRESPONDING TO FF(N)
\mathbf cP(N) - LOCAL PRESSURE OPTION
\mathbf cPA(N) - ANGLE CORRESPONDING TO P(N)
\mathbf cFNAMS - NAME FOR PRESSURE COEFFICIENT INPUT TABLE FILE
      DIMENSION FF(9), FFA(9), P(9), PA(9)
      INTEGER ANS, TFLAG, ANSI
      CHARACTER*10 CHARF(4), CHARP(6)
      CHARACTER*20 FNAM5
\mathbf cDATA CHARF/'SHRP-WEDGE',
                   'SHRP-CONE ',
                   'OBLIQ/NORM',
     S
                   'PARALLEL
                               ^{\bullet}DATA CHARP/'CP-VS-MACH',
                   'TAN-WEDGE '
                   'TAN-CONE
     S
     $
                   'OBLIQ-SURF',
     Ŝ
                   'MOD-NEWT. '.
                   'PRANDT-MEY'/
C MAY USE FLOWFIELD DATA FROM PREVIOUS CASE IF JFKS = 1 OR 3
      IF(JFKS.NE.1.AND.JFKS.NE.3)GO TO 9
      NCM1 = NC-1WRITE (IOUT, 2) NC, NCM1
  1
  \mathbf{2}FORMAT(1H1,'IS CASE ', 13,' FLOWFIELD DATA THE SAME AS ',
     $ 'FOR CASE ' , 13' ?')READ(IIN, 20, ERR=1, END=9999) ANS
      IF (ANS. EQ. 1HY) RETURN
  \mathbf{9}CONTINUE
      W(261)=1.0W(262) = 2.0W(263)=0.0W(264)=0.0W(265) = 0.0W(266)=0.0W(267) = 0.0W(268)=0.0W(269) = 0.00051-1,9FF(1)=-1.0P(1)=-1.0FFA(1)=0.0PA(1)=0.05
      CONTINUE
C
```
 $C-13$ 

Ã.
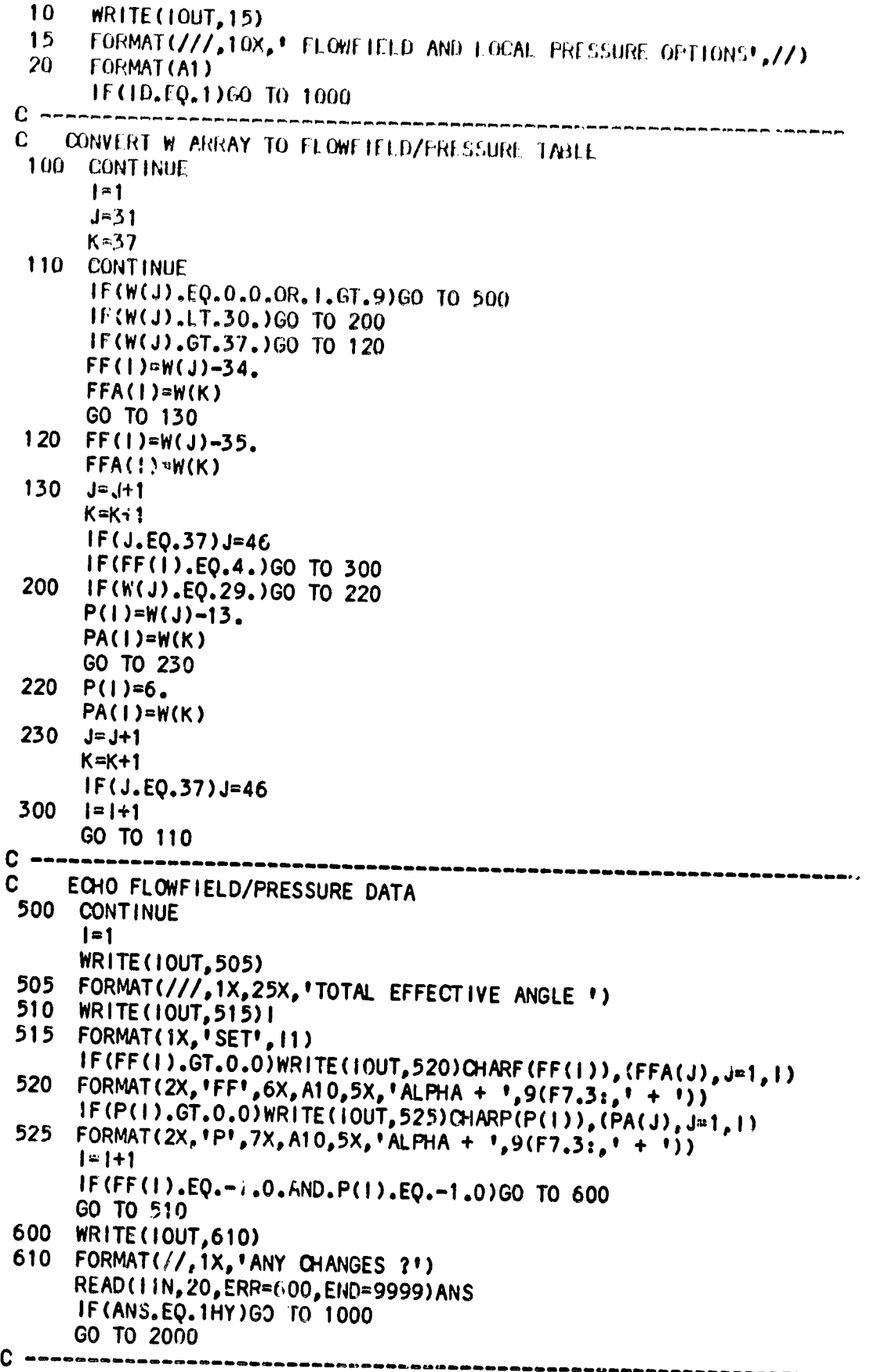

 $C-14$ 

**Tirks** 

 $\cdot$ د<br>موا

 $\overline{\bullet}$ 

```
C
     INPUT FLOWFIELD/PRESSURF DATA
 1000 CONT!NUE
 1010 WRITE (IOUT, 1015)
 1015 FORMAT(///,1X,6('-'),' FLOWFIELD',6('-'),3X,6('-'),
     $ ' PRESSURE', 6(' -'),/,1X,'-1. FLOWFIELD TYPE NOT NEEDED',
     $ 8X, '-1. PRESSURE TYPE NOT NEEDED',/,2X, '1. SHARP WEDGE ',
     $ 'SHOCK ANGLE', 11X, '1. INPUT CP VS MACH NO. TABLE', /, 2X,
     $ '2. SHARP CONE SHOCK ANGLE', 12x, '2. TANGENT WEDGE PRESSURE',
     $ /.2X.'3. OBLIQUE AND NORMAL SHOCK (90 DEG)', 1X,
     $ '3. TANGENT COME PRESSURE',/,2X,'4. PARALLEL SHOCK (PRES ',
     $ 'NOT NEEDED) ', 2X, '4. OBLIQUE SURFACE PRESSURE', /, 39X,
     $ '5. MODIFIED NEWTONIAN',/,39X,'6. PRANDTL-MEYER EXP. '
     S '(FF NOT NEEDED)',//,1X, (! **),' INPUT OPTIONS IN PAIRS ',
     $ 'WITH ASSOCIATED DELTA ANGLES', 4(' "'),/,1X,'(NOTE: TO ',
     $ 'SIGNIFY END OF CASE USE -1.0 FOR BOTH FF AND PRESS. '
     $ 'OPTIONS.)',/,1X,'FLOWFIELD,DEL ANGLE, PRESSURE, DEL ANGLE')
      DO 1020 1=1,9
 1030 WRITE(10UT, 1035) I
 1035 FORMAT(1X, 11)
      READ(IIN, *, ERR=1030, END=9999)FF(I), FFA(I), P(I), PA(I)
      IF(FF(I).EQ.-1..AND.P(I).EQ.-1.)GO TO 500
 1020 CONTINUE
c -CONVERT FLOWLIELD/PRESSURE TABLE TO W ARRAY
C
 2000 CONTINUE
      DO 2001 1-1.9
      IF(FF(1).GT.2.0)FF(1)=FF(1)+35.0
      IF(FF(1).GE.1.0.AND.FF(1).LE.2.0)FF(1)=FF(1)+34.0
      IF(P(1).EQ.6.0)P(1)-29.02001 IF(P(I).GE.1.0.AND.P(I).LE.5.0)P(I)=P(I)+13.0
      1 - 1J=31JPI = J + 1K = 37KP1=K+12100 IF(FF(I).EQ.-1..AND.P(I).EQ.-1.)GO TO 3000
      IF(P(I).EQ.-1.)GO TO 2300
      IF(FF(1).EO.-1.)GO TO 2200
      W(J)=FF(I)W(K)=FFA(I)W(JPI)=P(1)W(KP1)=P(A|1)J = J + 2K = K + 22150 1 = 1 + 1JP1 = J + 1KP1=X+1IF(J.EQ.37) J=46IF(J.EO.38) J=47IF(JPI, EO, 37) J = 46IF(JPI.E0.38) J=47GO TO 2100
 2200 W(J) = P(1)W(K)=PA(1)J = J + 1
```
 $C-15$ 

٠.

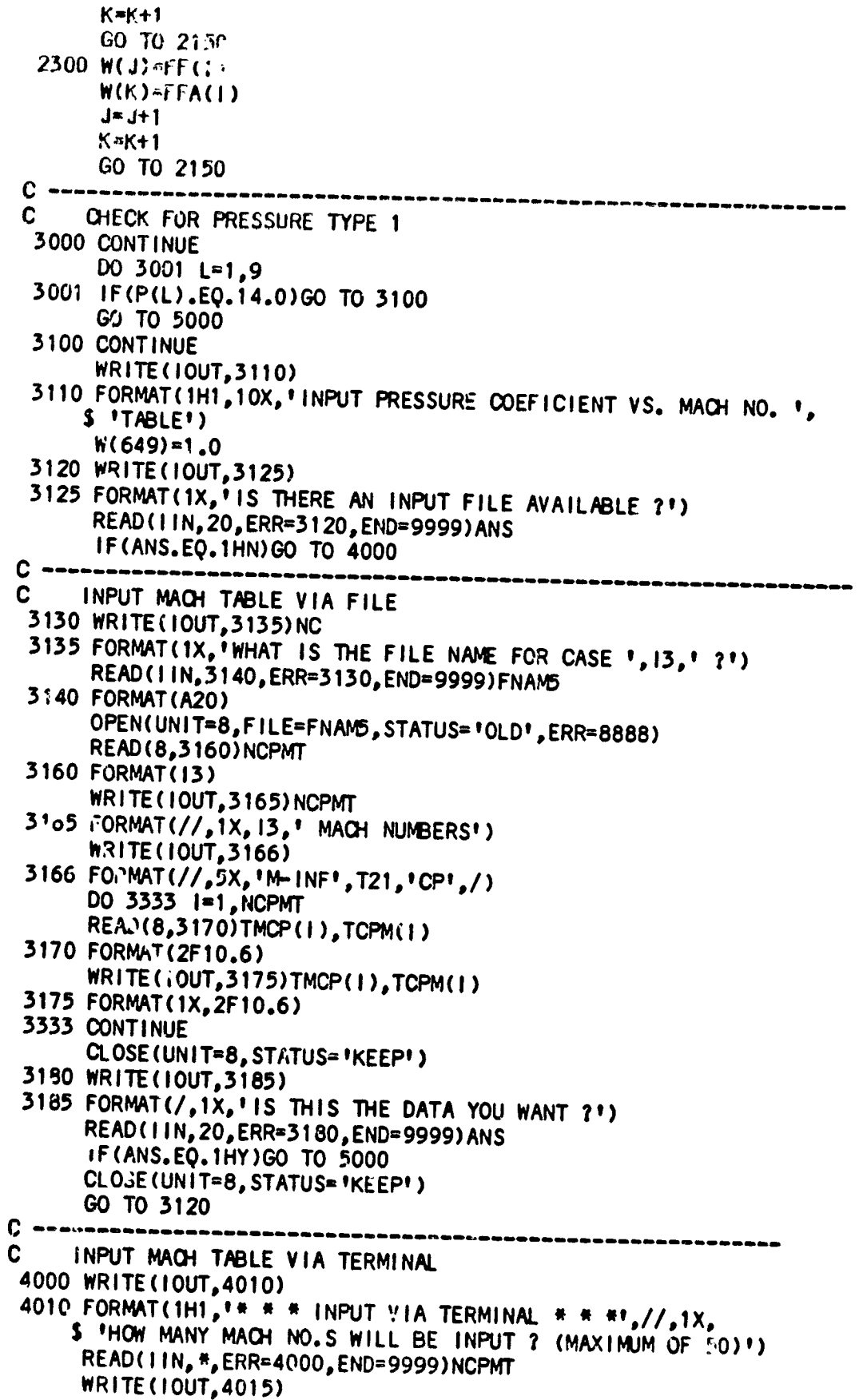

I.

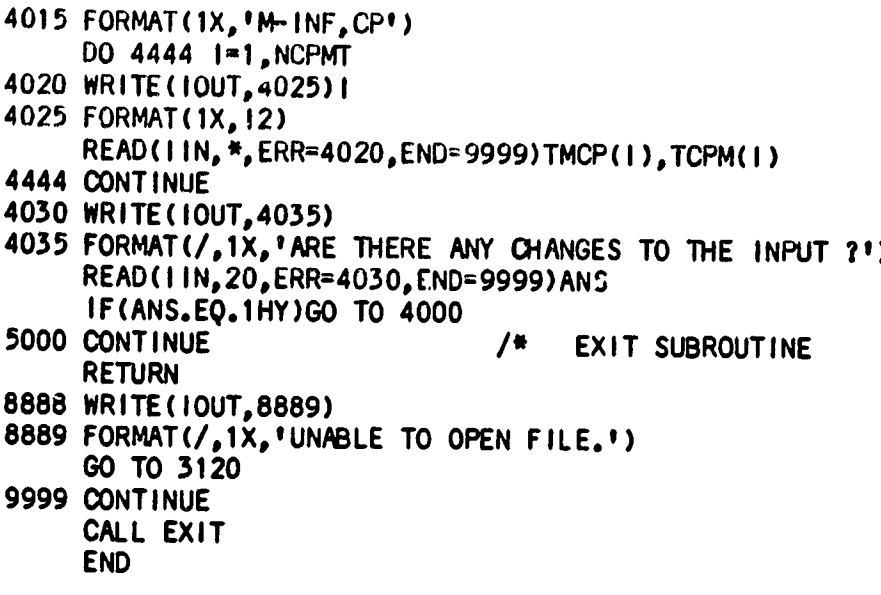

## SUBROUTINE HEATIN

```
\mathbf C\mathbf cROUTINE FOR SETTING W ARRAY VALUES FOR A HEATING
\mathbf cINDICATOR CASE
      COMMON/WARRAY/W(700)
      COMMON/UNIT/IIN, IOUT
      COMMON/TITLE/TITL1
\mathbf cCHARACTER*72 TITL1
      INTEGER ANS
\mathbf C10
      WRITE (IOUT, 20)
      FORMAT(///,1X,'
 20
                             HEATING INDICATOR',//)
 30
      FORMAT(A1)
      WRITE(IOUT, 40)
 40
      FORMAT(1X, 1
                        FAY AND RIDDELL',/,
              1X, Y= 1 FT SPHERE',/,
     S
                     RADIUS
                     WALL TEMP = 0 DEG. F',/,
     S
              1X<sub>r</sub>S
              1X.LEWIS NO. = 1.0<sup>1</sup>,/,
                     SUMMARY PRINT ONLY', /)
     S
              1X, YW(12)=1.0/ RADIUS
                          /* FAY _RIDDELL<br>/* WALL TEMPERATURE (F)
      W(11)=1.0W(24)=0.0W(31)=38.0/* OBLIQUE SHOCK
      W(37)=90.0/* SHOCK ANGLE
      W(32) = 18.0/* MODIFIED NEWTONIAN PRESSURE
      W(38) = 90.0/* BODY ANGLE
      W(642) = 2.0/* SUMMARY PRINT ONLY
      W(644) = 0.0W(646)=0.0W(315)=1.0/* LEWIS NO. = 1.0
      RETURN
9999 CONTINUE
      CALL EXIT
      END
```
Ĵ

SUBROUTINE HTMULT

C

```
\mathbf{c}ROUTINE TO SET HEAT TRANSFER MULTIPLICATION FACTORS
      COMMON/WARRAY/W(700)
      COMMON/UNIT/IIN, IOUT
      COMMON/MISC/NC, JFKS, TFLAG, MFLAG, ANS1
C
      INTEGER ANS, TFLAG, ANSI
 MAY USE MULTIPLIER DATA FROM PREVIOUS CASE IF JFKS = 1 OR 3
C
      IF(JFKS.NE.1.AND.JFKS.NE.3)GO TO 9
      NCM = NC-1WRITE (IOUT, 2) NC, NCM1
  1
  \mathbf{2}FORMAT(///,1X,'IS CASE ',13,' MULTIPLICATION FACTOR DATA ',
     $ 'THE SAME AS FOR CASE ', 13,' ?')
      READ(IIN, 30, ERR=1, END=9999) ANS
      IF(ANS.EQ.1HY)RETURN
  \mathbf{Q}CONTINUE
 10
      WRITE(IOUT.20)
 20
      FORMAT(///,1X,10X,'HEAT TRANSFER MULTIPLICATION FACTORS',
     \frac{1}{2} //,1X,'OPTION TYPES',/,10X,
     5.11.CONSTANT VALUE<sup>+</sup>,/,10X,
     5 - 12.MULTIPLIER A FUNCTION OF TIME',/,10X,
     5.13.MULTIPLIER A FUNCTION OF FREESTREAM MACH NO.1,
     $ //,1X,'NOTE: MULTIPLIERS ARE MULTIPLIED(I.E. ',
     $ 'AMPLIFICATION = TYPE1*TYPE2*TYPE3)'.//)
 30
      FORMAT(A1)
                        C = -100 WRITE(IOUT, 110)
 110 FORMAT\frac{1}{2}1X, <sup>1</sup>1.
                          CONSTANT VALUE<sup>1</sup>,//,1X,
     $ 'DO YOU WANT THIS TYPE ? ')
      READ(11N, 30, ERR=100, END=9999) ANS
      IF(ANS.EQ.1HN)GO TO 200
 120 WRITE(IOUT, 130)
 130 FORMAT(1X, FENTER LAMINAR, TURBULENT VALUES')
      READ(1IN, *, ERR=120, END=9999)W(18), W(19)
 140 WRITE (IOUT, 150)
 150
      FORMAT(1X.'ANY CHANGES ?')
      READ (11N, 30, ERR=140, END=9999) ANS
      IF(ANS.EQ.1HY)GO TO 100
C = - -200 WRITE(IOUT, 210)
 210 FORMAT(//,1X,'2.
                          MULTIPLIER A FUNCTION OF TIME'.
     $ //,1X,'DO YOU WANT THIS TYPE ?')
      READ(11N.30.ERR=200.END=9999)ANS
       IF(ANS.EQ.1HN)GO TO 300
 220 WRITE (10UT, 230)
 230 FORMAT(1X, 'NUMBER OF TIMES (10 MAXIMUM) ?')
      READ(!IN, *, ERR=220, END=9999)W(320)
      WRITE(IOUT, 250)
 240
 250 FORMAT(1X,'TIME,LAM MULTIPLIER,TURB MULTIPLIER')
       1T=W(320)+.0001DO 1000 1=1, IT
 260 WRITE(IOUT, 265) I
 265 FORMAT(12)
      READ(IIN, *, ERR=260, END=9999)W(320+1), W(330+1), W(340+1)
```
1000 CONTINUE 270 WRITE(IOUT, 150) READ(IIN, 30, ERR=270, END=9999) ANS IF(ANS.EQ.1HY)GO TO 200  $C$  ------300 WRITE(IOUT, 305) 305  $FORMAT///, 1X, 13.$ MULTIPLIER A FUNCTION OF FREESTREAM!, \$ ' MACH NO.',/,5X,'LINEAR INTERPOLATION IN LOG(M-INF)', \$ ' VS LOG(MULTIPLIER) SPACE',//,1X,'DO YOU WANT THIS',  $5'$  ' TYPE  $?')$ READ(1IN, 30, ERR=300, END=9999) ANS IF(ANS.EQ.1HN)GO TO 400 310 WRITE(10UT, 315) 315 FORMAT(1X,33HNUMBER OF MACH 'S (10 MAXIMUM) ?) READ(1IN, \*, ERR=310, END=9999)W(360) WRITE(IOUT, 320) 320 FORMAT(1X, 'M-INF, LAM MULT, TURB MULT')  $IT=W(360) + 0001$ DO 2000  $I=1$ , ITT 330 WRITE(IOUT, 265) I READ(IIN, \*, ERR=330, END=9999)W(360+1), W(370+1), W(380+1) C. TEST FOR VALUE LESS THAN OR EQUAL TO 0.0 IF(W(360+1).LE.0.0)GO TO 333 IF(W(370+1).LE.0.0)GO TO 333 IF(W(380+1).LE.0.0)GO TO 333 GO TO 2000 333 WRITE(IOUT, 335) 335 FORMAT(1X, VALUE CANNOT BE LESS THAN OR EQUAL TO 0.0',/) WRITE(10UT, 320) GO TO 330 2000 CONTINUE 340 WRITE(IOUT, 150) READ(IIN, 30, ERR=340, END=9999) ANS IF(ANS.EQ.1HY)GO TO 300 C CHECK NUMBER OF TABLE ENTRIES (MIN=2) IF(ITT.LT.2.0)GO TO 500 DO 3000 1=1, ITT C CONVERT TO LOG VALUE  $W(360+1) = ALOG10(W(360+1))$  $W(370+1) = ALOG10(W(370+1))$  $W(380+1) = ALOG10(W(380+1))$ 3000 CONTINUE 400 CONTINUE **RETURN** 500 WRITE(IOUT, 510) 510 FORMAT(1X, MINIMUM NUMBER MACH NO. = 2') GO TO 310 9999 CONTINUE CALL EXIT **END** 

 $C-20$ 

 $\sim$   $\sim$ 

Ĵ

SUBROUT INE HTRMTD

```
\mathbf c\mathbf cROUTINE FOR SELECTING HEAT TRANSFER METHOD
C
C
  XLEWNO - LEWIS NUMBER
      COMMON/WARRAY/W(700)
      COMMON/UNIT/IIN, IOUT
      COMMON/MISC/NC, JFKS, TFLAG, MFLAG, ANS1
C
      CHARACTER*50 CHAR(11)
      INTEGER ANS, TFLAG, ANS1
  TITLES FOR HEAT TRANSFER OPTIONS
C.
      DATA CHAR/ 'HEMISPHERE STAGNATION POINT'.
     S 'CATO/JOHNSON SWEPT CYLINDER',
     $ 'ECKERT REF. ENTHALPY FLAT PLATE METHOD',
     $ 'ECKERT/SPAULDING-CHI FLAT PLATE METHOD',
     $ 'BOEING RHO-MU FLAT PLATE METHOD',
     $ 'BECKWITH/GALLAGHER SWEPT CYLINDER METHOD',
     $ 'BOEING RHO-MU SWEPT CYLINDER METHOD',
     $ . "LEES/DETRA-HIDALGO HEMISPHERE DISTRIBUTION",
     $ 'LEESIDE ORBITER HEATING',
     $ 'FLAP REATTACHMENT HEATING',
     $ 'FIN-PLATE PEAK INTERFERENCE HEATING'/
C MAY USE DATA FROM PREVIOUS CASE IF JFKS = 1 OR 3
      IF(JFKS.NE.1.AND.JFKS.NE.3)GO TO 9
      NCM1 = NC-11
      WRITE (IOUT, 2) NC, NCM1
  \mathbf{2}FORMAT(1H1, 'IS CASE ', 13,' HEAT TRANSFER DATA SAME AS ',
     $ 'FOR CASE ', |3, 1, 2')
      READ(IIN, 70, ERR=1, END=9999) ANS
      IF(ANS.EQ.1HY)RETURN
  9
      CONTINUE
 10
      WRITE(10UT, 20) (1, CHAR(1), 1=1, 11)FORMAT(///,' HEAT TRANSFER METHOD',//,1X,'OPTIONS',
 20
     $3x, 12, !, 1, A50, /, 10(11x, 12, !, 1, A50, ))----- CHOOSE A HEAT TRANSFER METHOD -----
c –
 30
      WRITE(IOUT, 40)
 40
      FORMAT(1X, 'OPTION SELECTED ?')
      READ(!IN, *, ERR=30, END=9999)W(11)
 50
      WRITE(10UT, 60)
 60
      FORMAT(1X,'SHOULD RAREFIED FLOW HEATING BE INCLUDED ?')
      READ(11N,70,ERR=50,END=9999)ANS
 70
      FORMAT(A1)
      W(646)=0.0IF(ANS.EQ.1HY)W(646)=1.0
 80
      WRITE(IOUT.90)
 90
      FORMAT(1X,'IS THE HEAT TRANSFER OPTION CORRECT ?')
      READ(IIN, 70, ERR=80, END=9999) ANS
      IF(ANS.EQ.1HN)GO TO 10
      GO TO (100,200,300,400,500,600,700,800,900,1000,1100),W(11)
      GO TO 1200
                   100
      IF(MFLAG.EQ.0)WRITE(IOUT,110)CHAR(1)
      IF(MFLAG.EQ.1)WRITE(IOUT,111)CHAR(1)
 110 FORMAT(1H1,'1. ',A50,//,1X,'BODY RADIUS (FT) ?')
```
**Contractor** 

```
111 FORMAT(1H1,'1. ',A50,//,1X,'BODY RADIUS (M) ?')
      READ(IIN, *, ERR=100, END=9999)W(12)
 120 WRITE(IOUT, 130)
 130 FORMAT(1X, 'LEWIS NO. = 1.0 OR 1.4 ?')
      READ (IIN, *, ERR=120, END=9999) XLEWNO
      IF(XLEWNO.EQ.1.0)W(315)=1.0
      IF(XLEWNO.EQ.1.4)W(315)=0.0
      IF(W(646).EQ.1.0)WRITE(IOUT, 140)
 140 FORMAT(/,1X, 'NOTE: RAREFIED FLOW OPTION HAS BEEN SELECTED.')
 160 WRITE(10UT, 170)
 170 FORMAT(1X, 'ANY CHANGES ?')
      READ(11N,70,ERR=160, ... ID=9999)ANS
      IF(ANS.EQ.1HY)GO TO 100
      GO TO 1300
C \rightarrow -200 IF (MFLAG.EQ.0) WRITE (IOUT, 210) CHAR(2)
      IF(MFLAG.EQ.1)WRITE(IOUT,211)CHAR(2)
 210 FORMAT(1H1,'2. ',A50,//,1X,'BODY RADIUS (FT) ?')
 211 FORMAT(1H1, 2. 1, A50, //, 1X, BODY RADIUS (M) ?!)
      READ(IIN, *, ERR=200, END=9999)W(12)
 220 WRITE(IOUT, 230)
 230 FORMAT(1X,'SWEEP ANGLE ?')
      READ(1IN, *, ERR=220, END=9999)W(17)
 240 WRITE(IOUT, 130)
      READ(IIN, *, ERR=240, END=9999)XLEWNO
      IF(XLEWNO.EQ.1.0)W(315)=1.0
      IF(XLEWNO, EQ, 1, 4)W(315) = 0.0260 WRITE(IOUT, 170)
     READ(IIN, 70, ERR=260, END=9999) ANS
      IF(ANS.EQ.1HY)GO TO 200
     GO TO 1300
C - - -300 IF (MFLAG.EQ.0) WRITE (IOUT, 310) CHAR(3)
     IF(MFLAG.EQ.1)WRITE(IOUT, 311)CHAR(3)
 310 FORMAT(1H1,'3.
                      ",A50,//,1X,'RUNNING LENGTH (FT) ?')
 311 FORMAT(1H1,'3.
                      ",A50,//,1X, RUNNING LENGTH (M) ?")
     READ(IIN, *, ERR=300, END=9999)W(13)
 320 WRITE(IOUT, 330)
330 FORMAT(1X, TURBULENT MANGLER FACTOR ?*)
     READ(IIN, *, ERR=320, END=9999)W(16)
340
     WRITE(IOUT, 350)
350
     FORMAT(1X, 'LAMINAR MANGLER FACTOR ?')
     READ(IIN, *, ERR=340, END=9999)W(15)
360 WRITE(IOUT, 370)
370 FORMAT(1X, SURFACE DISTANCE TO START OF TURBULENT B.L.',
    $ /, 1X, 'THIS DISTANCE IS SUBTRACTED FROM THE RUNNING ',
    $ 'LENGTH',/,1X,'FOR TURBULENT HEATING CALCULATIONS.',/,1X,
    $ 'DESIRED LENGTH ?')
     READ(IIN, *, ERR=360, END=9999)W(354)
375 WRITE(10UT, 376)
376 FORMAT(1X, IS AN AUTOMATIC VIRTUAL ORIGIN CORRECTION 1,
    $ 'DESIRED ?')READ(IIN, 70, ERR=375, END=9999) ANS
     IF(ANS.EQ.1HN)W(29)=0.0IF(ANS.EQ.1HY)W(29)=1.0
                                       C-22
```

```
380 WRITE (IOUT, 170)
      READ(IIN, 70, ERR=380, END=9999)ANS
      IF(ANS.EQ.1HY)GO TO 300
      GO TO 1300
400 IF(MFLAG.EQ.0)WRITE(IOUT,405)CHAR(4)
      IF(MFLAG.EQ.1)WRITE(IOUT,406)CHAR(4)
 405 FORMAT(1H1,'4. ',A50,//,1X,'RUNNING LENGTH (FT) ?')
                       \mathbf{1}, A50, \mathbf{1}, 1X, 1RUNNING LENGTH (M) ?\mathbf{1}406 FORMAT (1H1, '4.
      READ(IIN, *, ERR=400, END=9999)W(13)
 410 WRITE(IOUT, 370)
      READ(IIN, *, ERR=410, END=9999)W(354)
 415 WRITE(IOUT, 416)
 416 FORMAT(1X, 'IS AN AUTOMATIC VIRTUAL ORIGIN CORRECTION ',
     $ 'DESIRED ?'READ(11N, 70, ERR=415, END=9999) ANS
      IF(ANS.EQ.1HN)W(29)=0.0
      IF(ANS.EQ.1HY)W(29)=1.0
 420 WRITE (10UT, 330)
      READ(IIN, *, ERR=420, END=9999)W(16)
 430 WRITE(IOUT, 350)
      READ(1IN, *, ERR=430, END=9999)W(15)
 440 WRITE(IOUT, 445)
 445 FORMAT(/,1X, 'REYNOLDS-ANALOGY FACTOR',//,11X,
                                   VON KARMAN',//,1X,
              COLBURN^{\bullet}, / , 11X, '1.S 10.
      $ 'DESIRED FACTOR ?')
       READ(11N, *, ERR=440, END=9999)W(319)
       IF(W(646).NE.1.0)GO TO 470
  450 WRITE (10UT, 455)
  455 FORMAT(/,1X, 'RAREFIED FLOW OPTIONS',/,11X,
              CONE<sup>\bullet</sup>,/,11X,'1. FLAT PLATE',/,1X,
      $ 10.
      $ 'DESIRED OPTION ?')
       READ(IIN, *, ERR=450, END=9999)W(314)
       IF(W(314).NE.0.0)GO TO 470
  460 WRITE (10UT, 465)
  465 FORMAT(/,1X, 'RAREFIED CONE OPTIONS',/,11X,
              SHARP CONE<sup>1</sup>,/,11X,'1. BLUNT CONE<sup>1</sup>,/,1X,
      S<sub>0</sub>$ 'DESIRED OPTION ?')
       READ(IIN, *, ERR=460, END=9999)W(650)
  470 WRITE (10UT, 170)
       READ(1IN, 70, ERR=470, END=9999)ANS
       IF(ANS.EQ.1HY)GO TO 400
       GO TO 1300
                             ----- HEAT TRANSFER METHOD 5 ------
 \mathbf c conver
  500 IF(MFLAG.EQ.0)WRITE(IOUT,510)CHAR(5)
        IF(MFLAG.EQ.1)WRITE(IOUT,511)CHAR(5)
  510 FORMAT(1H1,'5. ',A50,//,1X,'RUNNING LENGTH (FT) ?')
                          \frac{1}{2}, A50, \frac{1}{2}, 1X, 'RUNNING LENGTH (M) ?')
  511 FORMAT(1H1,'5.
       READ(IIN, *, ERR=500, END=9999)W(13)
       WRITE(IOUT, 370)
  520
        READ(11N, #, ERR=520, END=9999)W(354)
  525 WRITE(IOUT, 526)
  526 FORMAT(1X,'IS AN AUTOMATIC VIRTUAL ORIGIN CORRECTION ',
       S 'DESIRED ?')READ(1IN, 70, ERR=525, END=9999) ANS
                                              C - 23
```

```
IF(ANS.EQ.1HN)W(29)rd.0
       IF(ANS.EQ.1HY)W(29)=1.0
  530WRITE(IOUT, 170)
       READ(11N,70,ERR=530,END=9999)ANS
       IF(ANS.EQ.1HY)GO TO 500
       GO TO 1300
C ---------------------------- HEAT TRANSFER METHOD 6 --------
 600 IF(MFLAG.EQ.O)WRITE(IOUT,610)CHAR(6)
       IF(MFLAG.EQ.1)WRITE(IOUT,611)CHAR(6)
 610 FORMAT(1H1,'6. ',A50,//,1X,'RADIUS (FT) ?')
 611 FORMAT(1H1,'6. ',A50,//,1X,'RADIUS (M) ?!)
      READ(IIN, *, ERR=600, END=9999)W(12)
       WRITE(IOUT, 620)
 620 FORMAT(/,1X,'NOTE: THIS OPTION IS USED WITH THE PARALLEL ',
     $ /,7X, 'SHOCK FLOW FIELD OPTION 4. THE SWEEP',/,7X, 'ANGLE '
     $ 'IS CALCULATED USING THE ANGLE',/,7X,'OF ATTACK + INPUT ',
      $ 'ANGLE WITH FF OPTION 4.')
      IF(W(646).EQ.1.0)WRITE(IOUT,630)
 630 FORMAT(/,1X, 'NOTE: THE RAREFIED CYLINDER OPTION HAS BEEN ',
     $ 'SELECTED ' )640 WRITE(IOUT, 170)
      READ(IIN, 70, ERR=640, END=9999) ANS
      IF (ANS.EQ.1HY) GO TO 600
      GO TO 1300
C ------
          700 IF(MFLAG.EQ.0) WRITE(IOUT, 710) CHAR(7)
      IF(MFLAG.EQ.1)WRITE(IOUT, 711)CHAR(7)
 710 FORMAT(1H1,'7.
                      ",A50,//,1X,'RADIUS (FT) ?')<br>",A50,//,1X,'RADIUS (M) ?')
 711 FORMAT(1H1, '7.
      READ(IIN, *, ERR=700, END=9999)W(12)
 720 WRITE(IOUT, 620)
 730 WRITE(10UT, 170)
      READ(1IN, 70, ERR=730, END=9999) ANS
      IF(ANS.EQ.1HY)GO TO 700
      GO TO 1300
C \rightarrow \rightarrow \rightarrow \rightarrow \rightarrow------------ HEAT TRANSFER METHOD 8 ------
    IF(MFLAG.EQ.0)WRITE(IOUT,810)CHAR(8)
 800
      IF(MFLAG.EQ.1)WRITE(IOUT, 811)CHAR(8)
810 FORMAT(1H1,'8.
                      \bullet, A50, \prime\prime, 1X, 'RADIUS (FT) ?')
811 FORMAT(1H1,'8.
                       ",A50,//,1X, 'RADIUS (M) ?')
     READ(IIN, *, ERR=800, END=9999)W(12)
820
     IF (MFLAG.EQ.O) WRITE (IOUT, 825)
      IF(MFLAG.EQ.1)WRITE(IOUT,826)
825 FORMAT(1X, FRUNNING LENGTH (FT) ?')
826 FORMAT(1X, RUNNING LENGTH (M) ?")
     READ(IIN, *, ERR=820, END=9999)W(13)
830 WRITE(IOUT, 835)
     FORMAT(1X, LOCAL BODY SLOPE (DEG.) ?')
835
     READ(IIN, *, ERR=830, END=9999)W(17)
     WRITE(IOUT, 840)
840 FORMAT(/,1X,'NOTE: THIS OFTION IS USED WITH',/,
    $ 7X, 'FF OPTION 3. OBLIQUE AND NORMAL SHOCK, SHOCK ',
    S 'ANGLE = 90.1,/,7X,' P OPTION 5. MODIFIED ',
    $ 'NEWTONIAN, ANGLE = BODY SLOPE ')
850 WRITE(IOUT, 170)
                                         C - 24
```

```
READ(11N,70,ERR=850,END=9999)ANS
      IF(ANS.EQ.1HY)GO TO 800
      GO TO 1300
C ----
         ----------------------- HEAT TRANSFER METHOD 9 ------
 900 IF(MFLAG.EQ.0)WRITE(IOUT,910)CHAR(9)
      IF (MFLAG.EQ.1) WRITE (10UT, 911) CHAR(9)
 910 FORMAT(1H1,'9. ',A50,//,1X,'FULL SCALE VEHICLE ',
     $ 'USE RADIUS = 1.0 FT.',/,1X,'RADIUS 'T) ?')
 911 FORMAT(1H1,'9. ',A50,//,1X,'FULL SC...: VEHICLE ',
     $ 'USE RADIUS = .3048 M.',/,1X,'RADIUS (M) ?')
      READ(IIN, *, ERR=900, END=9999)W(12)
 920
     !F(MFLAG.EQ.0)WRITE(IOUT,925)
      IF(MFLAG.EQ.1)WRITE(IOUT,926)
     FORMAT(1X, 'WINDWARD WALL ENTHALPY', /, 1X,
 925
     $ ' (480 BTU/LEM = 2000 R ASSUMED IF ZERO IS INPUT) ?')926 FORMAT(1X, 'WINDWARD WALL ENTHALPY',/,1X,
     $1(1.12E6 JOULES/KG = 1111 K ASSUMED IF ZERO IS INPUT) ?')READ(1IN, *, ERR=920, END=9999)W(21)
      WRITE (IOUT, 930)
 930 FORMAT(/,1X,'NOTE: THIS OPTION IS USED WITH',/,
     $7X,'FF OPTION 3. OBLIQUE AND NORMAL SHOCK, SHOCK ',
     S 'ANGLE = 90.',/,7X,' P OPTION 5. MODIFIED NEWTONIAN,',
     $ 1 ANGLE = 90.1940 WRITE (10UT, 170)
      READ(1IN, 70, ERR=940, END=9999) ANS
      IF(ANS.EQ.1HY)GO TO 900
      GO TO 1300
C = ----------- HEAT TRANSFER METHOD 10 ----
 1000 IF(MFLAG.EQ.0)WRITE(IOUT, 1005)CHAR(10)
      IF(MFLAG.EQ.1)WRITE(IOUT,1006)CHAR(10)
 1005 FORMAT(1H1,'10. ',A50,//,1X,'RUNNING LENGTH ',
     S 'TO HINGE LINE (FT) ?')
 1006 FORMAT(1H1,'10. ',A50,//,1X,'RUNNING LENGTH ',
     S 'TO HINGE LINE (M) ?')
      READ(1IN, *, ERR=1000, END=9999)W(13)
 1010 WRITE(IOUT, 370)
      READ(IIN, *, ERR=1010, END=9999)W(354)
 1015 WRITE(IOUT, 1016)
 1016 FORMAT(1X,'IS AN AUTOMATIC VIRTUAL ORIGIN CORRECTION ',
     $ 'DESIRED ?'READ(iin,70,ERR=1015,END=9999)ANS
      IF(ANS, EQ.1HN)W(29)=0.0IF(ANS.EQ.1HY)W(29)=1.0
 1020 WRITE(IOUT, 1025)
 1025 FORMAT(1X, 'TURBULENT MANGLER FACTOR ?')
      READ(1IN, *, ERR=1020, END=9999)W(16)
 1030 WRITE (10UT, 1035)
 1035 FORMAT(1X, 'LAMINAR MANGLER FACTOR ?')
      READ(IIN, *, ERR=1030, END=9999)W(15)
 1040 IF (MFLAG.EQ.0) WRITE (IOUT, 1045)
      IF(MFLAG.EQ.1)WRITE(IOUT,1046)
 1045 FORMAT(1X,'FLAP LENGTH (FT) ?')
 1046 FORMAT(1X, 'FLAP LENGTH (M) ?')
      READ(11N, #, ERR=1040, END=9999)W(22)
 1050 WRITE(10UT, 1055)
```

```
1055 FORMAT(1X, REYNOLDS ANALOGY FACTOR',/,10X,
      S<sub>0</sub>COLBURN', /, 10X, '1.
                                    VON KARMAN',/,
      $1X,'DESIRED FACTOR ?')
      READ(11N, *, ERR=1050, END=9999)W(319)
      WRITE(10UT, 1060)
 1060 FORMAT(1X, 'NOTE: FLAP ANGLE IS INPUT THROUGH ',
      $ 'LAST PRESS. OFTION ANGLE.')
 1070 WRITE (10UT, 170)
      READ(IIN, 70, ERR=1070, END=9999) ANS
       IF(ANS.EQ.1HY)GO TO 1000
      GO TO 1300
          1100 IF (MFLAG.EQ.0) WRITE (IOUT, 1105) CHAR(11)
       IF (MFLAG.EQ.1) WRITE (IOUT, 1106) CHAR(11)
 1105 FORMAT(1H1, '11. ',A50,//,1X, 'RUNNING LENGTH ',
     $ 'TO FIN LEADING EDGE (FT) ?')
 1106 FORMAT(1H1,'11. ',A50,//,1X,'RUNNING LENGTH ',
     $ 'TO FIN LEADING EDGE (M) ?')
      READ(IIN, *, ERR=1100, END=9999)W(13)
 1110 WRITE(10UT, 370)
      READ(IIN, *, ERR=1110, END=9999)W(354)
 1115 WRITE(IOUT, 1116)
 1116 FORMAT(1X, IS AN AUTOMATIC VIRTUAL ORIGIN CORRECTION ',
     5 'DESIRED ?')
      READ(IIN, 70, ERR=1115, END=9999) ANS
      IF(ANS, EQ.1HN)W(29) = 0.0IF(ANS.EQ.1HY)W(29)=1.0
 1120 IF (MFLAG.EQ.0) WRITE (10UT, 1125)
      IF(MFLAG.EQ.1)WRITE(IOUT,1126)
 1125 FORMAT(1X, IDISTANCE ALONG FIN TO POINT OF INTEREST ',
     $ ^{5} (FT) ?')1126 FORMAT(1X, 'DISTANCE ALONG FIN TO POINT OF INTEREST ',
     S''(M) ?')
      READ(IIN, *, ERR=1120, END=9999)W(25)
 1130 WRITE(10UT, 1135)
 1135 FORMAT(1X,'FIN ANGLE AT ALPHA = BETA = 0 (DEG) ?')
      READ(IIN, *, ERR=1130, END=9999)W(26)
 1140 WRITE(IOUT, 1145)
 1145 FORMAT(1X, 'FIN ANGLE OPTION',/,10X,
     5 - 10.FIN ANGLE = INPUT FIN ANGLE', /, 10X,
     S<sup>11</sup>.
             FIN ANGLE = INPUT FIN ANGLE + ALPHA',/,10X,
     s<sub>12</sub>FIN ANGLE = INPUT FIN AMOLE + BETA',//,1X,
     $ 'OPTION DESIRED ?')
      READ(IIN, *, ERR=1140, END=9999)W(30)
 1150 WRITE(10UT, 330)
      READ(1IN, *, ERR=1150, END=9999)W(16)
 1160 WRITE(10UT, 350)
      READ(IIN, *, ERR=1160, END=9999)W(15)
 1170 WRITE(IOUT, 445)
      READ(IIN, *, ERR=1170, END=9999)W(319)
 1180 WRITE(10UT, 170)
      READ(IIN, 70, ERR=1180, END=9999) ANS
      IF(ANS.EQ.1HY)GO TO 1100
      GO TO 1300
C -----
```

```
C - 26
```

```
1200 CONTINUE
     WRITE(IOUT, 1210)
 1210 FORMAT(//,1X,'BAD OPTION',//)
     GO TO 10
C means
                  1300 CONTINUE
 1310 IF (MFLAG.EQ.0) WRITE (10UT, 1320)
      IF (MFLAG.EQ.1) WRITE (IOUT, 1321)
 1320 FORMAT(///,1X,'* * * WALL CONDITIONS * * *',//,1X,
     S 'WALL TEMPERATURE (DEG F) ?')
 1321 FORMAT(///,1X,** * * WALL 'JONDITIONS * * **,//,1X,
     $ 'WALL TEMPERATURE (DEG K) ?')
     READ(11N, *, ERR=1310, END=9999)W(24)
C -------------------------- SET WALL EMISSIVITY ------
 1330 WRITE (10UT, 1340)
 1340 FORMAT(1X, 'WALL EMISSIVITY ?')
     READ(IIN, *, ERR=1330, END=9999)W(23)
C ========================= CONTINUATION OPTIUN =======
 1400 IF (MFLAG.EQ.0) WRITE (IOUT, 1410)
      IF(MFLAG.EQ.1)WRITE(IOUT,1411)
 1410 FORMAT(///,1X,** * * CONTINUATION OPTION * * **,//,1X,
     $ 'DO YOU WANT TO PROVIDE AN INITIAL HEATING LOAD GT ',
     $ '0.0 (BTU/SQ, FT) ?')1411 FORMAT(///,1X,<sup>\uparrow*</sup> * * CONTINUATION OPTION * * *',//,1X,
     $ 'DO YOU WANT TO PROVIDE AN INITIAL HEATING LOAD GT '.
     $ '0.0 (JOULED/SQ.M) ?')READ(11N, 70, ERR=1400, END=9999) ANS
     W(209) = 0.0IF(ANS.EO.1HY)W(209)=1.0
      IF(ANS.EQ.1HN)GO TO 1500
 1420 IF(MFLAG.EQ.0)WRITE(IOUT, 1430)
      IF(MFLAG.EQ.1)WRITE(IOUT,1431)
 1430 FORMAT(1X, 'INITIAL LOAD (BTU/SFT) ?')
 1431 FORMAT(1X, 'INITIAL LOAD (JOULED/SQ.M) ?')
      READ(IIN, #, ERR=1420, END=9999)W(316)
C ------
        1500 CONTINUE
      IF(W(646).NE.1.0)GO TO 1600
      $.1510).W(11)1510 WRITE(IOUT, 1520)
 1520 FORMAT(/,1X,'THE RAREFIED FLOW OPTION CANNOT BE USED WITH ',
     $ 'HEAT TRANSFER',/,1X,'OPTION SELECTED.',//,1X,
     $ * * RAREFIED FLOW OPTION IS DISENABLED ***,//,1X,
     $ 'DO YOU WISH TO CHANGE HEAT TRANSFER OPTIONS ?')
      W(646) = 0.0READ(IIN, 70, ERR=1510, END=9999) ANS
      IF(ANS.EQ.1HY)GO TO 10
 1600 CONTINUE
      RETURN
 9999 CONTINUE
      CALL EXIT
      END
```
 $C - 27$ 

```
SUBROUTINE MODIFY
\mathbf CTHIS ROUTINE ENABLES USER TO PICK A SECTION OR ROUTINE
C
    TO BE MODIFIED OR REDEFINED
\mathbf CCOMMON/WARRAY/W(700)
      COMMON/UNIT/IIN, IOUT
      COMMON/MISC/NC, JFKS, TFLAG, MFLAG, ANSI
\mathbf CINTEGER ANS, TFLAG, ANSI
\mathbf cWRITE(100T, 18)17FORMAT(///,10X, 'MODIFICATION SECTIONS',//,
 18
                 TIMING PARAMETERS',/,
      $1X, '1.51X, 12.TRAJECTORY DATA',/,
                 ATMOSPHERE DATA',/,
      51X, 13.S_1X_2^T A_2FLOWFIELD AND PRESSURE DATA',/,
      $1x, '5.CROSSFLOW DATA',/,
      $1X, 16.TRANSITION CRITERIA<sup>1</sup>,/,
                  HEAT TRANSFER OPTION',/,
      $1X, 17.S_1X_2 = 8.HEATING MULTIPLIERS',/,
      $1x, 19.GEOMETRY DATA',/,
                   CONTROL PARAMETERS', /,
      $1X, 110.$1X, '11.HEATING INDICATOR',/,
                   OR CHANGE A SPECIFIC VARIABLE IN W ARRAY',//
      $1x, 112.$ 1X, 'SECTION TO BE MODIFIED ?')
       READ(11N, *, ERR=17, END=9999) SECT
       GO TO (1,2,3,4,5,6,7,8,9,10,11,12), SECT
       GO TO 17
       CALL TIMING
  1
        GO TO 30
        CALL TRAJ
  \boldsymbol{2}GO TO 30
  \overline{\mathbf{3}}CALL ATMS
        IF(W(10).EQ.1.)CALL WNDTUN
        IF(W(10).EQ.2.)CALL ATMDTA
```
GO TO 30 CALL FLOW(2) 4 GO TO 30 5 CALL CROSS GO TO 30

CALL TRANS 6 GO TO 30 CALL HTRMTD 7

ŗ,

η

 $\frac{1}{2}$ 

- GO TO 30 CALL HTMULT 8 GO TO 30
- CALL TDGEOM 9 GO TO 30
- CALL CONTRL 10 GO TO 30
- CALL HEATIN 11
- GO TO 30
- GO TO 200  $12$
- WRITE (IOUT, 40) NC 30
- FORMAT(/,1X,'DO YOU WISH TO MODIFY ANY OTHER SECTIONS ', 40

 $C - 28$ 

Á

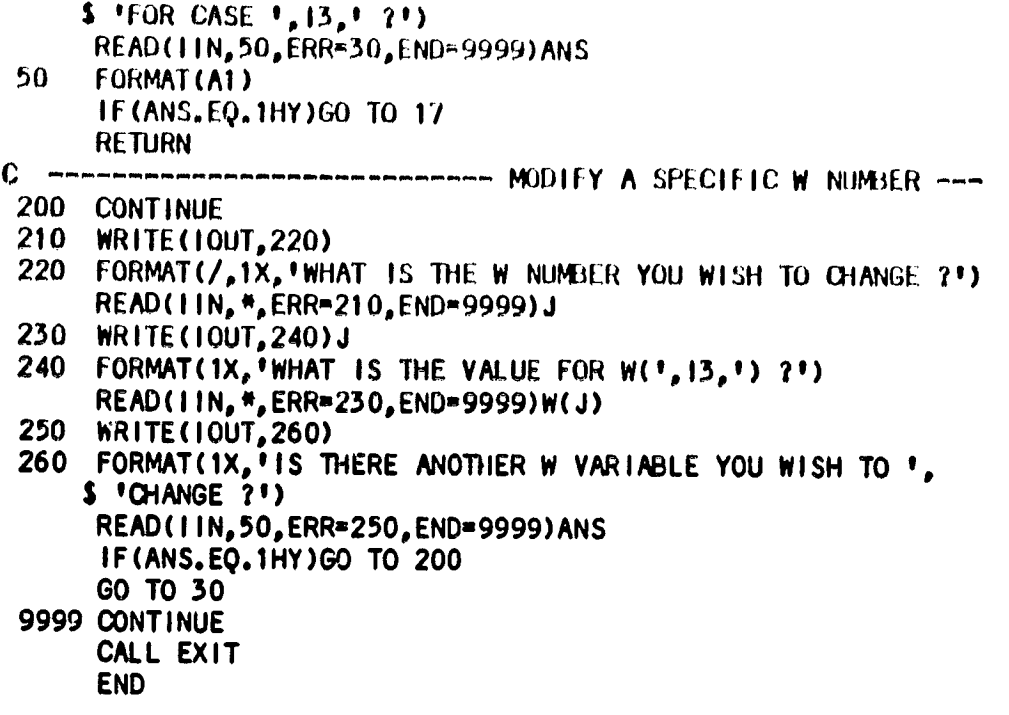

 $C - 29$ 

 $\overline{\mathbf{A}}$ 

 $\frac{1}{\sqrt{2}}$ 

 $\overline{\phantom{a}}$ 

O**RI**\_**NAL PAGE** I**S** SUBROUTINE STREAM **OF POOR QUALITY** 

> l**e** w **t**

**C ROUTIN**E F**OR CR**E**ATING** S**TR**E**AHLINEC**A**SES C** C X **- X**(F**T**) **OR X(**M**)** • **C S**A - SH**OCKA**N**GLE (DEG) C** t**3**A - **BODYA**N**GLE (D**E**G) C BP - BODYPOINT NU**MBE**R C CASE - CASE NU**M**BER C XPRT - PROGRA**M**INPUT CONTROLPAR**\_**4ETERFOR CASE C J1 -** W **INDEX FO**R **CASE** C **J2 -** W **INDEX FOR X C J**3 **-** W **INDEX FOR SA C J4 -** W **INDEX FOR BA C J5** - W **I**N**DEX FOR BP C J6 -** W **INDEX FOR XPRT C JK - FLAG FOR SPECIAL CASES** OF **STREAMLINE**<br>**C** (PARALLEL SHOCK OR PRANDT MEMER OF **C (PARALLEL SHOCKOR** PR**ANDT**-**MEYEROPTION**S**)** COMMO**N**/**W**/\_**RAY**/W**(?DO) C**OMMON/UN**IT**/**II**N,,**I**OU**T COMMON/STRM/ISTRM, NNC** COMMON/M**I**S**C**/N**C**,,**JF**KS,T,**FL**AGpM**FL**AG,/\_**\$I C INTEGER TFLAG, ANSI C** C **CH**E**C**K FOR **TI**M**E** D**EP**EN**DE**N**T** G**E**OMETRY O**PTI**ON **IF(**W**(b**6**0)**.**GT**.**O**.**O)GO TO 200 C CREATEA TE**M**PORARYFILE FOR STORING STRE**\_**INE** C**ASE DATA O**PE**N(UNIT**=**4**• **F ILE**=t **S**TR**EAMTMP** . V,**STATUS=**t**UNKNO**W**N)** t **N**t\_**=NC+I I STR**M**=1 J1=647 J2=1**3 C ----------- **DETERMINE** SHOCK ANGLE AT PREVIOUS CASE ------**DO 2P 1=48**,**46**\_**-1 II 1**=**1**"3 **2**5 **IF(**W**( I ).GT**.**34**.**AND**.W**( I )** .**LT**.**40)GO TO 27 DO 2**6 **1**=3**6**p**51**p**'l I I I**= **1+**6 **2**6 **IF(**W**(I)**.**GT.34**.**AND**.W**(I)**.**LT.40)GO TO 27 27 J**3**= I I I J3F=I C** ............. **DETERHIN**E**BODYANGLE**A**T PREVIOUS CA**S**E**...... **DO** 3**0 1=48**p**46**,**-1 11=1"3** 3**0 IF(**W**( I )**.**GT**.**1**3.**AND**. W**(I )**.**LT**.3**0)GO TO** 5**0 DO 40 1**=3**6**,3**1**,**-1 I I= 1+6 40 IF(**W**(I).GT.1**3**.AND.W(I).LT.**3**0)GO TO** 5**0** 50 **J4**= **I I J4**F**=I JK=O C** ....... **CHECKFOR P**A**R**AL**LE**L SH**OCKOR** PRAN**DT-M**E**YERCASES**..... **IF** (W(J4F ) .EQo**29) JK=I IF( JSF. GT**.**J4F ) JK=2 C-30**

**C**

1

```
ORIGINAL PAGE IS
    IF(JK.EQ.1)J4=0OF POOR QUALITY
    IF(JK.EQ.2)J3=0J5 = 611J6 = 641XPRT=1.0
    WRITE(10UT, 1)IF(MFLAG.EQ.O.AND.JK.EQ.O)WRITE(IOUT,2)
     IF(MFLAG.EQ.O.AND.JK.EQ.1)WRITE(IOUT,3)
     IF(MFLAG.EQ.O.AND.JK.EQ.2)WRITE(IOUT,4)
     IF(MFLAG.EQ.1.AND.JK.EQ.0)WRITE(IOUT,5)
     IF(MFLAG.EQ.1.AND.JK.EQ.1)WRITE(IOUT,6)
     IF(MFLAG.EQ.1.AND.JK.EQ.2)WRITE(IOUT,7)
     FORMAT(1H1,10X,'STREAM INE CASES',//,11X,'LIMITATIONS',/,5X,'#'
1
     , 2X, 'ALL LOCATIONS ON STREAM INE HAVE NO INTERVENING SHOCKS OR',
    $ * EXPANSION FANS',/,5X,'*',2X,'MULTIPLIERS SAME FOR ALL X ',
    $ 'LOCATIONS', /, 5X, '#', 2X, 'FIXED RUNNING LENGTHS WITH ALPHA', /,
    $ 5X, ***, 2X, *NOTE: SHOCK ANGLE = SHOCK ANGLE OR SHOCK GENERATOR *,
     "ANGLE",//,1X, "(INPUT DATA FOR EACH CASE - - USE NEG X ',
    £
    $ 'TO INDICATE END OF DATA)')
     FORMAT(/,1X,'X(FT),SHOCK ANGLE,BODY ANGLE,B.P.NO.')
\mathbf{2}FORMAT(/,1X,'X(FT),SHOCK ANGLE,B.P.NO.')
\overline{\mathbf{3}}FORMAT(/,1X,'X(FT),BODY ANGLE, B.P.NO.')
4
     FORMAT(/,1X,'X(M), SHOCK ANGLE, BODY ANGLE, B.P.NO.')
5
     FORMAT(/,1X,'X(M), SHOCK ANGLE, B.P.NO.')
6
     FORMAT(/,1X,'X(M),BODY ANGLE,B.P.NO.')
\overline{\mathbf{z}}WRITE(IOUT, 70) NNC
60
70
     FORMAT(1X, 13)
     CASE=FLOAT(NNC)
     IF(MFLAG.EQ.O.AND.JK.EQ.O)READ(IIN, *, ERR=60, END=9999)X, SA, BA, BP
      IF(MFLAG.EQ.O.AND.JK.EQ.1)READ(IIN,#,ERR=60,END=9999)X,SA,BP
      IF(MFLAG.EQ.O.AND.JK.EQ.2)READ(IIN, *, ERR=60, END=9999)X, BA, BP
      IF(MFLAG.EQ.1.AND.JK.EQ.0)READ(IIN, *, ERR=60, END=9999)X, SA, BA, BP
      IF(MFLAG.EQ.1.AND.JK.EQ.1)READ(IIN, *, ERR=60, END=9999)X, SA, BP
      IF(MFLAG.EQ.1.AND.JK.EQ.2)READ(IIN, *, ERR=60, END=9999)X, BA, BP
      IF (MFLAG.EQ.1)X=X*3.28084
                       C.
      WRITE(4,80)J1, CASE, J2, X, J3, SA, J4, BA, J5, BP
      WRITE(4,80)J6,XPRT
      FORMAT(1X, 5(13, F9.4, 1X))80
      IF(X.LT.0.0)GO TO 100
      NNC=NNC+1
      GO TO 60
 100 CONTINUE
      REWIND (UNIT=4)
      RETURN
 200 CONTINUE
      WRITE(IOUT, 210)
 210 FORMAT(/,1X,'CANNOT RUN STREAMLINE CASES AND USE ',
     $ 'TIME DEPENDENT GEOMETRY.')
      RETURN
 9999 CONTINUE
       CALL EXIT
       END
```
 $C - 31$ 

SUBROUTINE TDGEOM

```
\mathbf c\mathbf cROUTINE FOR SETTING TIME DEPENDENT GEOMETRY DATA
      COMMON/WARRAY/W(700)
      COMMON/UNIT/IIN, IOUT
      COMMON/MISC/NC, JFKS, TFLAG, MFLAG, ANSI
\mathbf cINTEGER ANS, TFLAG, ANSI
C
  MAY USE GEOMETRY DATA FROM PREVIOUS CASE IF JFKS = 1 OR 3
      IF(JFKS.NE.1.AND.JFKS.NE.3)GO TO 9
      NCM = NC-1-1
      WRITE (IOUT, 2) NC, NCM1
  \overline{2}FORMAT(///,1X,'IS CASE ',13,' TIME DEPENDENT GEOMETRY ',
     $ 'DATA THE SAME AS FOR CASE ', 13,' ?')
      READ(11N, 30, ERR=1, END=9999) ANS
      IF(ANS.EQ.1HY)RETURN
  \mathbf{Q}CONTINUE
 10WRITE(IOUT, 20)
 20
      FORMAT(///,10X,' TIME DEPENDENT GEOMETRY',//)
 30
      FORMAT(A1)
C =----------- CHOOSE NUMBER OF TIME DEPENDENT ENTRIES --
 40
      WRITE(IOUT, 50)
      FORMAT(1X, 'NUMBER OF TIME DEPENDENT ENTRIES ? (MAX=10)')
 50
      READ(IIN, *, ERR=40, END=9999) | |
      W(560) = FLOAT(11)60
      IF(MFLAG.EQ.0)WRITE(IOUT,70)
      IF(MFLAG.EQ.1)WRITE(IOUT,71)
 70
      FORMAT(1X,'TIME(SEC), RADII(FT), LENGTH(FT), SLOPE OR SWEEP',
     $1(DEG)1)71FORMAT(1X,'TIME(SEC), RADII(M), LENGTH(M), SLOPE OR SWEEP',
     $!(DEG)!)C \rightarrow - - -DO 1000 1=1, 11
      READ(IIN, *, ERR=60, END=9999)W(560+1), W(570+1), W(580+1),
     $W(590+1)1000 CONTINUE
 80
      WRITE(IOUT, 90)
 90
      FORMAT(1X, 'ANY CHANGES ?')
      READ(1IN, 30, ERR=80, END=9999) ANS
       IF(ANS.EQ.1HY)GO TO 10
 100 CONTINUE
      RETURN
 9999 CONTINUE
       CALL EXIT
      END
```
◢

S**U**B**ROUTINE T IMI NG**

```
C
C
   ROUTINE THAT SETS TIMING PARAMETERSAND PRINT EX)NTROLVALUES
C
C
   SUM= TOTAL NUMBEROF PRINT TIMES
       COMMON/WARRAY(700) /W
       COMMON/UNIT/IIN, lOUT
C
       INTEGER ANS
C
       SUM1"0,0
       SUM2"O.O
       SUM3=O.0
  I 0 WRITE(lOUT,20)
  20 FORMAT(1H1,SXwtSPEClFY PRINTOUT INTERVALSVp/)
 30 WRITE(IOUT, 40)<br>40 FORMAT(IX, 'INITIAL TIME (SEC)')
  40 FORMAT(1XpI INITIAL TIME (SEC) v)
        READ(I INp% ERR=30pEND"ggg9)W(1)
  50 WRITE(IOUTp60)
  600 CONTRIGUERT CONTRIGUERT CONTRIGUERT CONTRIGUERT OF REAL CONTRIGUERT CONTRIGUERT
      READ( I IN, % ERR=50,END=9999)W(2)
  70 WRITE(lOUTs80)
  80 FORHAT(1XwISECONDTIME (SEC) v)
        READ( I IN, % ERR=70_END=9999)W(3)
        I F(W(2) .GT. 0.0) SUMI=( (W(_ ]-W( 1) )/W(2) )
  90 WRITE( IOUTA100) ,
  100 FORMAT(1X,,tPRINTOUT INTERVAL 2 (SEC) Ij, IOX4,1DELTATIMEt)
 READ(11N, *, ERR=90, END=9999) W(4)<br>110 WRITE(10UT, 120)
  110 WRITE(lOUT, 120)
  120 FORMAT(IX, tTHIRD TIME (SEC) t)
      READ(I IN_,% ERR=I10_,END=9999)W(5)
 IF(W(4) .GT. 0.0) SUM2=((W(5]-W(3))IW(4) )
  150 WRITE( IOUTp140)
  140 FORMAT(IX, tpRINTOUT INTERVAL 5 (SEC) I,10X, VDELTATIME v)
 READ(IIN, *, ERR=130, END=9999)W(6)<br>150 WRITE(IOUT, 160)
  150 WRITE(lOUT,160)
  160 FORMAT(IX,'FOURTH TIME (SEC) t)
        READ( I IN, l, ERR=150, END=9999) W(7)
        I F(W[6) oGT.O.O)SU1¢3=((W(7)-W(5))/W(6) )
 W(8)=1.0<br>170 WRITE(10UT,180)
   170 WRITE(IOUTw180)
   180 FORMAT(/,IXpIARE THE PRINTOUT TIMES CORRECT?l)
      READ(I I N,190_ERR=I7O,END=9999) ANS
 1gO F(IRMAT(A1)
      IF(ANS. EO.1HN)GO TO 10
      SUM=SUMI+SUM2+SUI_L_
 C TEST FOR GREATERTHAN 100 PRINT TIMES
C.
      IF(SUM°LT.IOO.)GO TO 1000
        WRITE(lOUT,200)
   200 FORHAT(/,IXwIM/_XIMUM NUMBEROF TIMES(100) EXCEEDEDe.,/)
        GOTO 30
   1000 CONTINUE
        RETURN
   9999 CONTINUE
      CALL EXIT
      END
         END C-33
```
s

ORIGINAL PAGE 19 SUBROUTINE TRAJ OF POOR QUALITY C C ROUTINE THAT COPIES TRAJ DATA TO W ARRAY C C LINE - TRAJ TABLE LINE NUMBER C FNAM1 - NAME OF TRAJ FILE C. TITLE - TITLE OF TRAJ FILE C BFLAG = 0 YAW ANGLE NOT INCLUDED C BFLAG =  $1$  YAW ANGLE INCLUDED COMMON/WARRAY/W(700) COMMON/UNIT/IIN, IOUT COMMON/MISC/NC, JFKS, TFLAG, MFLAG, ANS1 C CHARACTER\*20 FNAM1 CHARACTER\*80 TITLE INTEGER ANS, BFLAG, TFLAG, ANSI  $\mathbf{c}$ 10 WRITE (IOUT, 20) 20 "ORMAT(1H1,10X,'TRAJECTORY INPUT',/) 30 WRITE(IOUT, 40) 40 FORMAT(1X, 'DO YOU HAVE A TRAJECTORY INPUT FILE ?') READ(IIN, 50, ERR=30, END=9999) ANS 50 FORMAT (A1) IF(ANS.EQ.1HN)GO TO 130  $C -$ C. INPUT TRAJECTORY VIA FILE 60 WRITE(IOUT,70) 70 FORMAT(1X, 'WHAT IS THE FILE NAME ?') READ(IIN, 80, ERR=60, END=9999) FNAM1 80 FORMAT (A20) OPEN(UNIT=7, FILE=FNAMI, STATUS='OLD', ERR=8888) READ(7,85)TITLE 85 FORMAT (A80) C BFLAG =  $1$  IF YAW ANGLE INCLUDED C W(50) - NUMBER OF TIME DEPENDENT TABLE ENTRIES READ(7,90)BFLAG, W(50) 90 FORMAT(12,F10.5)  $NFTS=IFIX(W(50))$ C READ TIME, ALT, VEL, ANGLE OF ATTACK, AND YAW ANGLE (OPTIONAL) IF(BFLAG.EQ.0)READ(7,99,END=98)(W(50+1),W(100+1),W(150+1),  $$W(210+1),1=1,NPTS)$ IF(BFLAG.EQ.1)READ(7,100,END=98)(W(50+1),W(100+1),W(150+1),  $$W(210+1), W(650+1), I=1, NPTS)$ 98 **CONTINUE** 99 **FORMAT (4E15.4)** 100 FORMAT (5E15.4) IF(MFLAG.EQ.0)GO TO 103 DO 101 12=101,200 101  $W(12)=W(12)/3.28084$ 103 CONTINUE CLOSE(UNIT=7, STATUS='KEEP')  $C$  ------C. DISPLAY TRAJECTORY 104 CONTINUE

 $C-34$ 

 $1=0$ 

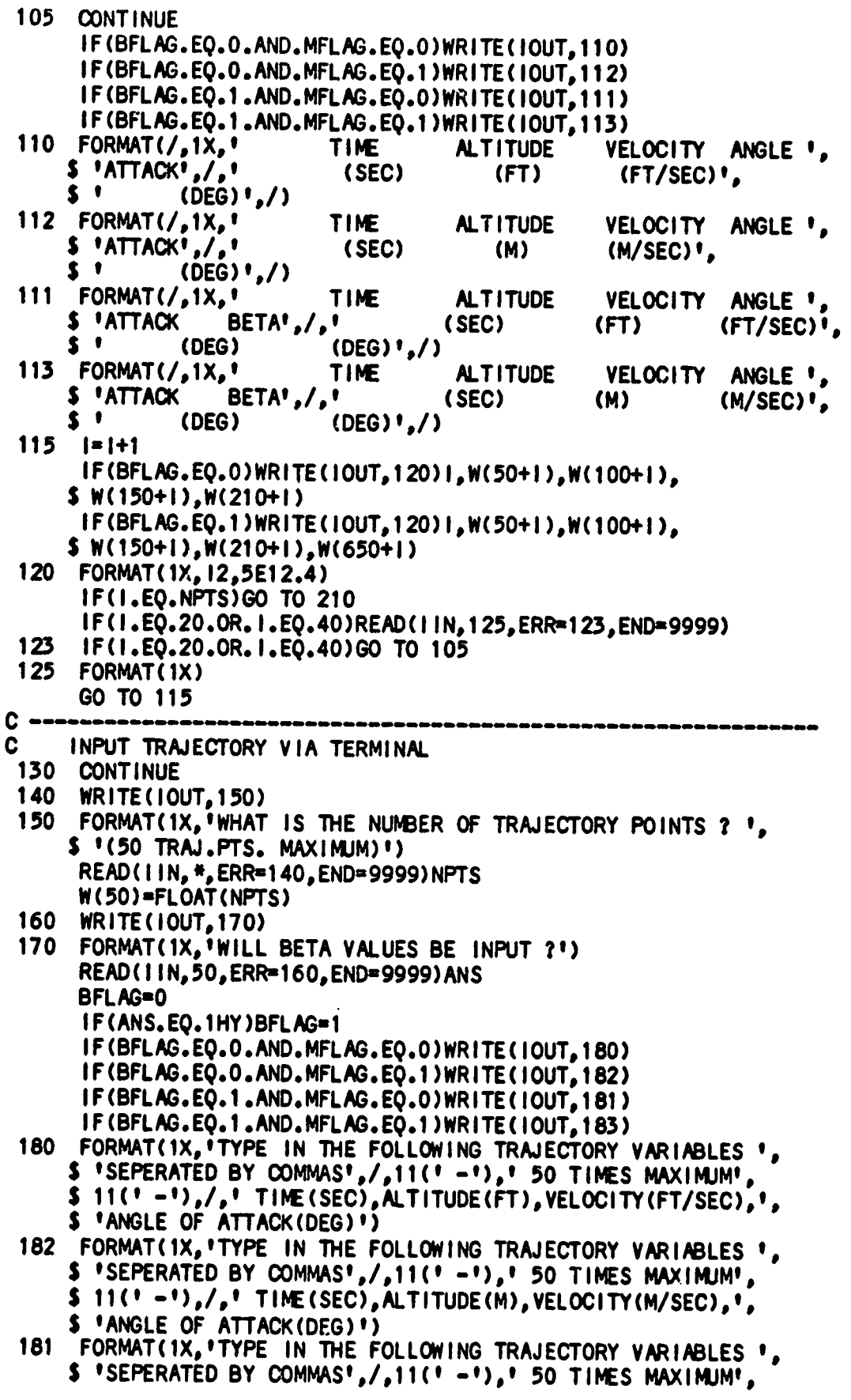

建立式

ă

一

 $\overline{1}$ 

 $C - 35$ 

₹

 $\ddot{\phantom{a}}$  .

\$11('-'),/,' TIME(SEC),ALTITUDE(FT),VELOCITY(FT/SEC),', \$ 'ANGLE OF ATTACK(DEG), BETA(DEG)') 183 FORMAT(1X, 'TYPE IN THE FOLLOWING TRAJECTORY VARIABLES ', \$ 'SEPERATED BY COMMAS',/,11(' -'),' 50 TIMES MAXIMUM',  $$11(1 - 1)_s / _s 1$  TIME (SEC), ALTITUDE (M), VELOCITY (M/SEC),  $!$ ORIGINAL PART IT \$ 'ANGLE OF ATTACK(DEG), BETA(DEG)') OF POOR QUALLEY DO 1000 I=1, NPTS 190 WRITE(IOUT, 200) I 200 FORMAT(1X, 12) IF(BFLAG.EQ.0)READ(11N, \*, ERR=190, END=9999)W(50+!).  $$W(100+1), W(150+1), W(210+1)$ IF(BFLAG.EQ.1)READ(IIN, \*, ERR=190, END=9999)W(50+1),  $$W(100+1), W(150+1), W(210+1), W(650+1)$ 1000 CONTINUE GO TO 104 C C CHANGE TRAJECTORY 210 WRITE(10UT, 220) 220 FORMAT(/,1X,'DO YOU WISH TO CHANGE ANY OF THE ', \$ 'TRAJECTORY INPUT ?') READ(11N, 50, ERR=210, END=9999) ANS IF(ANS.EQ.1HN)GO TO 280 260 CONTINUE WRITE(10UT, 261) 261 FORMAT(/,1X,'DO YOU WISH TO CHANGE AN EXISTING LINE ?') READ(!IN, 50, ERR=260, END=9999) ANS IF(ANS.EO.1HY)GO TO 400 262 WRITE(IOUT, 263) 263 FORMAT(1X,'DO YOU WISH TO ADD A NEW LINE TO THE TRAJ. ?') READ(IIN, 50, ERR=262, END=9999) ANS IF(ANS.EQ.1HY)GO TO 500 264 WRITE(IOUT, 265) 265 FORMAT(1X,'DO YOU WISH TO REMOVE A LINE FROM THE TRAJ. ?') READ(11N, 50, ERR=264, END=9999) ANS IF(ANS.EQ.1HY)GO TO 700 266 WRITE(IOUT, 267) 267 FORMAT(1X, 'DO YOU WANT TO CHANGE THE WHOLE TRAJ. ?') READ(1IN, 50, ERR=266, END=9999) ANS IF(ANS.EQ.1HY)GO TO 130 C  $\bullet$   $\bullet$   $\bullet$   $\bullet$   $\bullet$ C COPY TRAJECTORY TO FILE 280 CONTINUE 290 WRITE(IOUT.300) 300 FORMAT(1X,'DO YOU WISH TO WRITE THIS INPUT TO A FILE ?') READ(IIN, 50, ERR=290, END=9999)ANS IF(ANS.EQ.1HN)GO TO 330 310 WRITE(IOUT, 320) 320 FORMAT(1X, "WHAT IS THE NEW FILE NAME ?") READ(11N,80,ERR=310,END=9999)FNAM1 OPEN(UNIT=7, FILE=FNAM1, STATUS='NEW') 325 WRITE(IOUT, 326) 326 FORMAT(1X, WHAT IS THE TITLE OF THE TRAJECTORY ?") READ(IIN, 85, ERR=325, END=9999)TITLE WRITE(7,85)TITLE WRITE(7,90)BFLAG, W(50)

Ŋ

 $C - 36$ 

$$
f_{\rm{max}}
$$

```
IF(BFLAC.EQ.O)WRITE(7,99)(W(50+1),W(100+1),W(150+1),
     $W(210+1),1=1,NPTS)IF(BFLAG.EQ.1)WRITE(7,100)(W(50+1),W(100+1),W(150+1),
     $W(210+1), W(650+1), I=1, NFTS)CLOSE (UNIT=7, STATUS= 'KEEP')
 330 WRITE(10UT, 340)
 340 FORMAT(/,1X, 'TRAJECTORY INPUT IS COMPLETE')
      RETURN
C \rightarrowC
     CHANGE A LINE OF TRAJECTORY
 400 CONTINUE
      WRITE (IOUT, 410)
 410 FORMAT(1X, 'WHICH LINE DO YOU WISH TO CHANGE ?')
      READ(IIN, *, ERR=400, END=9999)LINE
     IF(BFLAG.EQ.0)WRITE(IOUT,120)LINE,W(50+LINE),W(100+LINE),
 420
     $ W(150+LINE), W(210+LINE)
      IF(BFLAG.EQ.1)WRITE(IOUT,120)LINE,W(50+LINE),W(100+LINE),
     $ W(150+LINE), W(210+LINE), W(650+LINE)
 430 IF(BFLAG.EQ.O.AND.MFLAG.EQ.O)WRITE(IOUT,440)LINE
      IF(BFLAG.EQ.O.AND.MFLAG.EQ.1)WRITE(IOUT,441)LINE
      IF(BFLAG.EQ.1.AND.MFLAG.EQ.0)WRITE(IOUT.442)LINE
      IF(BFLAG.EQ.1.AND.MFLAG.EQ.1)WRITE(IOUT,443)LINE
 440 FORMAT(/,1X,'TIME(SEC),ALTITUDE(FT),VELOCITY(FT/SEC),',
     $ 'ANGLE OF ATTACK(DEG)',/,1X,12)
 441 FORMAT(/,1X,'TIME(SEC),ALTITUDE(M),VELOCITY(M/SEC),',
     $ 'ANGLE OF ATTACK(DEG)',/,1X,12)
 442 FORMAT(/,1X,'TIME(SEC),ALTITUDE(FT),VELOCITY(FT/SEC),',
     $ 'ANGLE OF ATTACK(DEG), BETA(DEG)',/,1X,12)
 443 FORMAT(/,1X,'TIME(SEC),ALTITUDE(M),VELOCITY(M/SEC),',
     $ 'ANGLE OF ATTACK(DEG), BETA(DEG)',/,1X,12)
      IF(BFLAG.EQ.O)READ(IIN, *, ERR=430, END=9999)W(50+LINE).
     $ W(100+LINE), W(150+LINE), W(210+LINE)
      IF(BFLAG.EQ.1)READ(IIN, *, ERR=430, END=9999)W(50+LINE),
     $ W(100+LINE), W(150+LINE), W(210+LINE), W(650+LINE)
      GO TO 210
C
     ADD A LINE TO TRAJECTORY
 500 CONTINUE
      WRITE(IOUT.510)
 510 FORMAT(1X, WHAT IS THE NUMBER OF THE LINE YOU WISH TO ADD ?')
      READ(11N, *, ERR=500, END=9999)LINE
      DO 600 K=NPTS, LINE,-1
      J=K+1W(50+J) = W(50+K)W(100+J)=W(100+K)W(150+J) = W(150+K)W(210+J) = W(210+K)W(650+J)=W(650+K)600 CONTINUE
520
      IF(BFLAG.EQ.O.AND.MFLAG.EQ.O)WRITE(IOUT,440)LINE
      IF(BFLAG.EQ.O.AND.MFLAG.EQ.1)WRITE(IOUT,441)LINE
      IF(BFLAG.EQ.1.AND.MFLAG.EQ.0)WRITE(IOUT,442)LINE
      IF(BFLAG.EQ.1.AND.MFLAG.EQ.1)WRITE(IOUT,443)LINE
      IF(BFLAG.EQ.O)READ(IIN, *, ERR=520, END=9999)W(50+LINE).
     $ W(100+LINE), W(150+LINE), W(210+LINE)
```
 $C - 37$ 

IF(BFLAG.EQ.1)READ(IIN,\*,ERR=520,END=9999)W(50+LINE), \$ W(100+LINE), W(150+LINE), W(210+LINE), W(650+LINE) NPTS=NPTS+1 W(50) \*FLOAT (NPTS) GO TO 210  $\mathbf{c}$  $\mathbf c$ DELETE A LINE OF TRAJECTORY 700 CONTINUE **WRITE(IOUT, 710)** 710 FORMAT(1X, 'WHAT IS THE NUMBER OF THE LINE YOU WISH TO DELETE ?') READ(IIN, \*, ERR=700, END=9999)LINE DO 800 J=LINE, NPTS-1  $K=J+1$  $W(50+J) = W(50+K)$  $W(100+J)=W(100+K)$  $W(150+J) = W(150+K)$  $W(210+J) = W(210+K)$  $W(650+J) = W(650+K)$ 800 CONTINUE NPTS=NPTS-1 W(50)=FLOAT(NPTS) GO TO 210 8888 CONTINUE WRITE(IOUT, 350) FNAMI 350 FORMAT(1X, CANNOT OPEN ', A20) GO TO 60 9999 CONTINUE CALL EXIT **END** 

> CARGINAL PAGE 13 OF POOR QUALITY

 $\overline{\phantom{a}}$ 

 $\frac{1}{2} \left( \frac{1}{2} \right) \left( \frac{1}{2} \right)$ 

ં છ

```
SUBROUTINE TRANS
C
                                                                   GRIGHTAL PAGE 19
C.
  RUJTINE TO CHOOSE TRANSITION OPTION
                                                                   OF POOR QUALITY
      COMMON/WARRAY/W(700)
      COMMON/UNIT/IIN, IOUT
      COMMON/MISC/NC, JFKS, TFLAG, MFLAG, ANS1
C
      INTEGER ANS, TFLAG, ANS1
C MAY USE TRANSITION DATA FROM PREVIOUS CASE IF JFKS = 1 OR 3
      IF(JFKS.NE.1.AND.JFKS.NE.3)GO TO 9
      NCM1 = NC-11
      WRITE (IOUT, 2) NC, NCM1
      FORMAT(1H1,'IS CASE ', 13,' TRANSITION DATA THE SAME ',
  \mathbf{2}$ 'FOR CASE ', |3,' ?')
      READ(11N, 130, ERR=1, END=9999) ANS
      IF(ANS.EQ.1HY)RETURN
  \bulletCONTINUE
 10
      WRITE(IOUT, 20)
     FORMAT(///,10X,' TRANSITION OPTIONS',//,1X,<br>$ 'OPTIONS 1. TIME DEPENDENT: LAM TO TURB',/,<br>$ 11X,'2. TIME DEPENDENT: TURB TO LAM',/,
 20
     $11X,'3. REYNOLDS NO. DEPENDENT',/,
     $11x, '4. RE-THETA',/,
     $11X, 15. MDAC-E TRANSITION'./
     $11X,'6. MDAC-E TABLE LOOK-UPI,/,
     $ 11X,'7. NAR RE VS ME TABLE LOOK-UP',/,
     $11X, '8. RE-THETA/ME',//,
     $ 1X, 'OPTION SELECTED ?')
      READ(IIN, *, ERR=10, END=9999)W(27)
      IT=IFIX(W(27))GO TO (100,200,300,400,500,600,700,800), IT
      GO TO 900
C \rightarrow ------------- TRANSITION OPTION 1 ------
 100 WRITE(ICUT, 105)
 105 FORMAT(//,1X,'1. TIME DEPENDENT: LAM TO TURB',
     $ //,1X, 'TRANSITION BEGINS AT TIME (SEC) ?')
      READ(11N, *, ERR=100, END=9999)W(14)
 110 WRITE(IOUT, 115)
 115 FORMAT(1X, 'FULLY TURBULENT AT TIME(SEC) ?')
      READ(IIN, *, ERR=110, END=9999)W(20)
      IF(W(29).EQ.0.0)GO TO 118
 116 WRITE(IOUT, 117)
117 FORMAT(1X,'A VIRTUAL ORIGIN CORRECTION CANNOT BE MADE '
     S'WITH THIS OPTION.',/,1X,'RESET VIRTUAL ORIGIN OPTION ?')
      READ (11N, 130, ERR=116, END=9999) ANS
      IF(ANS.EQ.1HY)W(29)=0.0118 CONTINUE
 120 WRITE(10UT, 125)
 125 FORMAT(1X, ANY CHANGES ?")
      READ(111', 130, ERR=120, END=9999) ANS
130 FORMAT(A1)
      IF(ANS.EQ.1HY)GO TO 10
      GO TO 1000
C ------------------------------ TRANSITION OPTION 2 -----
200 WRITE(IOUT, 205)
```
ORIGINAL PAGE 19<br>OF POOR QUALITY

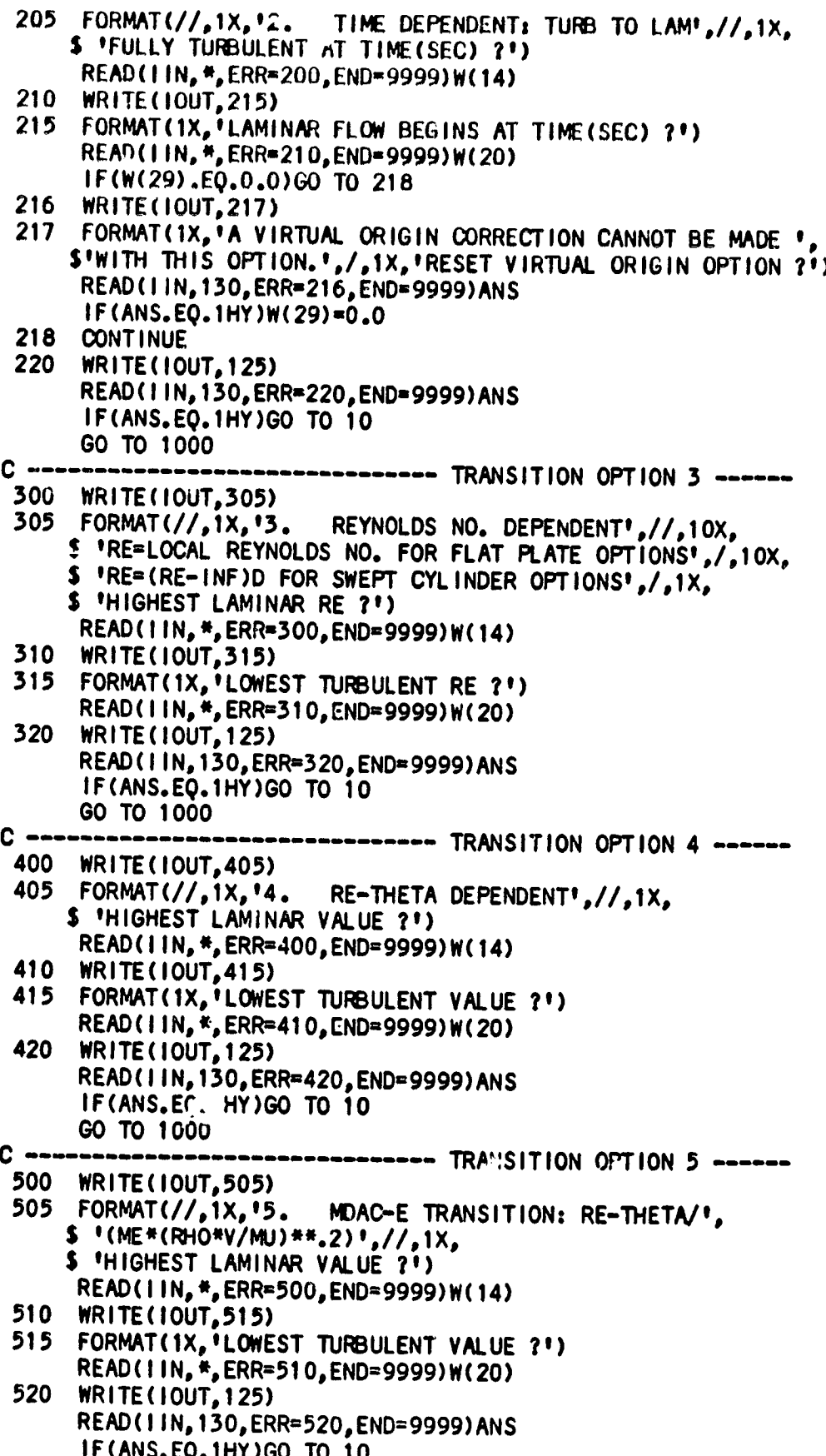

 $\mathbb{R}^{\frac{1}{2}}$ 

<u>stran de ja</u>

GeoCanas, Pricia la OF POOR QUALITY GO TO 1000  $C$  =================== ---------- TRANSITION OPTION 6 ----600 WRITE(100, 05) 605 FORMAT(//,1X,'6. MDAC-E TABLE LOOK-UP',//,1X, \$ 'OPTIONAL INPUT: (L)FULLY TURB/(L)TRAN ONSET', \$ /,1X,\*\*\*\*\*\* INPUT THE RATIO OR 0.0 \*\*\*\*\*\*,/,1X, \$ 'INPUT DESIRED ?') READ(IIN, \*, ERR=602, END=9999)W(28) 610 WRITE(10UT, 125) READ(IIN, 130, ERR=610, END=9999) ANS IF(ANS.EQ.1HY)GO TO 10 GO TO 1000  $C - -$ --------- TRANSITION OPTION 7 ------700 WRITE(IOUT.705) 705 FORMAT $\frac{1}{2}$ 1X, 17. NAR RE VS. ME TABLE LOOK-UP',  $\frac{1}{2}$  //,1X, NO INPUT REQUIRED') 710 WRITE(IOUT, 125) READ(IIN, 130, ERR=710, END=9999) ANS IF(ANS.EQ.1HY)GO TO 10 GO TO 1000  $\mathbf C$  ---800 WRITE(IOUT, 805) 805 FORMAT(//,1X,'8. RE-THETA/ME DEPENDENT',//,1X, \$ 'HIGHEST LAMINAR VALUE ?') READ(!IN, \*, ERR=800, END=9999)W(14) 810 WRITE(IOUT, 815) 815 FORMAT(1X, 'LOWEST TURBULENT VALUE ?') READ(1IN, \*, ERR=810, END=9999)W(20) **WRITE(IOUT, 125)** 820 READ(IIN, 130, ERR=820, END=9999) ANS IF(ANS.EQ.1HY)GO TO 10 GO TO 1000  $C - -$ 900 CONTINUE WRITE(IOUT, 910) FORMAT(//,1X,'BAD OPTION NUMBER',//) 910 GO TO 10 1000 CONTINUE **RETURN** 9999 CONTINUE CALL EXIT **END** 

 $\ddot{\phantom{0}}$ 

 $\ddot{\cdot}$ 

Ì

1

```
ORIGINAL PAGE 19
      SUBROUTINE WNDTUN
                                       OF POOR QUALITY
\mathbf CROUTINE FOR INPUTING ATMOSPHERIC DATA FOR WIND TUNNEL OPTION
\mathbf{C}COMMON/WARRAY/W(700)
      COMMON/UNIT/IIN, IOUT
      COMMON/MISC/NC, JFKS, TFLAG, MFLAG, ANS1
C
      INTEGER ANS, TFLAG, ANSI
  NPTS - NUMBER OF TIME DEPENDENT TABLE ENTRIES
\mathbf{c}C.
      MAY USE DATA FROM PREVIOUS CASE IF JFKS = 1 OR 3
      IF(JFKS.NE.1.AND.JFKS.NE.3)GO TO 9
      NCM = NC-11
      WRITE (IOUT, 2) NC, NCM1
      FORMAT(1H1,'1S CASE ', 13,' WIND TUNNEL DATA SAME AS ',
  \overline{2}$ 'FOR CASE ', |3, 1, 2|'
      READ(IIN, 80, ERR=1, END=9999) ANS
      IF(ANS.EQ.1HY)RETURN
 \boldsymbol{9}CONTINUE
      NPTS=W(50)+.0001
      WRITE(IOUT, 20) NPTS
10
20
      FORMAT///,
                         WIND TUNNEL OPTION',//,
     $ ' INPUT STATIC TEMPERATURE AND PRESSURE AS A FUNCTION ',
     $ 'OF TIME.',',' TIME AND FREESTREAM VEL. ARE INPUT ',
     S 'IN TRAJ. DATA WITH ALT. SET = 0.0',/,1X
     $6(1 - 1), 12, 1 VALUES REQUIRED1, 6(1 - 1), 1IF (MFLAG.EQ.0) WRITE (IOUT, 30)
      IF(MFLAG.EQ.1)WRITE(IOUT,31)
30
      FORMAT(1X, 'T-INF(R), P-INF(LB/SFT)')
31FORMAT(1X, 'T-INF(K), P-INF(NEWTON/SQ, M)')
      DO 1000 1=1, NPTS
40
      WRITE (IOUT.50) I
50
      FORMAT(1X, 12)
      READ(IIN, *, ERR=40, END=9999)W(450+1), W(500+1)
1000 CONTINUE
60
      WRITE(IOUT, 70)
70
      FORMAT(1X, 'ARE ALL INPUTS CORRECT ?')
      READ(11N,80,ERR=60,END=9999)ANS
80
      FORMAT(A1)
      IF(ANS.EQ.1HN)GO TO 10
      RETURN
9999 CONTINUE
      CALL EXIT
      END
```
 $\overline{1}$ 

1

 $\mathbf{A}$ 

ORIGINAL FAGE 19 SUBROUTINE UNITS OF POOR OUALITY  $\mathbf c$ C ROUTINE FOR CONVERTING TO METRIC UNITS  $\mathbf{C}$ COPIES WORKING ARRAY W INTO OUTPUT ARRAY WW COMMON/WARRAY/W(700) COMMON/WWARAY/WW(700) COMMON/WWWARY/WWW(700) COMMON/UNIT/IIN, IOUT COMMON/MISC/NC, JFKS, TFLAG, MFLAG, ANS1  $\bf c$ INTEGER TFLAG, ANS1  $\mathbf C$ DO 1000 1-1,700  $WW(1)=WW(1)$  $WW(1)$  =  $W(1)$ 1000 CONTINUE C MFLAG = 0 ENGLISH UNITS IF (MFLAG.EO.0) GO TO 2000 WW(12)=W(12)\*3.28084 WW(13)=W(13)\*3.28084 WW(22)=W(22)\*3.28084 WW(25)=W(25)\*3.28084 WW(202)=W(202)\*3.28084 WW(205)=W(205)\*3.28084 WW(354)=W(354)#3.28084 DO 1 1=571,580  $\mathbf{1}$ WW(1)=W(1)\*3.28084 DO 2 1=101,200  $\mathbf{2}$ WW(1)=W(1)\*3.28084 DO 3 1=401,450  $\overline{\mathbf{3}}$  $WW(1)=W(1)*3.28084$ DO 4 1=451,500  $\blacktriangleleft$  $WW(1)=W(1)*1.8$ DO 5 1=501,550 5 WW(!)=W(!)\*0.0208855 WW(316)=W(316)#8.81143E-5 WW(21)=W(21)\*4.30189E-4  $WW(24) = (W(24) + 1, 8 - 459, 7)$ 2000 CONTINUE **RETURN END** 

 $C - 43$ 

 $\mathbf{r}_\mathrm{L}$ 

ORIGINAL PACK 19 SUBROUTINE OUTPUT  $\mathbf c$ OF POOR QUALITY  $\mathbf C$ ROUTINE TO CREATE INPUT FILE FOR LANMIN  $\mathbf c$  $\mathbf c$ FNAM4 - OUTPUT FILENAME (INPUT FILE FOR LANMIN) COMMON/WARRAY/W(700) COMMON/WWARAY/WW(700) COMMON/WWWARY/WWW(700) COMMON/UNIT/IIN, IOUT COMMON/PCOEFF/TMCP(50), TCPM(50), NCPMT COMMON/TITLE/TITL1 COMMON/MISC/NC, JFKS, TFLAG, MFLAG, ANSI COMMON/STRM/ISTRM, NNC  $\mathbf c$ INTEGER ANS, TFLAG, ANSI CHARACTER\*20 FNAM4 CHARACTER\*72 TITL1 DIMENSION IS(5) C IF(NC.GT.1.0)GO TO 26 C OBTAIN OUTPUT FILE NAME AND OPEN 10 WRITE(IOUT, 20) FORMAT(1H1,10X,'CREATE OUTPUT FILE',//,1X, 20 \$ 'WHAT IS THE NAME OF THE OUTPUT FILE TO BE CREATED ?') READ(IIN, 25, ERR=10, END=9999) FNAM4 OPEN(UNIT=8, FILE=FNAM4, STATUS='NEW', ERR=8588)  $25<sub>1</sub>$ FORMAT(A20) C WRITE TETA TO OUTPUT FILE ACCURDING TO PROGRAM INPUT CONTROL C PARAME : . OF PREVIOUS CASE 26 **CONT INUE** IF(JFKS.NE.0)GO TO (100,9999,30,30,100,30),JFKS 30 IF (TFLAG.NE.1) GO TO 33 WRITE(IOUT, 31) NC FORMAT(1X, 1DO YOU WISH TO CHANGE THE TITLE FOR CASE ', 13) 31 READ(IIN, 32, ERR=30, END=9999) ANS  $32<sub>2</sub>$ FORMAT(A1) IF(ANS.EQ.1HN)GO TO 52 33 WRITE(IOUT, 40) NC 40 FORMAT(/,1X, 'WHAT IS THE TITLE FOR CASE ', 13,' ? ',5X, \$ '(NOTE: 72 CHAR. LIMIT)') READ(11N,50, ERR=33, ENR=9999)TITL1 50 FORMAT(A72)  $C - -$ 52 WRITE(8,55)TITL1 FORMAT(A72) 55 C --- --------------- TIMING PARAMETERS AND PRINT CONTROL ----WRITE(8,60)(WW(1), I=1,8) 60 **FORMAT (3F20.3)** IF(JFKS.EQ.3.OR.JFKS.EQ.6)GO TO 100 ----------- NUMBER OF TIME DEPENDENT TRAJ TABLE ENTRIES --WRITE(8,70)WW(50) 70 FORMAT(3F20.3,2F10.3) N=WW(50)+.001  $NT=50+N$ --------- ------------------- TRAJ DATA ------

 $\overline{1}$ 

4

 $\mathbf{r}$ 

OPOSPOR LEAM BY OF FOOR WALLEY

ğ

WRITE(8,70)(WW(K),WW(K+50),WW(K+100),WW(K+160),WW(K+600),  $S K=51, NT)$  $C -$ C IF IZFLAG = 1 THEN THE ZERO VALUE FOR THE W MUST BE PRINTED  $100 J = 9$ **110**  $JS=1$ 120 IF(JS.GT.5)GO TO 130 IZFLAG=0 IF(J.GT.49.AND.J.LT.201)J=201 IF(J.GT.210.AND.J.LT.261)J=261 IF(J.GT.700)GO TO 200  $IF(J, EO, 641) J = J + 1$ IF(WW(J).EQ.O.O.AND.WWW(J).NE.O.O)IZFLAG=1 IF(WW(J).NE.O.O.OR. IZFLAG.EQ.1)IS(JS)=J IF(J.EQ.649.AND.WW(J).GT.0.0)GO TO 300 IF(WW(J).GT.1000.0.OR.WW(J).LT.1.0.AND.WW(J).GT.0.0)GO TO 400 IF(WW(J).NE.O.O.OR.IZFLAG.EQ.1)JS=JS+1  $J = J + 1$ GO TO 120 c ---------- WRITE CASE DATA TO OUTPUT FILE -------130 WRITE(8,80)(IS(K),WW(IS(K)),K=1,5) 80 FORMAT(5(13, F9.4, 1X)) 81 FORMAT(5(13, F9.7, 1X)) 82  $FORMAT(5(13, F9.1, 1X))$ GO TO 110 C ----------- WRITE PROGRAM INPUT CONTROL PARAMETERS FOR CASE ---200 IS(JS)=641 WRITE(8,80)(IS(K),WW(IS(K)),K=1,JS)  $C = -$ CHECK FOR STREAMLINE CASES -------IF(ISTRM.EQ.1)GO TO 500 250 CONTINUE IF(INSERT.EQ.0)JFKS=WW(641)+.0001 IF(JFKS.EQ.2)CLOSE(UNIT=8) **RETURN**  $C -$ ------ PRESSURE COEFFICIENT INPUT TABLES ---300 CONTINUE  $WRITE(8,80)(IS(K), WW(IS(K)), K=1, JS)$ WRITE (8,90) NCPMT 90 FORMAT(13) WRITE(8,95)(TMCP(K),TCPM(K),K=1,NCPMT) 95 FORMAT (2F10.6)  $J = J + 1$ GO TO 110 C - OPTIONAL FORMAT FOR WRITING CASE DATA TO OUTPUT FILE -----400 CONTINUE IF(JS-1.GE.1)WRITE(8,80)(IS(K),WW(IS(K)),K=1,JS-1) IF(WW(J).LT.1000.)WRITE(8,81)J,WW(J) IF(WW(J).GE.1000.)WRITE(8,82)J,WW(J)  $J = J + 1$ GO TO 110 C ------ COPY STREAMLINE CASES FROM TEMPORARY STREAMLINE FILE --500 CONTINUE READ(4,80)J1,W(J1),J2,W(J2),J3,W(J3),J4,W(J4),J5,W(J5) READ(4,80)J6,W(J6) WRITE(8,80)J1,W(J1),J2,W(J2),J3,W(J3),J4,W(J4),J5,W(J5)

 $C-45$ 

 $\mathbf{r}$ 

```
IF(W(J1).EQ.NNC-1)GO TO 510
      WRITE(8,80)J6,W(J6)
      GO TO 500
C CHOOSE PROGRAM INPUT CONTROL PARAMETER FOR LAST STREAMLINE CASE
 510 CONTINUE
      WRITE(IOUT, 520)
 520 FORMAT(//,10X,'INPUT CONTROL FLAG',//,
     $ 1X,'1. NEW CASE FOLLOWS USING TITLE, TIMING AND TRAJ. ',
     $ /,6X,'DATA FROM PREVIOUS CASE',/,
              END OF INPUT (LAST CASE)',/,
     51x, 12.5 \frac{1}{2}, 13.NEW CASE FOLLOWS USING TRAJ.DATA FROM PREVIOUS ',
     $ 'CASE.',/,6X,'NEW TITLE AND TIMING. INITIAL CASE DATA ',
     $ 'UNCHANGED.',/,
     $1X,'4. NEW CASE FOLLOWS USING NEW TITLE, TIMING, TRAJ. ',
     $ 'AND CASE DATA.',/,6X,'(INITIALLY ZERO W ARRAY)',/,
     $ 1X, '5. SAME AS (1) EXCEPT ZERO ALL CASE DATA FROM ',
     S 'PREVIOUS CASE',/,
               SAME AS (3) EXCEPT INITIALIZE ZERO ALL TIMING ',
     51x, 16.$ 'AND CASE DATA',//,
     $1X,'OPTION SELECTED ?')
      READ(1!N, *, ERR=510, END=9999)W(J6)
      WRITE(B, 80) J6, W(J6)CLOSE (UNIT=4, STATUS= 'DELETE')
      NC=W(647)+0001ORIGINAL PACE IS
      GO TO 250
                                                               OF POOR QUALITY
 8888 CONTINUE
      WRITE(IOUT, 8889) FNAM4
 8889 FORMAT(/,1X,'CANNOT OPEN ',A20,/)
      GO TO 10
 9999 CONTINUE
      CALL EXIT
      END
```